# ETSI EN 302 636-4-1 V1.2.1 (2014-07)

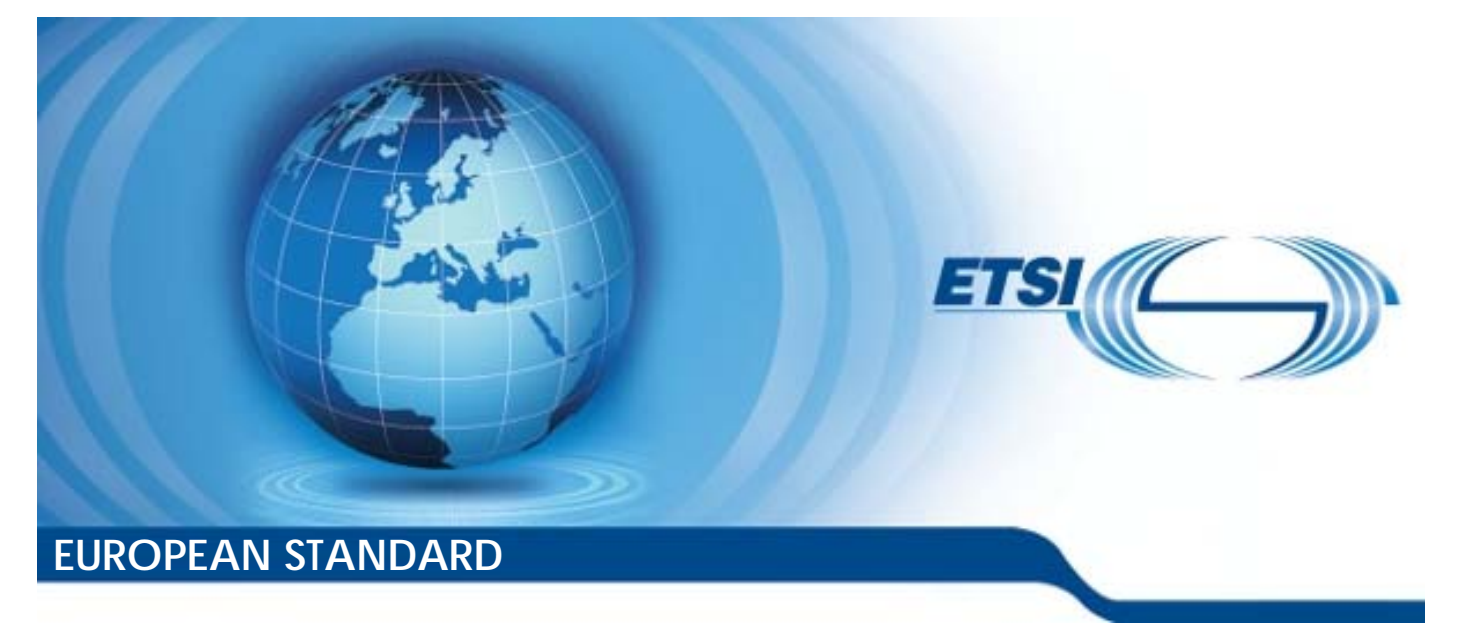

**Intelligent Transport Systems (ITS); Vehicular Communications; GeoNetworking; Part 4: Geographical addressing and forwarding for point-to-point and point-to-multipoint communications; Sub-part 1: Media-Independent Functionality** 

Reference REN/ITS-0030035

Keywords autonomic networking, ITS, network, safety

#### *ETSI*

#### 650 Route des Lucioles F-06921 Sophia Antipolis Cedex - FRANCE

Tel.: +33 4 92 94 42 00 Fax: +33 4 93 65 47 16

Siret N° 348 623 562 00017 - NAF 742 C Association à but non lucratif enregistrée à la Sous-Préfecture de Grasse (06) N° 7803/88

#### *Important notice*

The present document can be downloaded from: [http://www.etsi.org](http://www.etsi.org/)

The present document may be made available in electronic versions and/or in print. The content of any electronic and/or print versions of the present document shall not be modified without the prior written authorization of ETSI. In case of any existing or perceived difference in contents between such versions and/or in print, the only prevailing document is the print of the Portable Document Format (PDF) version kept on a specific network drive within ETSI Secretariat.

Users of the present document should be aware that the document may be subject to revision or change of status. Information on the current status of this and other ETSI documents is available at <http://portal.etsi.org/tb/status/status.asp>

If you find errors in the present document, please send your comment to one of the following services: [http://portal.etsi.org/chaircor/ETSI\\_support.asp](http://portal.etsi.org/chaircor/ETSI_support.asp)

#### *Copyright Notification*

No part may be reproduced or utilized in any form or by any means, electronic or mechanical, including photocopying and microfilm except as authorized by written permission of ETSI.

The content of the PDF version shall not be modified without the written authorization of ETSI. The copyright and the foregoing restriction extend to reproduction in all media.

> © European Telecommunications Standards Institute 2014. All rights reserved.

**DECT**TM, **PLUGTESTS**TM, **UMTS**TM and the ETSI logo are Trade Marks of ETSI registered for the benefit of its Members. **3GPP**TM and **LTE**™ are Trade Marks of ETSI registered for the benefit of its Members and of the 3GPP Organizational Partners.

**GSM**® and the GSM logo are Trade Marks registered and owned by the GSM Association.

## Contents

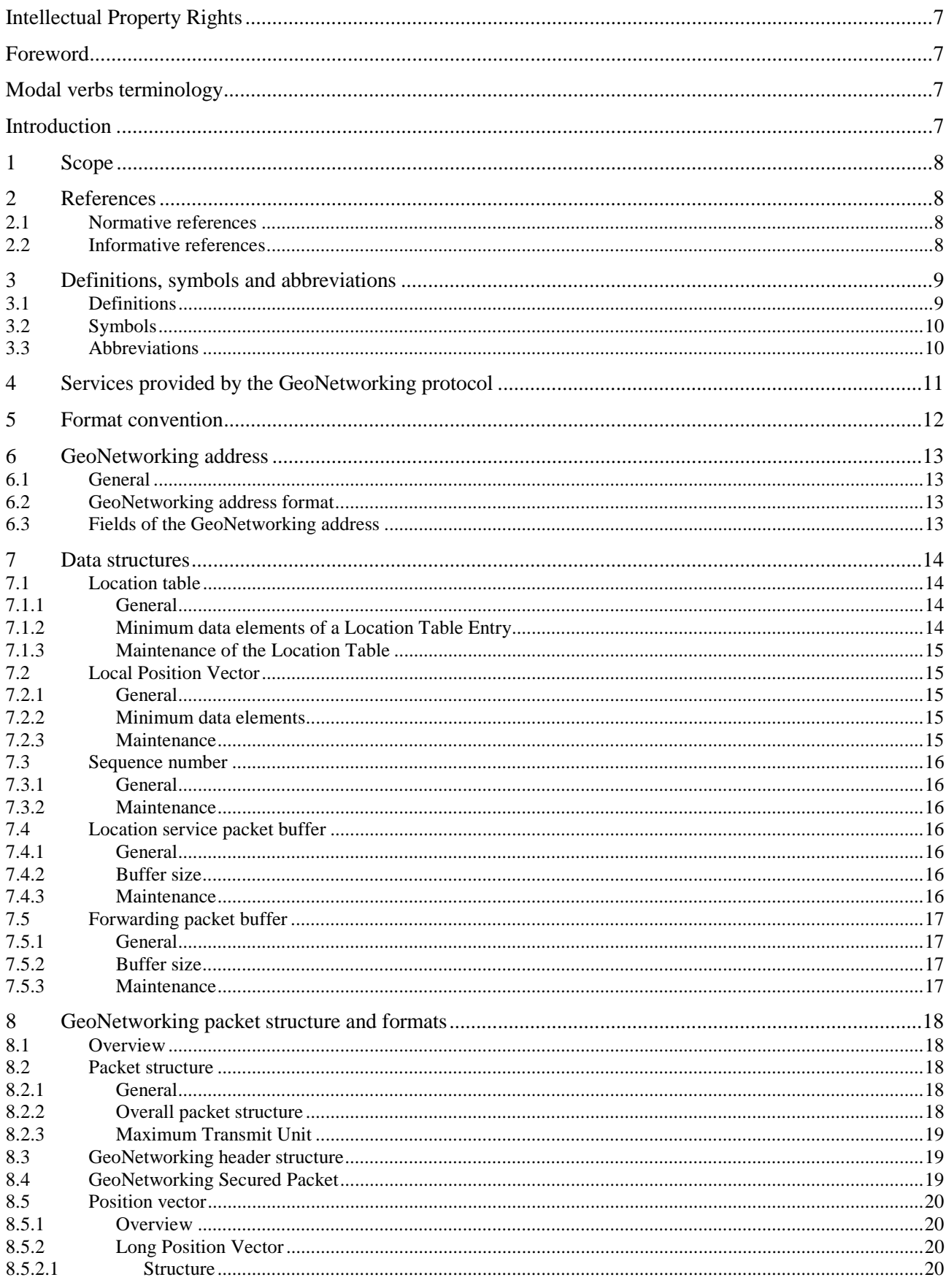

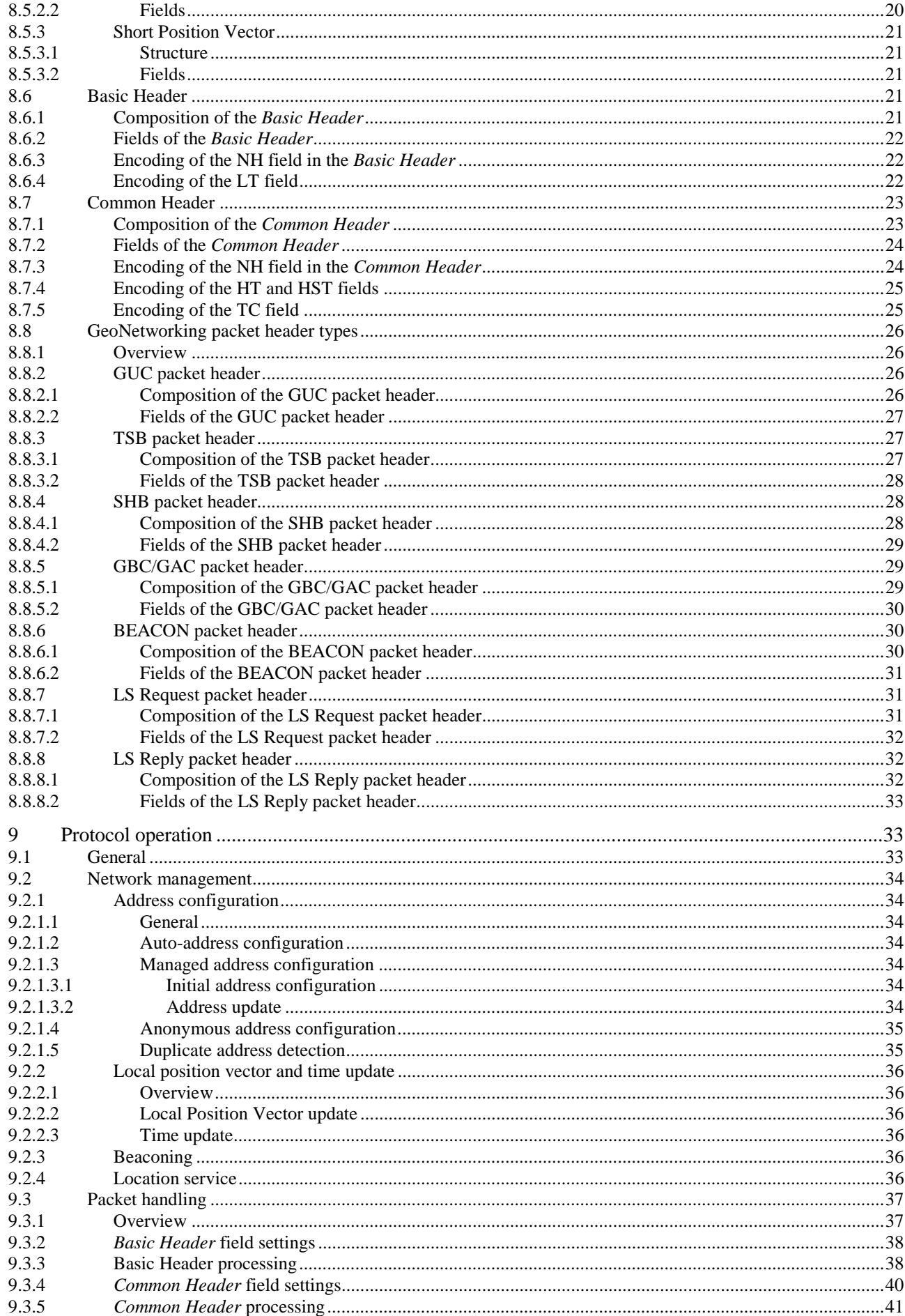

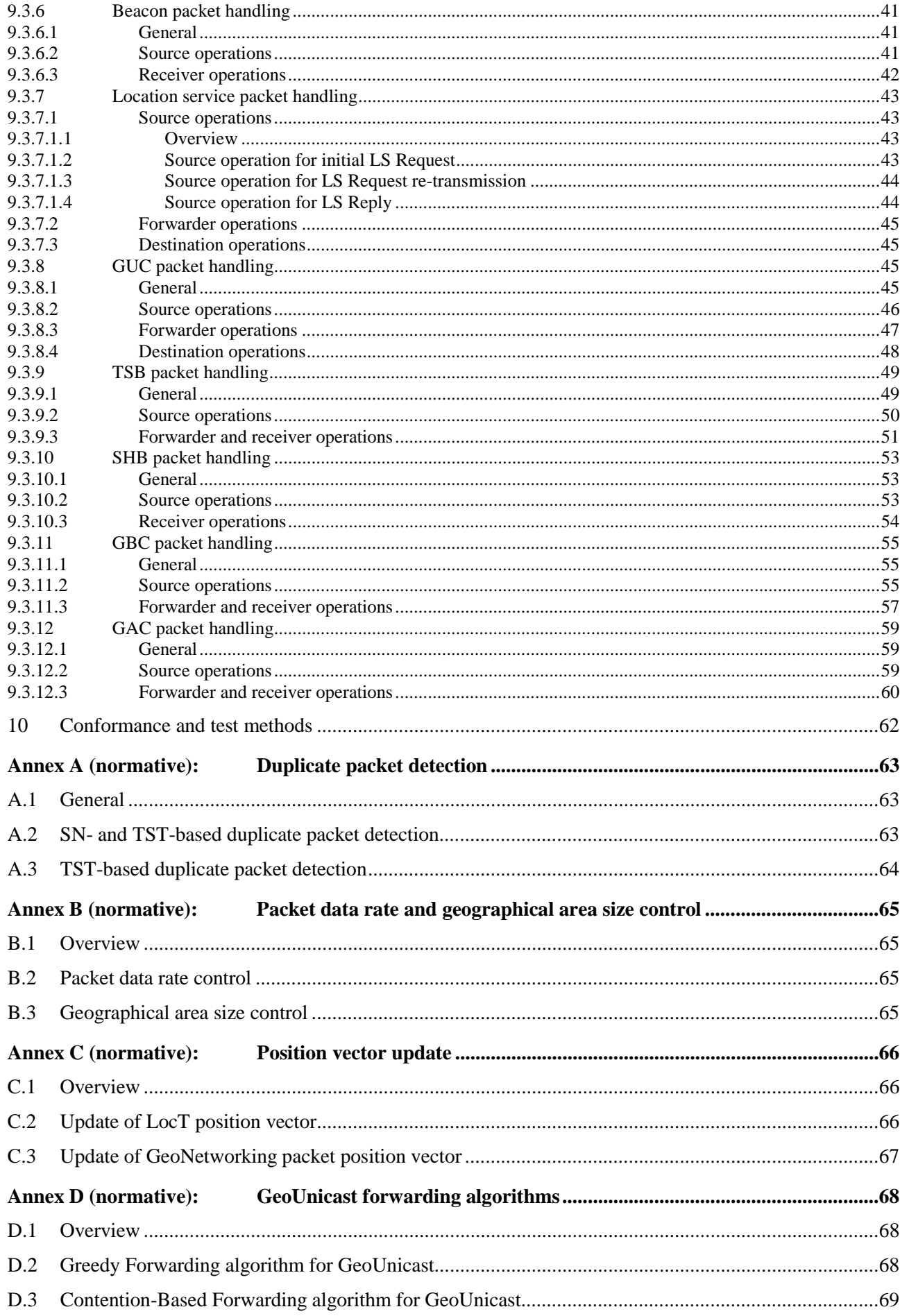

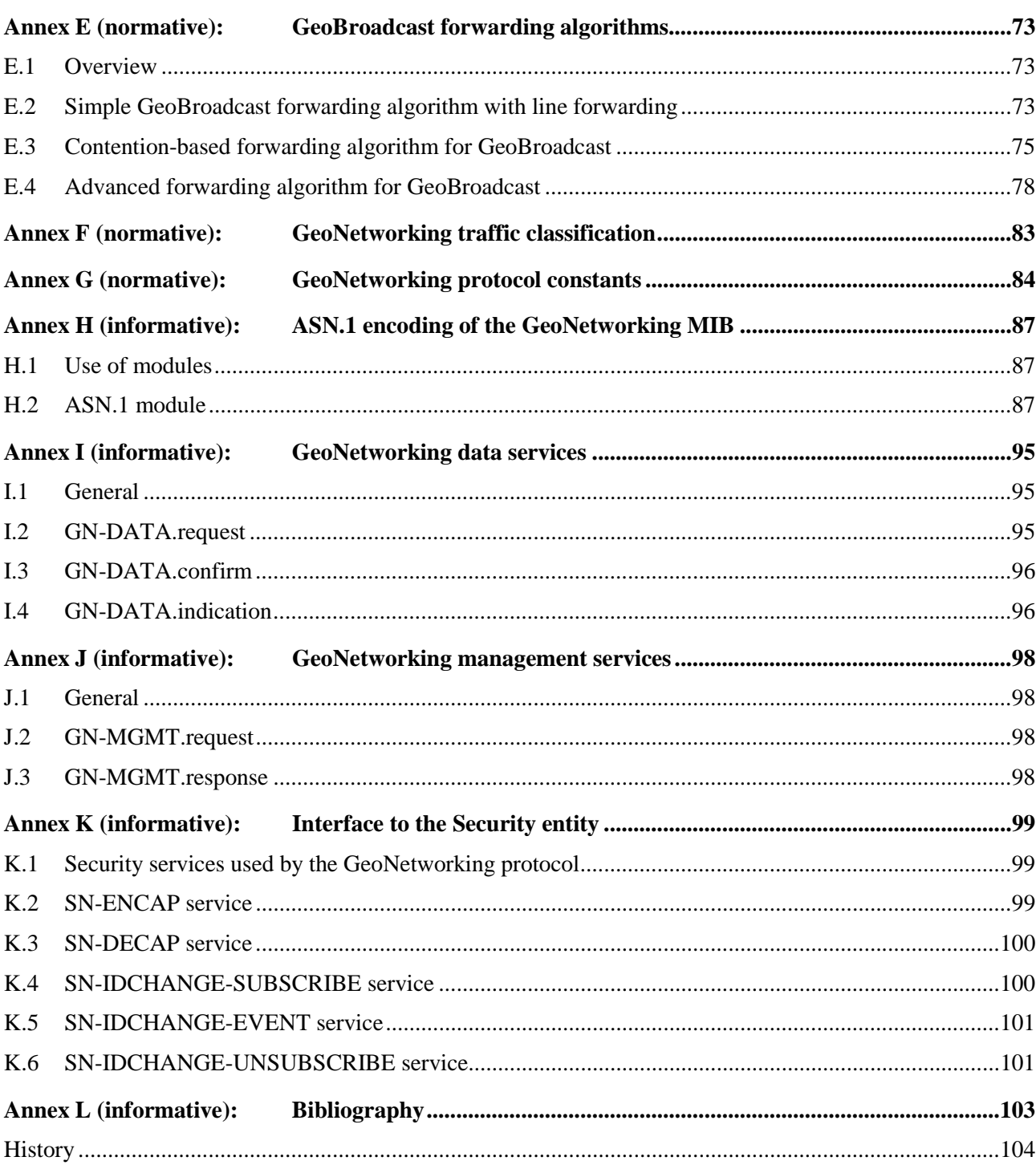

<span id="page-6-0"></span>IPRs essential or potentially essential to the present document may have been declared to ETSI. The information pertaining to these essential IPRs, if any, is publicly available for **ETSI members and non-members**, and can be found in ETSI SR 000 314: *"Intellectual Property Rights (IPRs); Essential, or potentially Essential, IPRs notified to ETSI in respect of ETSI standards"*, which is available from the ETSI Secretariat. Latest updates are available on the ETSI Web server [\(http://ipr.etsi.org](http://webapp.etsi.org/IPR/home.asp)).

Pursuant to the ETSI IPR Policy, no investigation, including IPR searches, has been carried out by ETSI. No guarantee can be given as to the existence of other IPRs not referenced in ETSI SR 000 314 (or the updates on the ETSI Web server) which are, or may be, or may become, essential to the present document.

## Foreword

This European Standard (EN) has been produced by ETSI Technical Committee Intelligent Transport Systems (ITS).

The present document is part 4, sub-part 1 of a multi-part deliverable. Full details of the entire series can be found in part 1 [\[2](#page-7-0)].

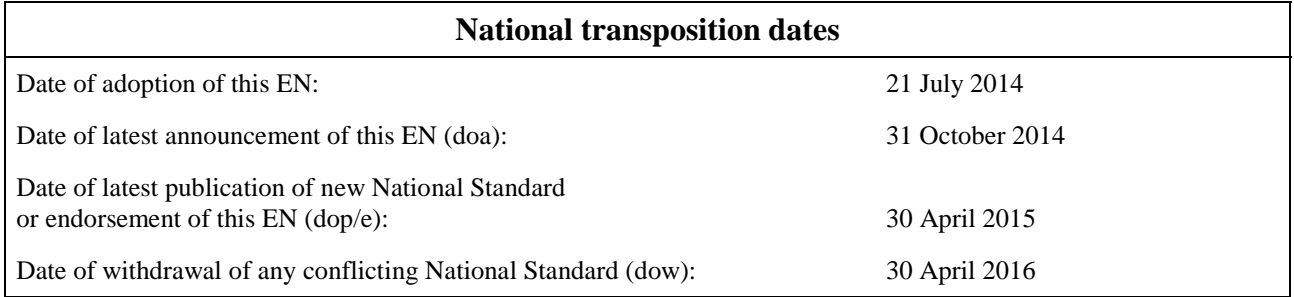

## Modal verbs terminology

In the present document "**shall**", "**shall not**", "**should**", "**should not**", "**may**", "**may not**", "**need**", "**need not**", "**will**", "**will not**", "**can**" and "**cannot**" are to be interpreted as described in clause 3.2 of the [ETSI Drafting Rules](http://portal.etsi.org/Help/editHelp!/Howtostart/ETSIDraftingRules.aspx) (Verbal forms for the expression of provisions).

"**must**" and "**must not**" are **NOT** allowed in ETSI deliverables except when used in direct citation.

## Introduction

The GeoNetworking protocol is a network layer protocol that provides packet routing in an ad hoc network. It makes use of geographical positions for packet transport. GeoNetworking supports the communication among individual ITS stations as well as the distribution of packets in geographical areas.

GeoNetworking can be executed over different ITS access technologies for short-range wireless technologies, such as ITS-G5 and infrared. The ITS access technologies for short-range wireless technologies have many technical commonalities, but also differences. In order to reuse the GeoNetworking protocol specification for multiple ITS access technologies, the specification is separated into media-independent and media-dependent functionalities. Media-independent functionalities are those which are common to all ITS access technologies for short-range wireless communication to be used for GeoNetworking. The media-dependent functionalities extend the media-independent functionality for a specific ITS access technology. Therefore, the GeoNetworking protocol specification consists of the standard for media-independent functionality and at least one standard for media-dependent functionality. However, it should be noted that the media-dependent extensions do not represent distinct protocol entities.

## <span id="page-7-0"></span>1 Scope

The present document specifies the media-independent functionality of the GeoNetworking protocol.

## 2 References

References are either specific (identified by date of publication and/or edition number or version number) or non-specific. For specific references, only the cited version applies. For non-specific references, the latest version of the referenced document (including any amendments) applies.

Referenced documents which are not found to be publicly available in the expected location might be found at [http://docbox.etsi.org/Reference.](http://docbox.etsi.org/Reference)

NOTE: While any hyperlinks included in this clause were valid at the time of publication, ETSI cannot guarantee their long term validity.

## 2.1 Normative references

The following referenced documents are necessary for the application of the present document.

- [1] ETSI EN 302 665: "Intelligent Transport Systems (ITS); Communications Architecture".
- [2] ETSI EN 302 636-1: "Intelligent Transport Systems (ITS); Vehicular Communications; GeoNetworking; Part 1: Requirements".
- [3] ETSI EN 302 636-2: "Intelligent Transport Systems (ITS); Vehicular Communications; GeoNetworking; Part 2: Scenarios".
- [4] ETSI TS 102 636-3: "Intelligent Transport Systems (ITS); Vehicular Communications; GeoNetworking; Part 3: Network architecture".
- [5] ETSI EN 302 636-5-1: "Intelligent Transport Systems (ITS); Vehicular Communications; GeoNetworking; Part 5: Transport Protocols; Sub-part 1: Basic Transport Protocol".
- [6] ETSI EN 302 636-6-1: "Intelligent Transport Systems (ITS); Vehicular Communications; GeoNetworking; Part 6: Internet Integration; Sub-part 1: Transmission of IPv6 Packets over GeoNetworking Protocols".
- [7] ETSI EN 302 931: "Intelligent Transport Systems (ITS); Vehicular Communications; Geographical Area Definition".
- [8] Annex to ITU Operational Bulletin No. 741 1.VI.2001: "Complement to Recommendation ITU-T E.212 (11/98)".

NOTE: Available at:<http://www.itu.int/ITUT/>.

## 2.2 Informative references

The following referenced documents are not necessary for the application of the present document but they assist the user with regard to a particular subject area.

- [i.1] ETSI EN 302 663: "Intelligent Transport Systems (ITS); Access layer specification for Intelligent Transport Systems operating in the 5 GHz frequency band".
- [i.2] ETSI TS 102 636-4-2: "Intelligent Transport Systems (ITS); Vehicular Communications; GeoNetworking; Part 4: Geographical addressing and forwarding for point-to-point and point-to-multipoint communications; Sub-part 2: Media-dependent functionalities for ITS-G5".
- <span id="page-8-0"></span>[i.3] ETSI TS 102 731: "Intelligent Transport Systems (ITS); Security; Security Services and Architecture".
- [i.4] ETSI TS 102 723-8: "Intelligent Transport Systems (ITS); OSI cross-layer topics; Part 8: Interface between security entity and network and transport layer".
- [i.5] ETSI TS 103 097: "Intelligent Transport Systems (ITS); Security; Security header and certificate formats".
- [i.6] ETSI TS 102 890-3: "Intelligent Transport System (ITS); Facilities layer function; Position and time facility specification".
- [i.7] ETSI TS 102 894-2: "Intelligent Transport Systems (ITS); Users and applications requirements; Part 2: Applications and facilities layer common data dictionary".
- [i.8] ISO/IEC 8802-2:1998: "Information technology-Telecommunications and information exchange between systems-Local and metropolitan area networks-Specific requirements - Part 2: Logical link control".
- [i.9] IETF RFC 2578: "Structure of Management Information Version 2 (SMIv2)".
- [i.10] National Imagery and Mapping Agency (NIMA), US Department of Defense: "World Geodetic System 1984 - Its Definition and Relation with Local Geodetic Systems", Third Edition - Amendment 1, NIMA TR 8350.2.
- [i.11] IETF RFC 2579: "Textual Conventions for SMIv2".
- [i.12] IEEE 802.3:2008: "IEEE Standard for Information Technology Telecommunications and information exchange between systems-Local and metropolitan area networks - Specific requirements - Part 3: Carrier Sense Multiple Access with Collision Detection (CSMA/CD) Access Method and Physical Layer Specifications".

## 3 Definitions, symbols and abbreviations

## 3.1 Definitions

For the purposes of the present document, the terms and definitions given in ETSI EN 302 665 [\[1](#page-7-0)], ETSI TS 102 636-3 [\[4](#page-7-0)], ETSI EN 302 636-6-1 [\[6](#page-7-0)] and the following apply:

destination: receiver that processes a packet and delivers it to upper protocol entities, but does not relay the packet to other GeoAdhoc routers

**forwarder:** GeoAdhoc router that processes a packet and relays it to other GeoAdhoc routers

**GeoAdhoc router:** ad hoc router that implements the GeoNetworking protocol

**local position vector:** position vector for the local GeoAdhoc router

**neighbour:** GeoAdhoc router in direct (single-hop) communication range

**packet:** GeoNetworking PDU

**packet transport type:** method of handling GeoNetworking packets

**position accuracy indicator:** binary that indicates whether a position is within a specific confidence interval

**position vector:** position information of a GeoAdhoc router represented by a tuple of address, timestamp, geographical position, speed, heading and corresponding accuracy information

**receiver:** GeoAdhoc router that processes a packet, delivers its data to upper protocol entities

**sender:** GeoAdhoc router that has sent the GeoNetworking packet

<span id="page-9-0"></span>**source:** GeoAdhoc router that originates a GeoNetworking packet

**traffic class**: identifier assigned to a GeoNetworking packet that expresses its requirements on data transport

## 3.2 Symbols

For the purposes of the present document, the following symbols apply:

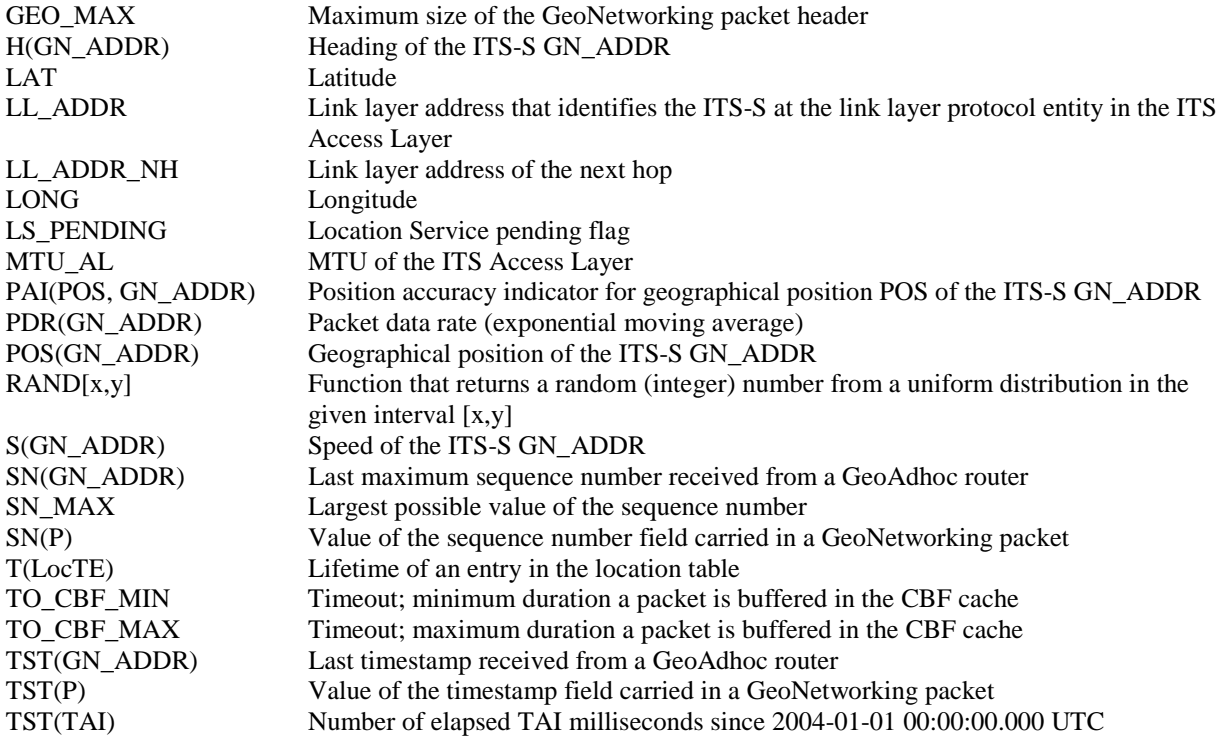

## 3.3 Abbreviations

For the purposes of the present document, the abbreviations given in ETSI EN 302 665 [\[1](#page-7-0)], ETSI TS 102 636-3 [\[4](#page-7-0)], ETSI EN 302 636-6-1 [\[6](#page-7-0)] and the following apply:

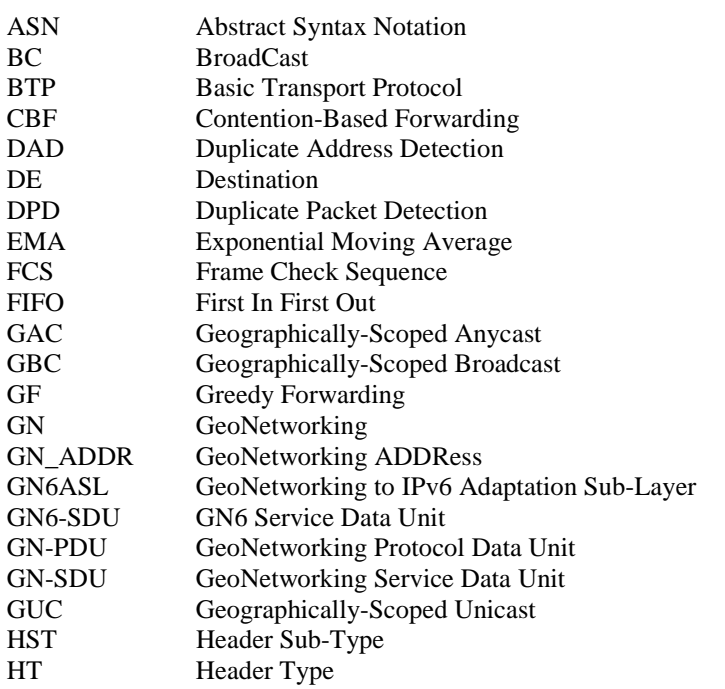

<span id="page-10-0"></span>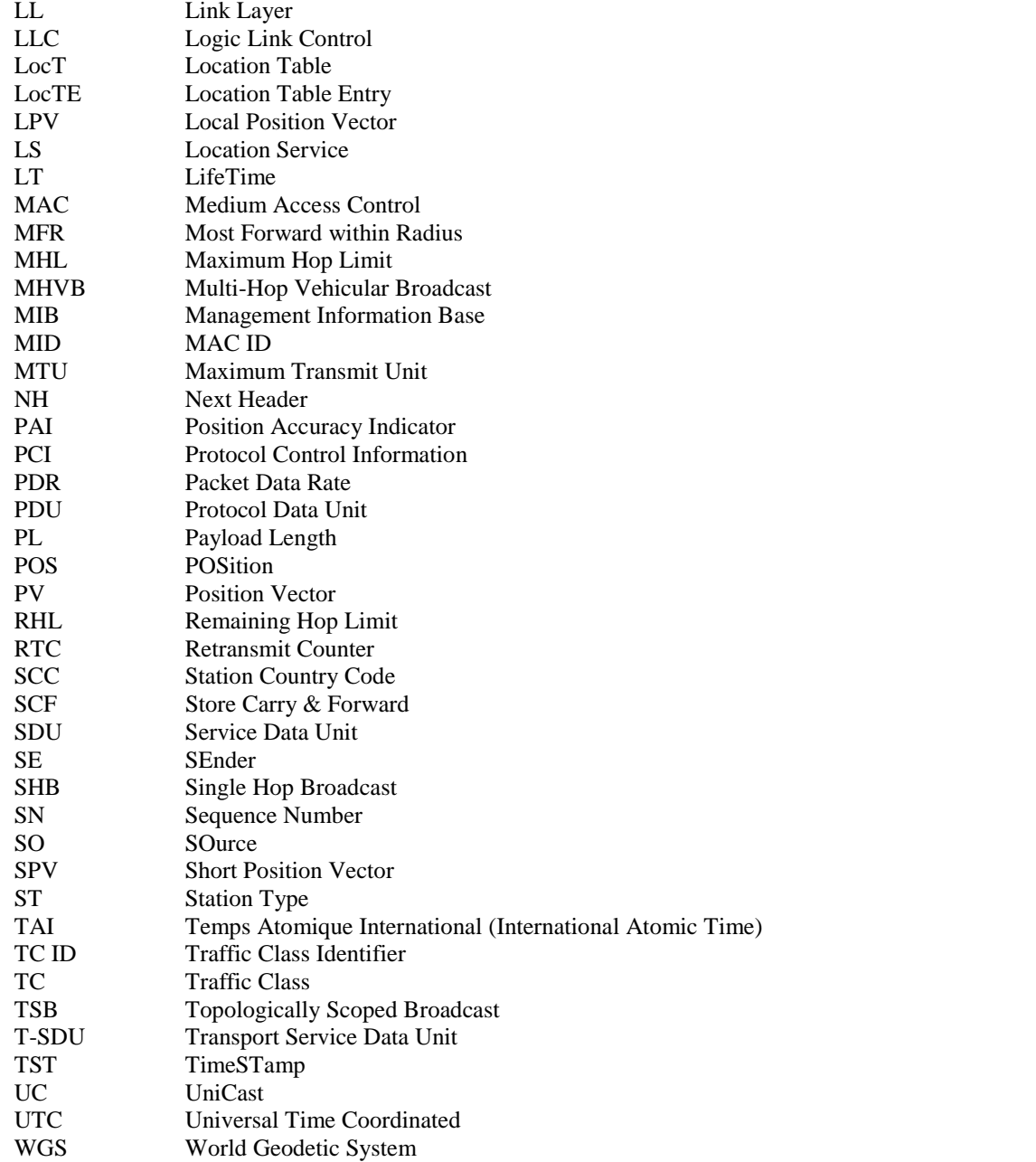

## 4 Services provided by the GeoNetworking protocol

The GeoNetworking protocol is a network protocol that resides in the ITS network and transport layer (ETSI EN 302 665 [\[1](#page-7-0)]) and is executed in the ad hoc router (ETSI TS 102 636-3 [\[4](#page-7-0)]), specifically in the GeoAdhoc router. It provides the transport of packets in the ITS ad hoc network (ETSI TS 102 636-3 [\[4](#page-7-0)]). It shall support the requirements specified in ETSI EN 302 636-1 [\[2](#page-7-0)] and the scenarios specified in ETSI EN 302 636-2 [\[3](#page-7-0)].

The GeoNetworking protocol provides services to upper protocol entities, i.e. the ITS Transport Protocol, such as the Basic Transport Protocol (BTP) as specified in ETSI EN 302 636-5-1 [\[5](#page-7-0)], and the GeoNetworking to IPv6 Adaptation Sub-Layer (GN6ASL) as specified in ETSI EN 302 636-6-1 [\[6](#page-7-0)]. The services are provided via the GN\_SAP using service primitives of different types that carry parameters and the PDU of the upper protocol entity, i.e. T/GN6 PDU (see figure [1](#page-11-0)). A PDU of the transport protocols is considered as SDU in the GeoNetworking protocol. The SDU is complemented with Protocol Control Information (PCI) and transmitted as GN PDU to the peer entity.

In order to provide its packet transport services, the GeoNetworking protocol uses the services of the ITS Access Layer.

<span id="page-11-0"></span>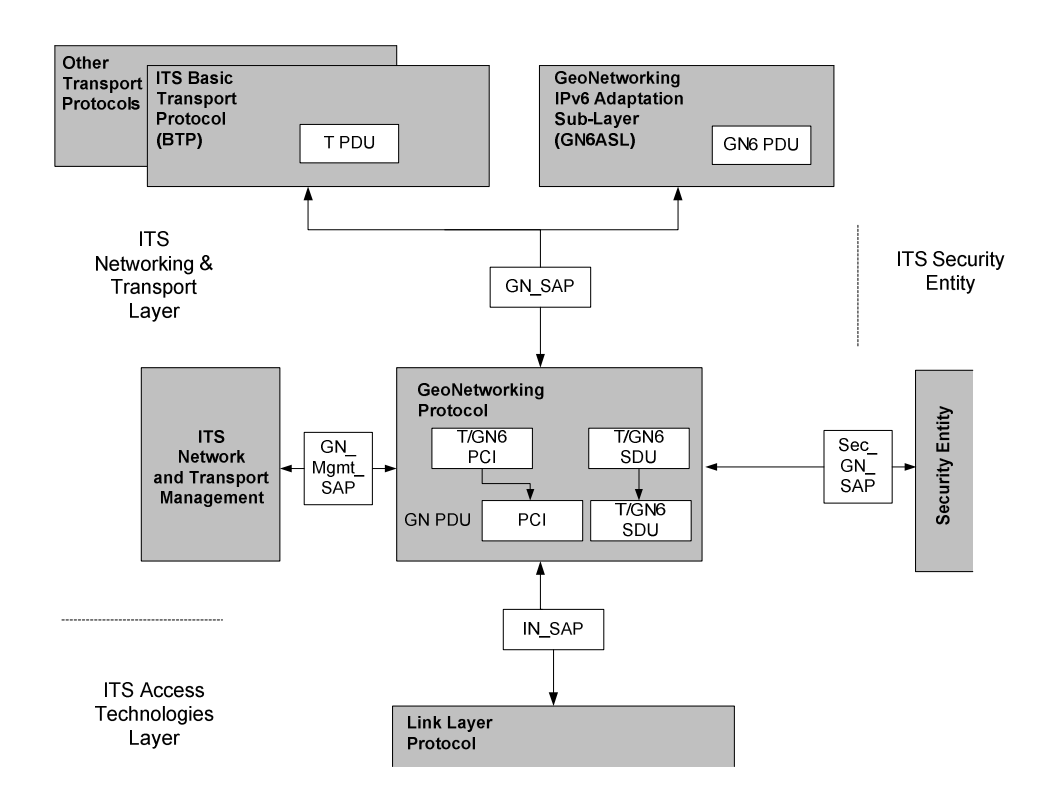

#### **Figure 1: Service primitives, SDUs and PDUs relevant for the GeoNetworking protocol**

Figure 1 illustrates the interfaces and SAPs of the ITS networking and transport layer as specified in ETSI TS 102 636-3 [\[4](#page-7-0)]. The present document specifies the internal GN\_SAP between the GeoNetworking protocol and the ITS transport protocol, such as the Basic Transport Protocol (BTP) as specified in ETSI EN 302 636-5-1 [\[5\]](#page-7-0), the GeoNetworking IPv6 Adaptation Sub-Layer (GN6ASL) as defined in ETSI EN 302 636-6-1 [\[6](#page-7-0)] and other transport protocols, the GN\_Mgmt\_SAP between the GeoNetworking protocol and the *ITS Networking & Transport Layer Management*, as well as the Sec\_GN\_SAP between the GeoNetworking protocol and the ITS Security.

## 5 Format convention

The basic convention for the specification of packet formats is illustrated in figure 2. The bits are grouped into octets. The bits of an octet are always shown horizontally and are numbered from 0 to 7. Up to 4 octets are shown horizontally; multiple sets of 4 octets are grouped vertically. Octets are numbered from 0 to N-1.

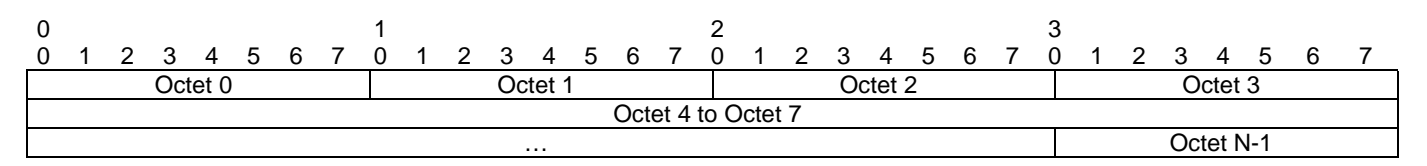

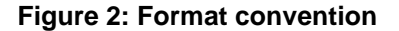

When (a part of) an Octet represents a numeric quantity the left most bit in the diagram is the most significant bit (Big Endian). Similarly when a numeric value spans multiple octet fields the left most field is the most significant.

Octets are transmitted in ascending numerical order (left to right).

<span id="page-12-0"></span>EXAMPLE: The decimal value 199 shall be represented as shown below.

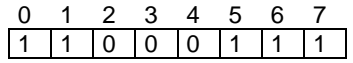

## 6 GeoNetworking address

## 6.1 General

Every GeoAdhoc router should have a unique GeoNetworking address. This address shall be used in the header of a GeoNetworking packet and identify the communicating GeoNetworking entities. In order to ensure the uniqueness of the GeoNetworking address, duplicate detection as specified in clause [9.2.1.5](#page-34-0) is applied.

## 6.2 GeoNetworking address format

The format of the GeoNetworking address is described in figure 3.

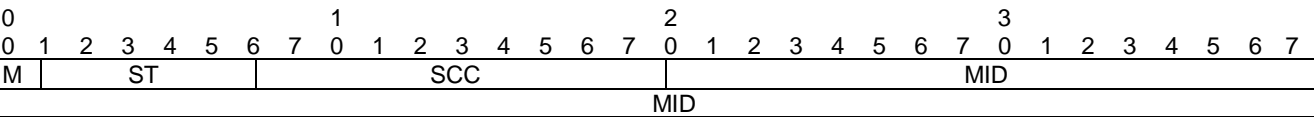

#### **Figure 3: GeoNetworking address format**

## 6.3 Fields of the GeoNetworking address

The GeoNetworking address shall be comprised of the fields specified in table 1.

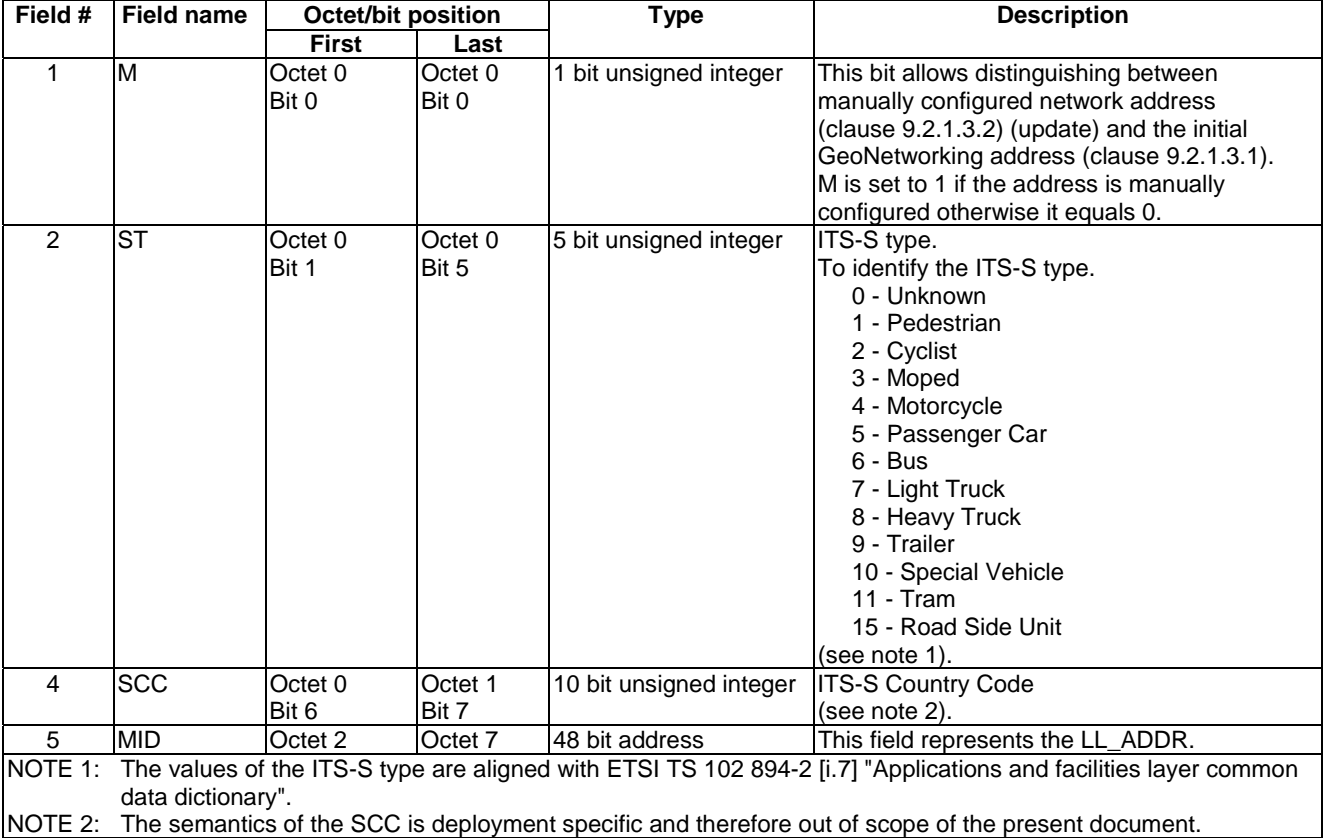

#### **Table 1: Fields of the GeoNetworking address**

<span id="page-13-0"></span>The first bit is reserved for the recognition of manual configured GeoNetworking addresses. The allocation of ITS-S Country Codes (SCC) is administered by the ITU-T [\[8](#page-7-0)].

The MID field corresponds to the access layer address. In case of ITS-G5 MAC layer as specified in ETSI EN 302 663 [\[i.1](#page-7-0)], the 48-bit MAC layer address shall be used.

In order to allow for the resolution of a GeoUnicast destination GN\_ADDR from an IPv6 destination address using virtual interfaces of type Ethernet V2.0/IEEE 802.3 LAN [\[i.12](#page-8-0)], the GeoNetworking address space shall remain 48-bit wide (size of the MID field in the GeoNetworking address). In particular, as described in ETSI EN 302 636-6-1 [\[6](#page-7-0)], table 1, note 1, the GN6ASL resolves an MID from a unicast destination IPv6 address and passes it to GeoNetworking via the service primitive *[GN-DATA.request](#page-94-0)* (clause [I.2](#page-94-0)). Then, the GeoNetworking protocol is responsible for deriving a full GN\_ADDR from the MID. This full GN\_ADDR shall be derived from a LocTE (if it exists) or by executing the Location Service with Request GN\_ADDR field containing only the MID part and the other bits set to 0.

To be compliant with the IPv6 over GeoNetworking architecture, the GeoNetworking address space shall remain 48-bit wide (size of the MID field in the GeoNetworking address) in order to provide a virtual interface of Ethernet type to IPv6 layer and to perform the forwarding via GeoNetworking in a transparent way (see ETSI EN 302 636-6-1 [\[6](#page-7-0)]).

If the address is updated for privacy reasons, i.e. by assignment of an alias identity, only the last field of the address shall be updated and derived from the alias identity (pseudonym, see ETSI TS 102 731 [\[i.3](#page-8-0)]).

## 7 Data structures

## 7.1 Location table

#### 7.1.1 General

A GeoAdhoc router shall maintain a local data structure, referred to as location table (LocT). This data structure holds information about other ITS-Ss that execute the GeoNetworking protocol. The data elements of a location table entry are specified in clause 7.1.2 and the maintenance of the location table in clause [7.1.3](#page-14-0).

#### 7.1.2 Minimum data elements of a Location Table Entry

A Location Table Entry (LocTE) shall contain at least the following data elements:

- GeoNetwork address of the ITS-S *[GN\\_ADDR](#page-9-0)*.
- LL address of the ITS-S *[LL\\_ADDR](#page-9-0)*.
- Type of the ITS-S (e.g. vehicle ITS-S, roadside ITS-S).
- Version of the GeoNetworking used by the ITS-S.
- Position vector *PV*, i.e. Long Position Vector *LPV* (clause [8.5.2\)](#page-19-0), of the ITS-S, comprised of:
	- Geographical position *POS(GN\_ADDR)*,
	- Speed *S(GN\_ADDR)*,
	- Heading *H(GN\_ADDR),*
	- Timestamp of the geographical position *TST(POS, GN\_ADDR),*
	- Position accuracy indicator *PAI(POS, GN\_ADDR).*
- Flag *LS\_PENDING(GN\_ADDR)*: Flag indicating that a Location Service (LS) (clause [9.2.4](#page-35-0)) is in progress.
- Flag *IS\_NEIGHBOUR(GN\_ADDR)*: Flag indicating that the GeoAdhoc router is in direct communication range, i.e. is a neighbour.
- <span id="page-14-0"></span>• Sequence number *SN(GN\_ADDR*): The sequence number of the last packet from the source *GN\_ADDR* that was identified as 'not duplicated'.
- Timestamp *TST(GN\_ADDR*): The timestamp of the last packet from the source *GN\_ADDR* that was identified as 'not duplicated'.
- Packet data rate *PDR(GN\_ADDR)* as Exponential Moving Average (EMA) (clause [B.2](#page-64-0)).
- NOTE 1: The LocTE can contain more data elements defined in media-dependent functionalities of GeoNetworking.
- NOTE 2: The format of the data in the LocT is implementation-specific and, therefore, not further specified.
- NOTE 3: *LS\_PENDING([GN\\_ADDR](#page-9-0)*) equals TRUE indicates that for the *GN\_ADDR* a location service has been invoked and is in process.

### 7.1.3 Maintenance of the Location Table

The entries in the location table shall be soft-state, i.e. entries are added with a lifetime *T(LocTE)* set to the value of the GN protocol constant [itsGnLifetimeLocTE](#page-83-0) and shall be removed when the lifetimes expires.

The flag *LS\_PENDING(GN\_ADDR)* shall be soft-state, i.e. it shall be unset when the flag is not renewed within the lifetime 3 × [itsGnBeaconServiceRetransmitTimer](#page-84-0).

## 7.2 Local Position Vector

### 7.2.1 General

A GeoAdhoc router shall maintain a local data structure that holds position-related information for the local GeoAdhoc router, i.e. the local position vector LPV. The data elements of a local position vector are specified in clause 7.2.2 and the maintenance of the location table in clause 7.2.3.

### 7.2.2 Minimum data elements

The LPV shall contain at least the following data elements:

- 1) Geographical position *POS\_LPV*.
- 2) Speed *S\_LPV*.
- 3) Heading *H\_LPV*.
- 4) Timestamp *TST\_LPV* indicating when the geographical position *POS\_LPV* was generated.
- 5) Accuracy of the geographical position *PAI*.

### 7.2.3 Maintenance

At start-up, all data elements of the LPV shall be initialized with 0 to indicate an unknown value.

The LPV shall be updated with a frequency of the GN protocol constant [itsGnMinUpdateFrequencyLPV](#page-83-0) or higher.

NOTE: Stationary ITS-S may not be equipped with a GPS device and manually configured with fixed geographical coordinates. In this case, only the timestamp of the LPV is updated and the position-related values are kept.

## <span id="page-15-0"></span>7.3 Sequence number

### 7.3.1 General

Each GeoAdhoc router shall maintain a local sequence number that determines the Sequence Number (SN) field of the next GeoNetworking packet to be transmitted.

#### 7.3.2 Maintenance

The SN shall be initialized to 0. For every GeoNetworking packet P, the sequence number SN(P) shall be incremented as follows:

$$
SN(P) = (SN(P) + 1) \mod SN = MAX
$$

with SN(P) being the sequence number of the GeoNetworking packet and SN\_MAX the largest possible sequence number. The resulting sequence number shall be included in the GeoNetworking packet.

The SN is incremented for multi-hop GeoNetworking packets only. Single-hop GeoNetworking packets (BEACON, SHB) do not carry a *SN* field.

## 7.4 Location service packet buffer

### 7.4.1 General

Upon invocation of the LS (clause [9.2.4](#page-35-0)), a GeoAdhoc router shall queue a GeoNetworking packet in a *LS packet buffer* for the sought destination until the LS is completed. Subsequent GeoNetworking packets, which are processed while the LS is in progress, shall also be buffered (see clause [9.2.4](#page-35-0)).

### 7.4.2 Buffer size

The *LS packet buffer* shall have a minimum size of the value stored in the GN protocol constant [itsGnLocationServicePacketBufferSize](#page-84-0).

### 7.4.3 Maintenance

The *LS packet buffer* shall work as follows:

- 1) GeoNetworking packets arriving at the *LS packet buffer* for a destination (GN\_ADDR of a certain ITS-S) shall be queued at the tail of the queue.
- 2) When a new GeoNetworking packet arrives at the *LS packet buffer* and exceeds the buffer capacity (buffer overflow), GeoNetworking packets from the head of the queue are removed and the new GeoNetworking packet queued at the tail (head drop).
- 3) When the LS is completed, the *LS packet buffer* shall be flushed, i.e. all GeoNetworking packets stored in the buffer shall be sent in a FIFO manner.
- 4) When the queuing time of the GeoNetworking packet in the *LS packet buffer* exceeds the packet lifetime carried in the GeoNetworking packet's *LT* field in the *Basic Header*, the GeoNetworking packet shall be discarded.
- 5) When a stored GeoNetworking packet is sent:
	- a) the *LT* field shall be reduced by the queuing time in the *LS packet buffer*,
	- b) it is recommended to update the SO PV.
- <span id="page-16-0"></span>NOTE 1: When security is enabled, i.e. the GN protocol constant [itsGnSecurity](#page-83-0) is set to ENABLED, and the local GeoAdhoc router is the source of the GeoNetworking packet, the signature may need to be updated. Signatures of forwarded packets are not updated.
- 6) When the LS does not complete, all stored GeoNetworking packets shall be discarded triggered by the *LS*.

NOTE 2: The mechanism to detect that a LS does not complete is implementation dependent.

## 7.5 Forwarding packet buffer

### 7.5.1 General

A GeoAdhoc router shall use *forwarding packet buffers* to temporarily keep packets in a GeoAdhoc router during the forwarding process.

A GeoAdhoc router shall maintain the following *forwarding packet buffers*:

- 1) *UC forwarding packet buffer* to buffer GUC packets per GN\_ADDR.
- 2) *BC forwarding packet buffer* to buffer TSB, GBC and GAC packets.

The GeoAdhoc router shall maintain a *CBF packet buffer* if Contention-Based Forwarding (CBF) is enabled, i.e. if:

- 1) the GN protocol constant [itsGnGeoUnicastForwardingAlgorithm](#page-84-0) is set to 2 (CBF),
- 2) the GN protocol constant [itsGnGeoBroadcastForwardingAlgorithm](#page-84-0) is set to 2 (CBF) or 3 (ADVANCED).

### 7.5.2 Buffer size

The *UC forwarding packet buffer* shall have a minimum size given by the value of the GN protocol constant [itsGnUcForwardingPacketBufferSize](#page-85-0).

The *BC forwarding packet buffer* shall have a minimum size given by the value of the GN protocol constant [itsGnBcForwardingPacketBufferSize](#page-85-0).

The *CBF packet buffer* shall have a minimum size given by the value of the GN protocol constant [itsGnCbfPacketBufferSize](#page-85-0).

#### 7.5.3 Maintenance

The *UC forwarding packet buffer* and the *BC forwarding packet buffer* shall work as follows:

- 1) GeoNetworking packets arriving at the *forwarding packet buffer* shall be queued at the tail of the queue.
- 2) When a new GeoNetworking packet arrives at the *forwarding packet buffer* and exceeds the buffer capacity, GeoNetworking packets from the head of the queue are removed and the new GeoNetworking packet queued at the tail (head drop).
- 3) When the *forwarding packet buffer* is flushed, the GeoNetworking packets stored in the buffer shall be forwarded in a FIFO manner.
- 4) When the queuing time of the GeoNetworking packet in the *forwarding packet buffer* exceeds the packet lifetime carried in the packet's *LT* field in the *Basic Header*, the GeoNetworking packet shall be discarded.
- 5) When a stored GeoNetworking packet is sent:
	- a) the *LT* field shall be reduced by the queuing time in the *forwarding packet buffer*,
	- b) it is recommended to update the SO PV.

<span id="page-17-0"></span>NOTE 1: When security is enabled, i.e. the GN protocol constant [itsGnSecurity](#page-83-0) is set to ENABLED, and the local GeoAdhoc router is the source of the GeoNetworking packet, the signature may need to be updated. Signatures of forwarded packets are not updated.

The *CBF packet buffer* shall work as follows:

- 1) Packets arriving at the *CBF packet buffer* shall be queued at the tail of the queue.
- 2) When a new GeoNetworking packet arrives at the *CBF packet buffer* and exceeds the buffer capacity, GeoNetworking packets from the head of the queue are removed and the new GeoNetworking packet queued at the tail (head drop).
- 3) Every GeoNetworking packet in the buffer is associated with a timer. When the timer expires the GeoNetworking packet is removed from the queue.
- 4) When a stored GeoNetworking packet is sent:
	- a) the *LT* field shall be reduced by the queuing time in the *CBF packet buffer*,
	- b) the SO PV in the sent packet should be updated.
- NOTE 2: When security is enabled, i.e. the GN protocol constant [itsGnSecurity](#page-83-0) is set to ENABLED, and the local GeoAdhoc router is the source of the GeoNetworking packet, the signature may need to be updated. Signatures of forwarded packets are not updated.
- NOTE 3: The value of the timer is set by the CBF forwarding algorithm specified in clause [D.3](#page-68-0).

## 8 GeoNetworking packet structure and formats

## 8.1 Overview

This clause specifies the structure and the format of the GeoNetworking packet.

## 8.2 Packet structure

#### 8.2.1 General

As specified in ETSI TS 102 636-3 [\[4](#page-7-0)], the GeoNetworking protocol shall either be used in the GeoNetworking protocol stack (ETSI TS 102 636-3 [\[4](#page-7-0)], clause 7.3.2) or in the protocol stack that combines the GeoNetworking protocol and IPv6 (ETSI TS 102 636-3 [\[4](#page-7-0)], clause 7.3.4).

### 8.2.2 Overall packet structure

A GeoNetworking packet is part of the overall frame/packet structure depicted in figure [4](#page-18-0) (without security) and figure [6](#page-18-0) (with security), respectively:

- 1) The *MAC header* is the header of the MAC protocol of the ITS access technology. The MAC protocol can add additional protocol elements, such as a trailer for the MAC FCS as in ITS-G5 (ETSI EN 302 663 [\[i.1](#page-7-0)]).
- NOTE 1: The MAC header is not specified by the present document. However, the GeoNetworking protocol sets the MAC address, or more generally the link-layer address, in order to define and identify the next hop of a GeoNetworking packet.
- 2) The LLC header is the header of 802.2 LLC/SNAP specified in ISO/IEC 8802-2 [\[i.8](#page-8-0)] with the Ethernet Type Field 0x8947 indicating GeoNetworking as the LLC transport protocol.
- 3) The *GeoNetworking header* is the header of the GeoNetworking packet as defined in the present document and extended for media-dependent GeoNetworking functionality, such as for ITS-G5 specified in ETSI TS 102 636-4-2 [\[i.2](#page-7-0)].

<span id="page-18-0"></span>4) The optional payload represents the user data that are created by upper protocol entities, i.e. the T-SDU or GN6-SDU. It is passed to the GeoNetworking protocol for transmission.

NOTE 2: The general packet structure is shown as seen by the MAC protocol of the ITS Access Layer.

NOTE 3: Some GeoNetworking packets do not carry a payload, such as Beacon.

| <b>MAC</b><br><b>LLC Header</b><br>Header | GeoNetworking<br>Header | Payload<br>(optional) |
|-------------------------------------------|-------------------------|-----------------------|
|-------------------------------------------|-------------------------|-----------------------|

**Figure 4: GeoNetworking packet structure (without security)** 

### 8.2.3 Maximum Transmit Unit

The Maximum Transmit Unit (MTU), which the GeoNetworking protocol supports via the GN\_SAP, i.e. the MTU\_GN depends on the MTU of the access layer technology (MTU\_AL) over which the GeoNetworking packet is transported. In particular, MTU\_GN shall be less or equal to MTU\_AL reduced by the size of the largest GeoNetworking protocol header (GEO\_MAX) including *Basic Header*, *Common Header* and *Extended Header* and security overhead:

 $MTU$   $GN \leq MTU$   $AL - GEO$   $MAX$ 

GEO MAX is set by the GN protocol constant [itsGnMaxGeoNetworkingHeaderSize](#page-83-0).

## 8.3 GeoNetworking header structure

The GeoNetworking header shall be comprised of a *Basic Header, Common Header* and an optional *Extended Header* (figure 5).

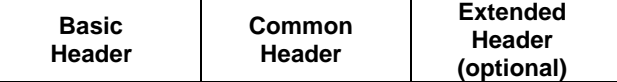

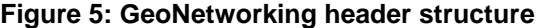

*Basic Header, Common Header* and *Extended Header* are specified in clause [8.6](#page-20-0), clause [8.7](#page-22-0) and clause [8.8](#page-25-0).

NOTE: The composition of the *Basic Header* and *Common Header* equals for all packet transport types and differs for the Extended Header.

## 8.4 GeoNetworking Secured Packet

The overall packet structure may be protected by security services as specified in ETSI TS 102 723-8 [\[i.4](#page-8-0)] and ETSI TS 103 097 [\[i.5](#page-8-0)], i.e. by digital signatures and certificates and by encryption.

With enabled security (GN protocol constant [itsGnSecurity](#page-83-0) is set to ENABLED), the overall packet structure is depicted in figure 6.

Security operations are executed by the security entity via the SAP Sec GN SAP (figure [1](#page-11-0)) and as specified in clause [9.3](#page-36-0).

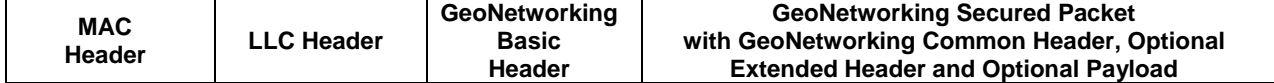

#### **Figure 6: GeoNetworking packet structure (with security)**

## <span id="page-19-0"></span>8.5 Position vector

### 8.5.1 Overview

For simplicity, a set of position-related fields of the GeoNetworking header are subsumed to a position vector (PV). Two types of PV are defined:

- 1) Long position vector.
- 2) Short position vector.

## 8.5.2 Long Position Vector

#### 8.5.2.1 Structure

The *Long Position Vector* shall consist of the fields specified in figure 7.

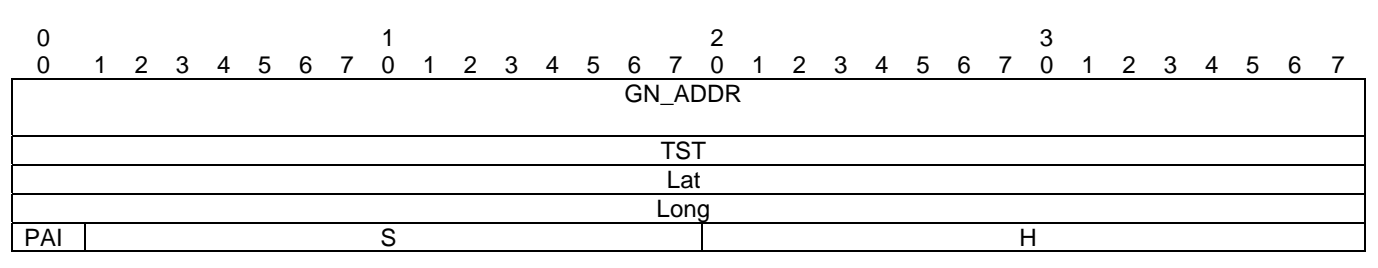

#### **Figure 7:** *Long Position Vector*

#### 8.5.2.2 Fields

The *Long Position Vector* shall consist of the fields as specified in table 2.

#### **Table 2: Fields of** *Long Position Vector*

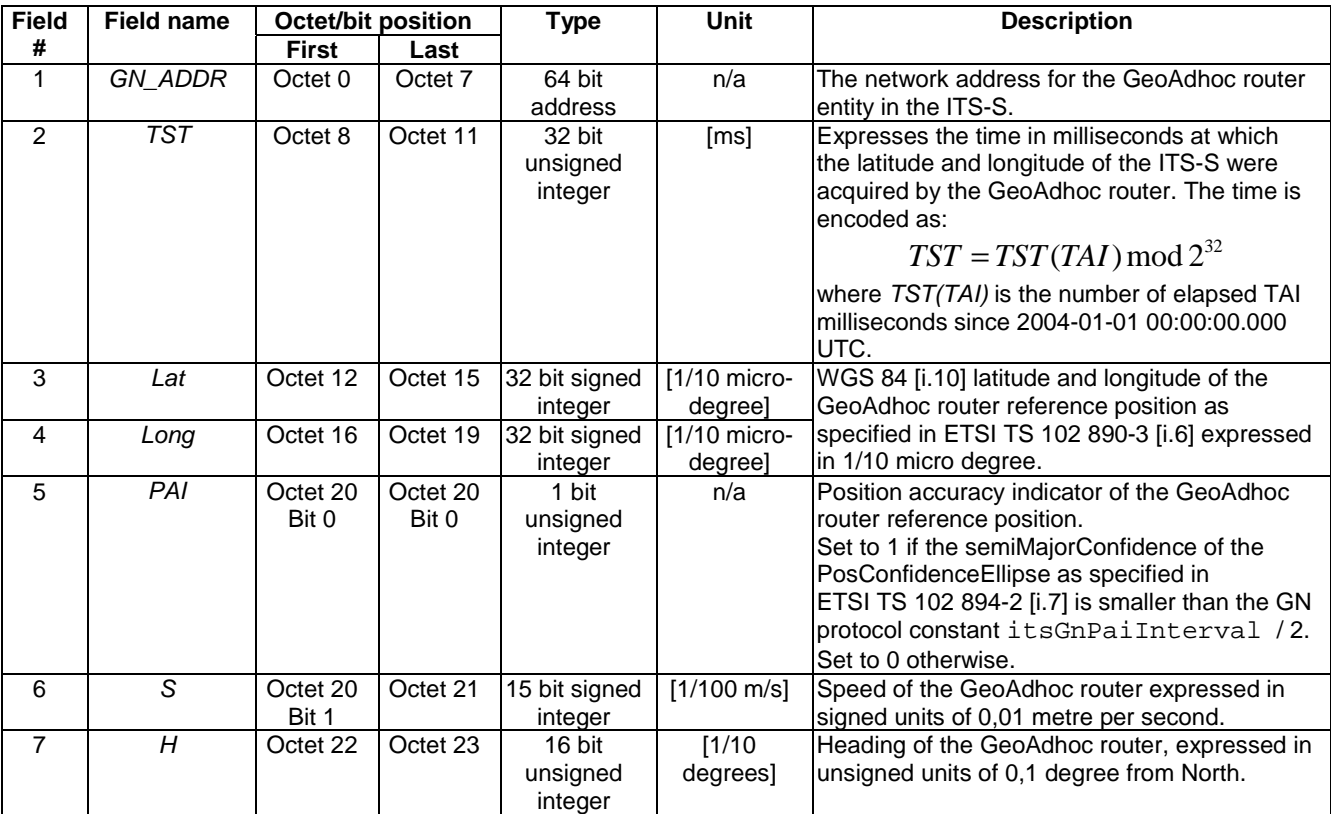

### <span id="page-20-0"></span>8.5.3 Short Position Vector

#### 8.5.3.1 Structure

The *Short Position Vector* shall consist of the fields specified in figure 8.

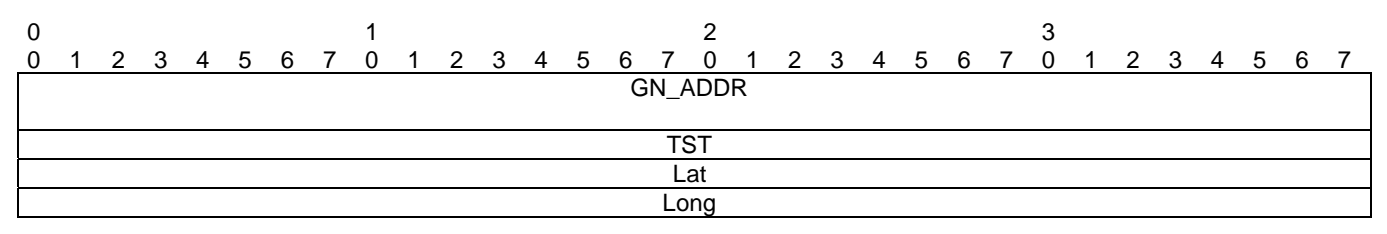

#### **Figure 8:** *Short Position Vector*

#### 8.5.3.2 Fields

The *Short Position Vector* shall consist of the fields as specified in table 3.

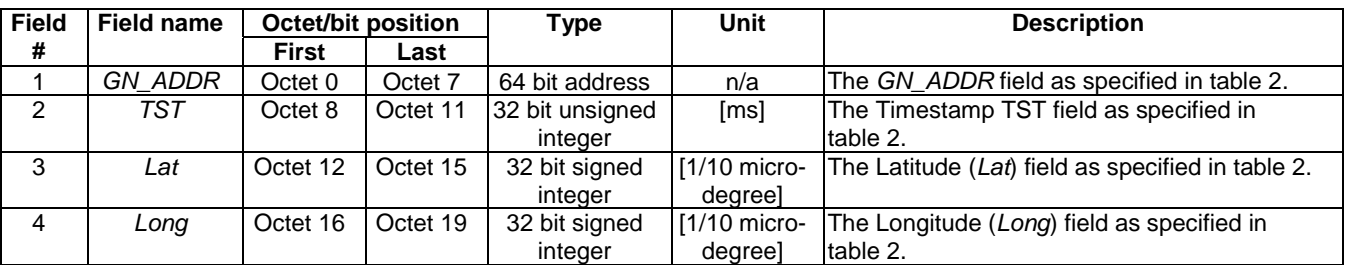

#### **Table 3: Fields of** *Short Position Vector*

NOTE: The timestamp TST field indicates the time when the position (LAT, LONG) of the SPV was acquired.

## 8.6 Basic Header

### 8.6.1 Composition of the *Basic Header*

The *Basic Header* shall be present in every GeoNetworking packet and consists of the fields as depicted in figure 9.

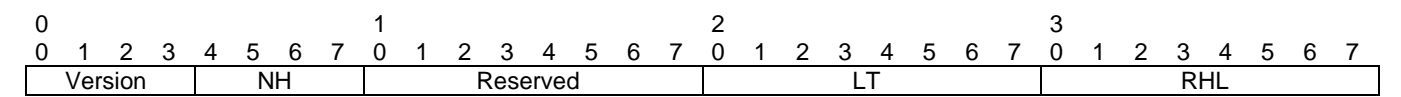

**Figure 9:** *Basic Header* **format** 

<span id="page-21-0"></span>The *Basic Header* shall carry the fields as specified in table 4.

| <b>Field</b>  | <b>Field name</b> | <b>Octet/bit position</b> |                  | <b>Type</b>               | Unit   | <b>Description</b>                                                                                                    |  |
|---------------|-------------------|---------------------------|------------------|---------------------------|--------|----------------------------------------------------------------------------------------------------|--|
| #             |                   | First                     | Last             |                           |        |                                                                                                    |  |
|               | Version           | Octet 0<br>Bit 0          | Octet 0<br>Bit 3 | 4 bit unsigned<br>integer | n/a    | Identifies the version of the GeoNetworking<br>protocol.                                                                                                    |  |
| $\mathcal{P}$ | NΗ                | Octet 0<br>Bit 4          | Octet 0<br>Bit 7 | 4 bit unsigned<br>integer | n/a    | Identifies the type of header immediately<br>following the GeoNetworking Basic Header as<br>specified in table 5.                                                                                                    |  |
| 3             | Reserved          | Octet 1                   | Octet 1          | 8-bit unsigned<br>integer | n/a    | Reserved. Set to 0.                                                                                                    |  |
| 8             | 1T                | Octet 2                   | Octet 2          | 8 bit unsigned<br>integer | n/a    | Lifetime field. Indicates the maximum tolerable<br>time a packet can be buffered until it reaches<br>its destination.<br>Bit 0 to Bit 5: LT sub-field Multiplier.<br>Bit 6 to Bit 7: LT sub-field Base.<br>Encoded as specified in clause 8.6.4. |  |
| 9             | <b>RHL</b>        | Octet 3                   | Octet 3          | 8 bit unsigned<br>integer | [hops] | Decremented by 1 by each GeoAdhoc router<br>that forwards the packet. The packet shall not<br>be forwarded if RHL is decremented to zero.                                                                                                    |  |

**Table 4: Fields of the** *Basic Header*

### 8.6.3 Encoding of the NH field in the *Basic Header*

For the *Next Header (NH)* field in the *Basic Header* the values as specified in table 5 shall be used.

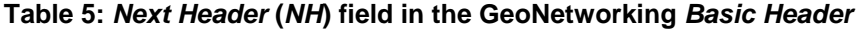

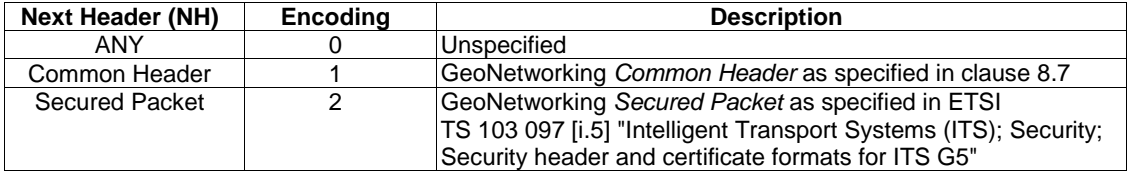

NOTE: The *Common Header* also carries a *NH* field.

### 8.6.4 Encoding of the LT field

The *Lifetime (LT)* field shall indicate the maximum tolerable time a packet can be buffered until it reaches its destination.

- NOTE 1: This parameter is relevant for safety and traffic efficiency information that do not have strict real-time requirements. In sparse network scenarios, this lifetime can also be used to avoid re-transmission and forwarding of outdated information.
- NOTE 2: When a GeoNetworking packet is buffered, the value of the *Lifetime (LT)* field is reduced by the queuing time in the packet buffer.

The following method for encoding of the *LT* field uses a non-linear encoding, which provides a high resolution for low numbers and progressively lower resolution for higher numbers.

The *LT* field shall be comprised of two sub-fields: a  $LT_{Multiplier}$  sub-field (*Multiplier*) and a  $LT_{Base}$  sub-field (*Base*) (figure [10](#page-22-0)) and shall be encoded as follows:

*Lifetime*<sub>decoded</sub> =  $LT_{\text{Multinlier}} \times T_{\text{Base}}$ 

<span id="page-22-0"></span>The *LT* <sub>Base</sub> sub-field represents a two bit unsigned selector that chooses one out of four predefined values as specified in table 6.

**Table 6: Encoding of** *LT* **sub-field** *LT Base*

| Value | $LT_{base}$     |
|-------|-----------------|
|       | 50 ms           |
|       | 1 s             |
|       | 10 <sub>s</sub> |
|       | 100 s           |

The *LT<sub>Multiplier</sub>* is a 6 bit unsigned integer, which represents a multiplier range from 0 to 2<sup>6</sup> - 1 = 63.

The default value of the LT field is set to the GN protocol constant [itsGnDefaultPacketLifetime](#page-84-0). The value shall be smaller than the GN protocol constant [itsGnMaxPacketLifetime](#page-84-0).

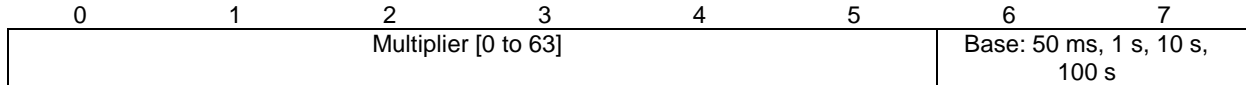

#### **Figure 10: Composition of the** *LT field*

## 8.7 Common Header

#### 8.7.1 Composition of the *Common Header*

The *Common Header* shall be present in every GeoNetworking packet and consists of the fields as depicted in figure 11.

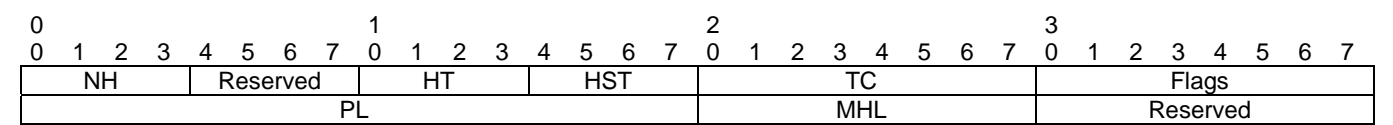

**Figure 11:** *Common Header* **format** 

## <span id="page-23-0"></span>8.7.2 Fields of the *Common Header*

The *Common Header* shall carry the fields as specified in table 7.

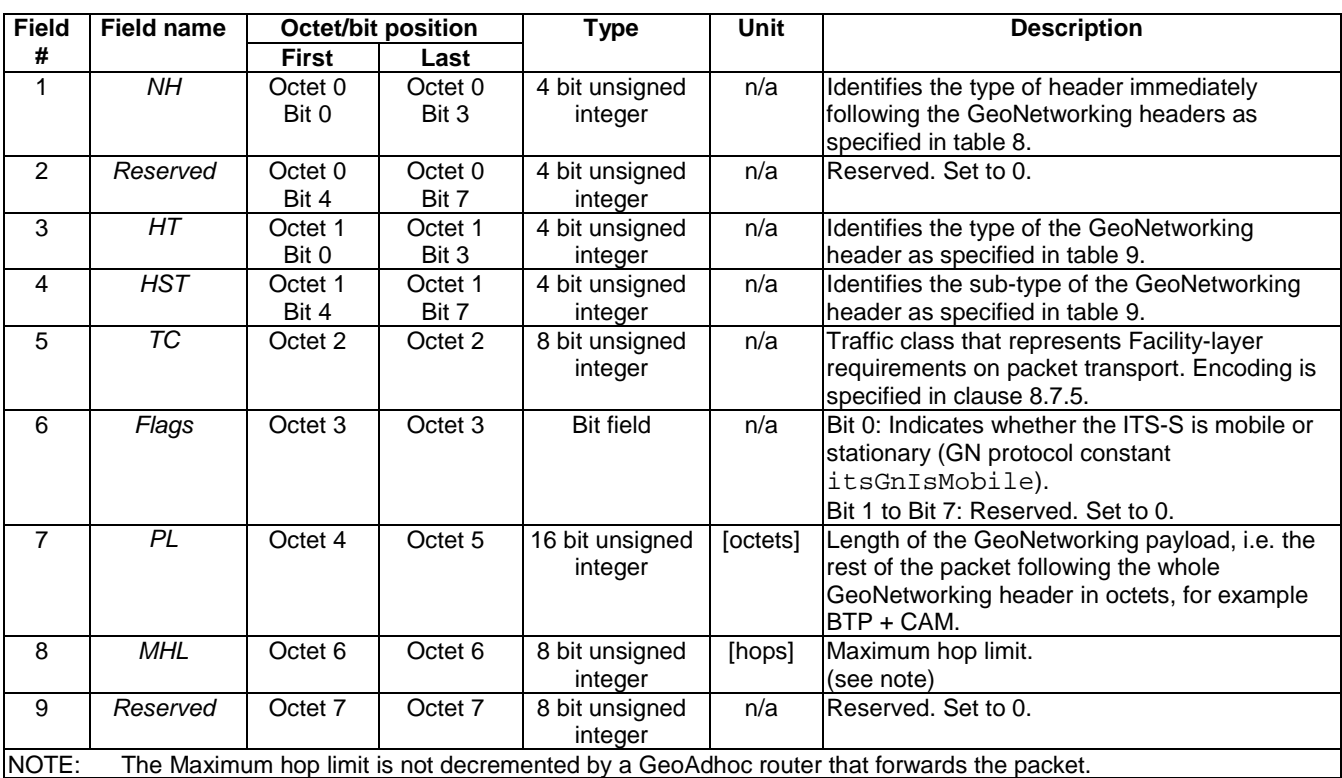

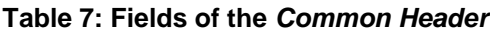

## 8.7.3 Encoding of the NH field in the *Common Header*

For the *Next Header (NH)* field in the *Common Header* the values as specified in table 8 shall be used.

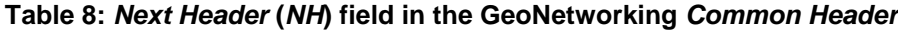

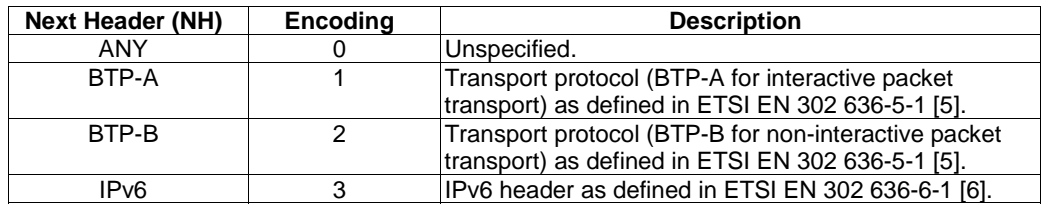

NOTE: The *Basic Header* also carries a *NH* field.

## <span id="page-24-0"></span>8.7.4 Encoding of the HT and HST fields

For the *Header Type* (*HT)* and the *Header Sub-Type* (*HST)* fields in the *Common Header* the values as specified in table 9 shall be used.

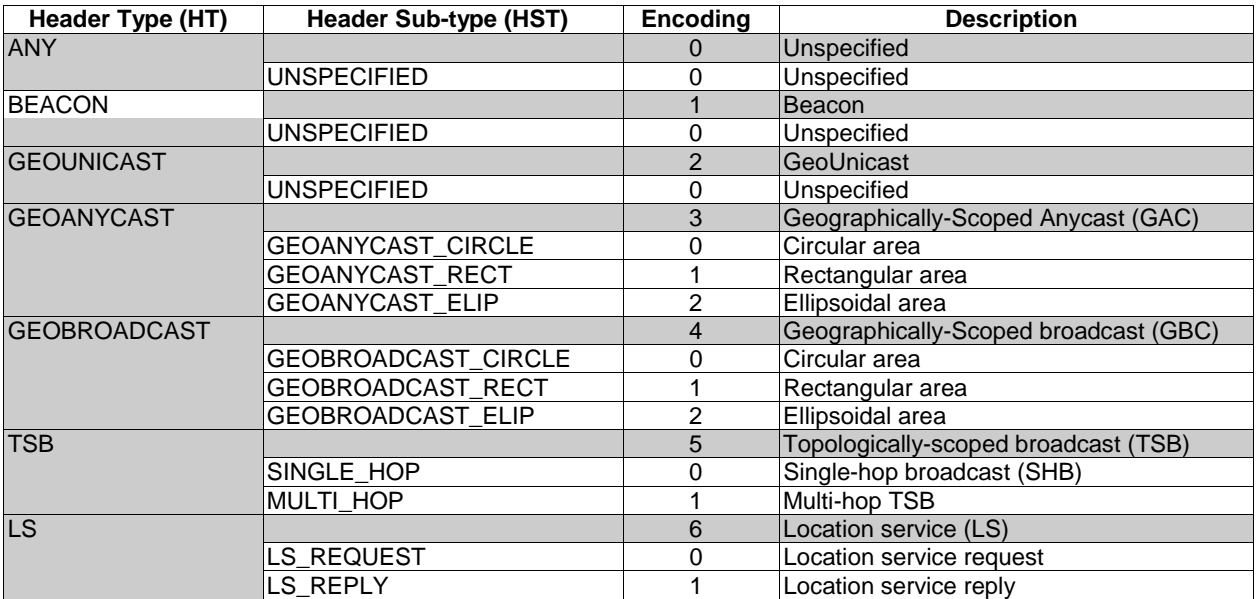

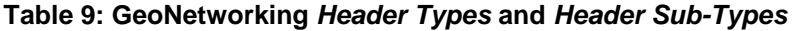

### 8.7.5 Encoding of the TC field

The TC field shall consist of the fields as depicted in figure 12.

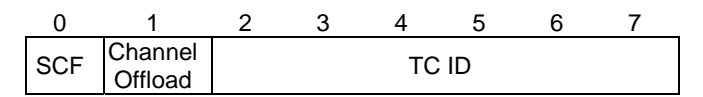

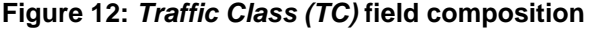

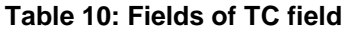

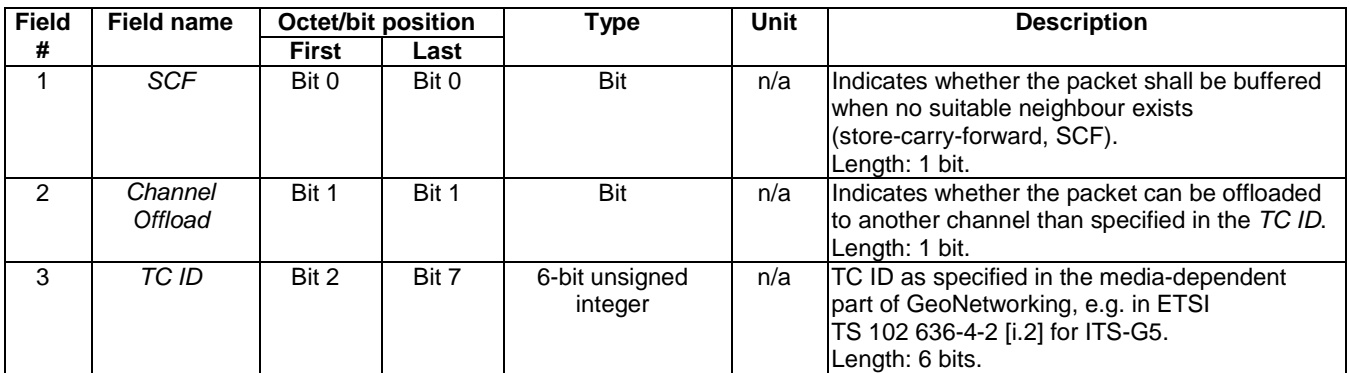

The default value for the TC field is set by the GN protocol constant [itsGnDefaultTrafficClass](#page-85-0).

## <span id="page-25-0"></span>8.8 GeoNetworking packet header types

### 8.8.1 Overview

The following GeoNetworking packet header types are defined:

- 1) GUC packet header (clause 8.8.2).
- 2) TSB packet header (clause [8.8.3](#page-26-0)).
- 3) SHB packet header (clause [8.8.4](#page-27-0)).
- 4) GBC and GAC packet headers (clause [8.8.5](#page-28-0)).
- 5) BEACON packet header (clause [8.8.6](#page-29-0)).
- 6) LS Request and LS Reply packet headers (clause [8.8.7](#page-30-0) and clause [8.8.8](#page-31-0)).

### 8.8.2 GUC packet header

#### 8.8.2.1 Composition of the GUC packet header

The GUC header shall be comprised of the *Basic Header*, the *Common Header* and the *Extended Header* as shown in figure 13.

NOTE: The *Extended Header* comprises all fields except the *Basic Header* and the *Common Header*.

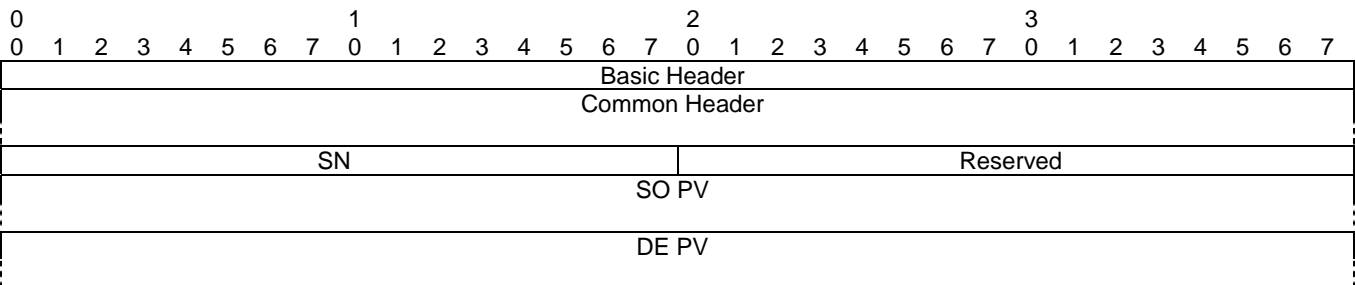

**Figure 13: Packet header format: GUC** 

#### <span id="page-26-0"></span>8.8.2.2 Fields of the GUC packet header

The GUC packet header shall consist of the fields as specified in table 11.

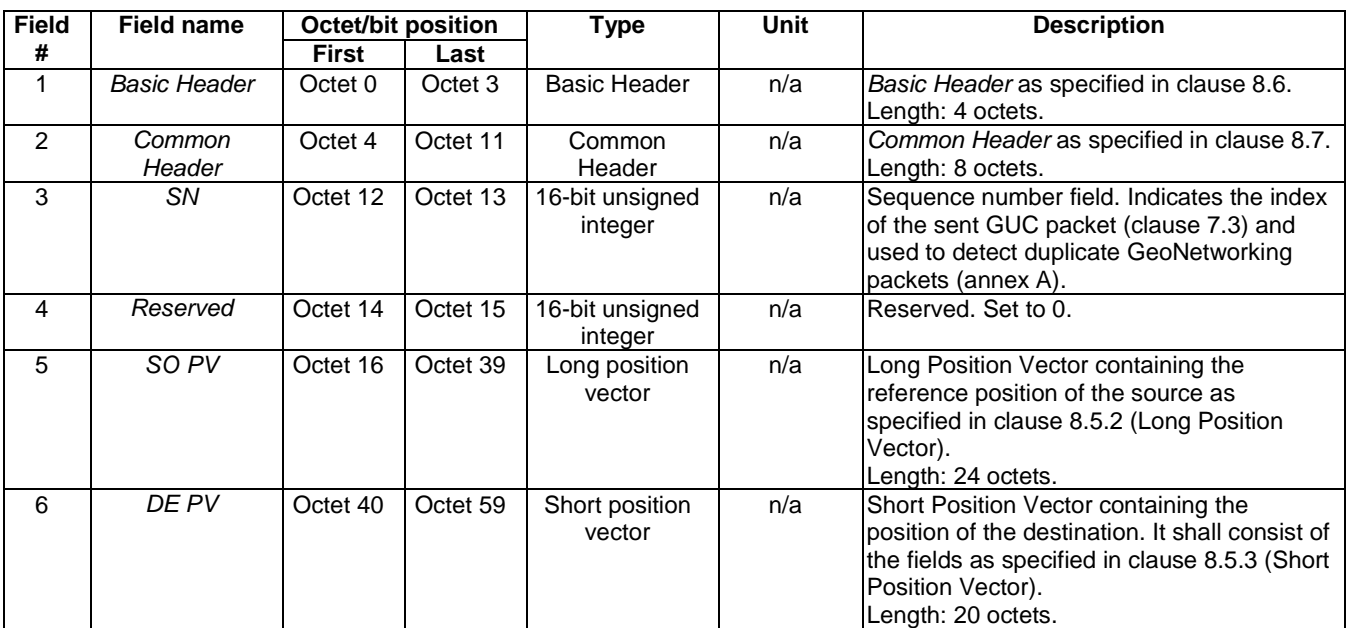

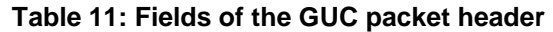

## 8.8.3 TSB packet header

#### 8.8.3.1 Composition of the TSB packet header

The TSB header shall be comprised of the *Basic Header*, the *Common Header* and the *Extended Header* as shown in figure 14.

NOTE: The *Extended Header* comprises all fields except the *Basic Header* and the *Common Header*.

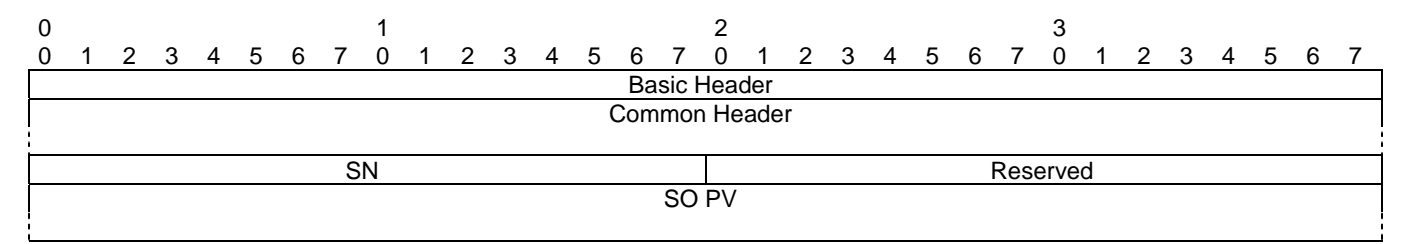

#### **Figure 14: Packet header format: TSB**

#### <span id="page-27-0"></span>8.8.3.2 Fields of the TSB packet header

The TSB packet header shall consist of the fields as specified in table 12.

| <b>Field</b>  | Field name          | <b>Octet/bit position</b> |          | Type                       | Unit | <b>Description</b>                                                                                                    |  |
|---------------|---------------------|---------------------------|----------|----------------------------|------|----------------------------------------------------------------------------------------------------|--|
| #             |                     | <b>First</b>              | Last     |                            |      |                                                                                                    |  |
| 1             | <b>Basic Header</b> | Octet 0                   | Octet 3  | <b>Basic Header</b>        | n/a  | Basic Header as specified in clause 8.6.<br>Length: 4 octets.                                                                                         |  |
| $\mathcal{P}$ | Common<br>Header    | Octet 4                   | Octet 11 | Common<br>Header           | n/a  | Common Header as specified in clause 8.7.<br>Length: 8 octets.                                                                                        |  |
| 3             | SN.                 | Octet 12                  | Octet 13 | 16-bit unsigned<br>integer | n/a  | Sequence number field. Indicates the index of<br>the sent TSB packet (clause 7.3) and used to<br>detect duplicate GeoNetworking packets<br>(annex A). |  |
| 4             | Reserved            | Octet 14                  | Octet 15 | 16-bit unsigned<br>integer | n/a  | Reserved. Set to 0.                                                                                                    |  |
| 5             | SO PV               | Octet 16                  | Octet 39 | Long Position<br>Vector    | n/a  | Long Position Vector containing the reference<br>position of the source as specified in<br>clause 8.5.2 (Long Position Vector).<br>Length: 24 octets. |  |

**Table 12: Fields of the TSB packet header** 

### 8.8.4 SHB packet header

#### 8.8.4.1 Composition of the SHB packet header

The SHB header shall consist of the *Basic Header*, the *Common Header* and the *Extended Header* as shown in figure 15.

NOTE: The *Extended Header* comprises all fields except the *Basic Header* and the *Common Header*.

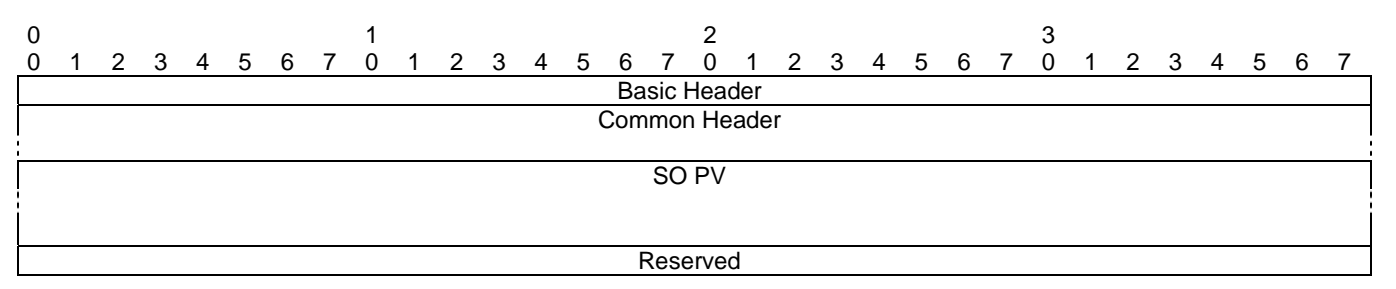

#### **Figure 15: Packet header format: SHB**

#### <span id="page-28-0"></span>8.8.4.2 Fields of the SHB packet header

The SHB packet header shall consist of the fields as specified in table 13.

| <b>Field</b>  | <b>Field name</b>                                                                                             | <b>Octet/bit position</b> |                    | Unit<br>Type                  |     | <b>Description</b>                                                                                                    |  |
|---------------|----------------------------------------------------------------------------------------------------|---------------------------|--------------------|-------------------------------|-----|----------------------------------------------------------------------------------------------------|--|
| #             |                                                                                                    | <b>First</b>              | Last               |                               |     |                                                                                                    |  |
|               | <b>Basic Header</b>                                                                                           | Octet <sub>0</sub>        | Octet <sub>3</sub> | Basic<br>Header               | n/a | Basic Header as specified in clause 8.6.<br>Length: 4 octets.                                                                                                    |  |
| $\mathcal{P}$ | Common<br>Header                                                                                              | Octet 4                   | Octet 11           | Common<br>Header              | n/a | Common Header as specified in clause 8.7.<br>Length: 8 octets.                                                                                                    |  |
| 3             | SO PV                                                                                                    | Octet 12                  | Octet 35           | Long<br>Position<br>Vector    | n/a | Long Position Vector containing the reference<br>position of the source. It shall carry the fields as<br>specified in clause 8.5.2 (Long Position Vector).<br>Length: 24 octets. |  |
| 4             | Reserved                                                                                                    | Octet 36                  | Octet 39           | 32-bit<br>unsigned<br>integer | n/a | Reserved for media-dependent operations.<br>If not used, it shall be set to 0.<br>(see note).                                                                                    |  |
| NOTE:         | With ITS-G5 as specified in ETSI TS 102 636-4-2 [i.2], the field is used to transmit DCC-related information. |                           |                    |                               |     |                                                                                                    |  |

**Table 13: Fields of the SHB packet header** 

## 8.8.5 GBC/GAC packet header

#### 8.8.5.1 Composition of the GBC/GAC packet header

The GBC and GAC packets shall have the same header structure. They are distinguished by the *HT* field in the *Common Header*.

The header shall be comprised of the *Basic Header*, the *Common Header* and the *Extended Header* as shown in figure 16.

NOTE: The *Extended Header* comprises all fields except the *Basic Header* and the *Common Header*.

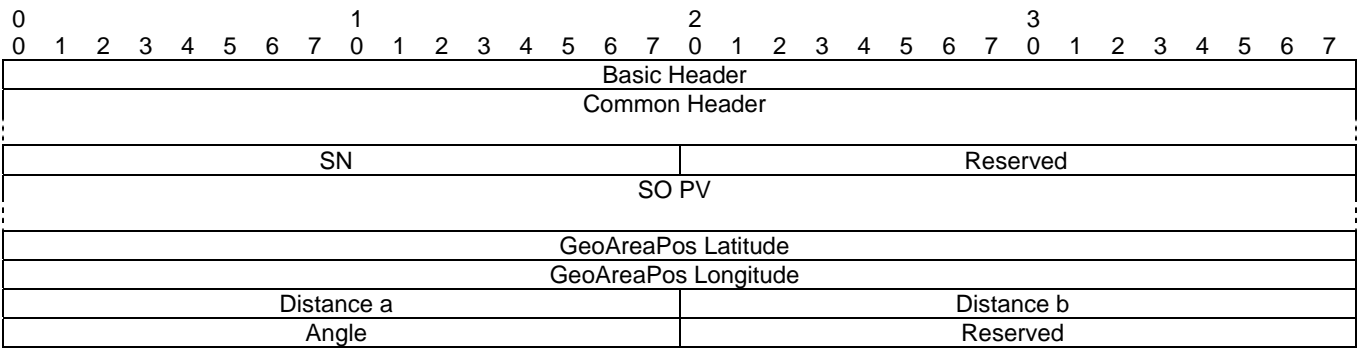

#### **Figure 16: Packet header format: GBC/GAC**

#### <span id="page-29-0"></span>8.8.5.2 Fields of the GBC/GAC packet header

The GBC/GAC packet header shall consist of the fields as specified in table 14.

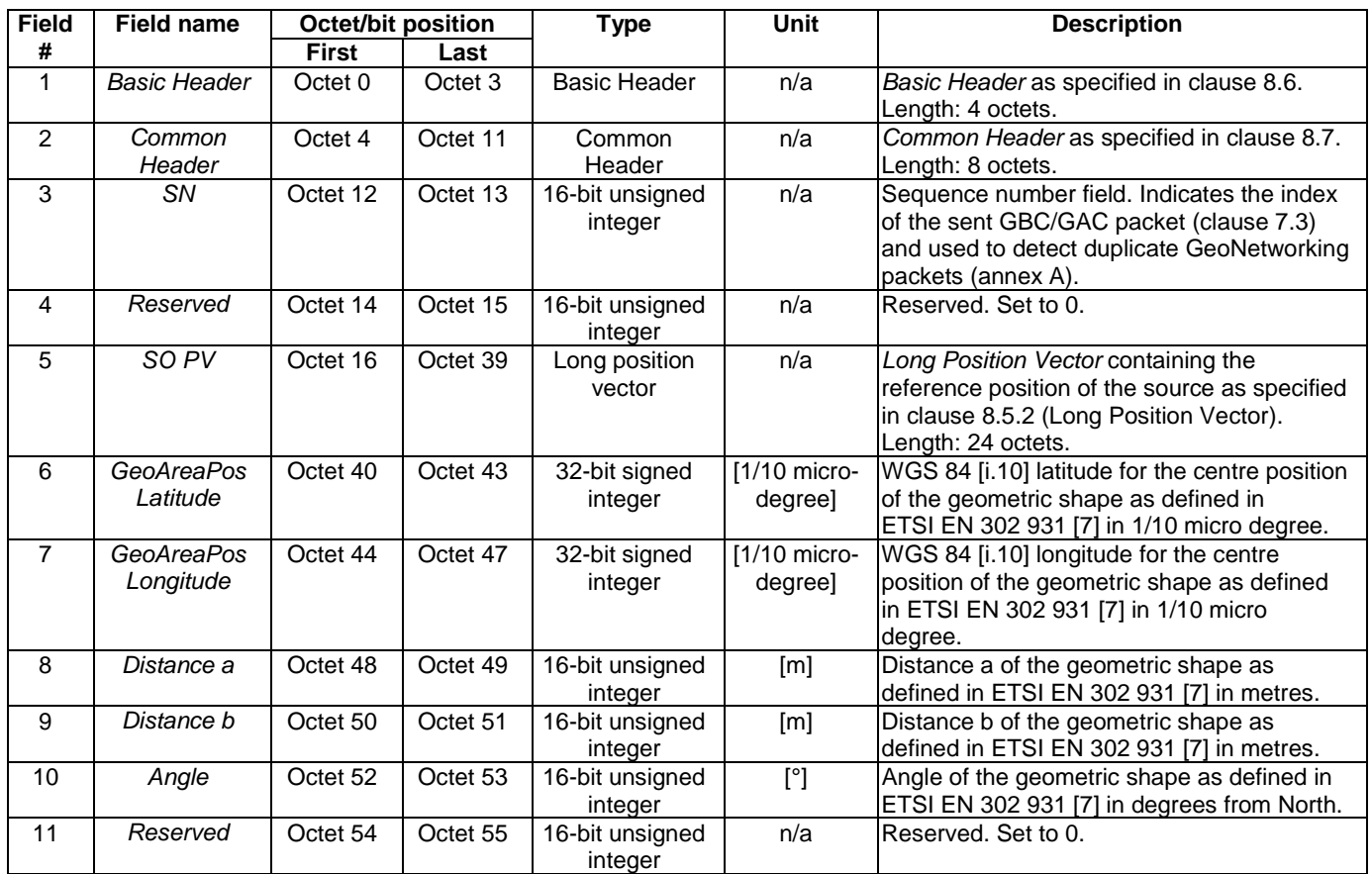

#### **Table 14: Fields of the GBC/GAC packet header**

In case of a circular area (GeoNetworking packet sub-type *HST* = 0), the fields shall be set to the following values:

- 1) *Distance a* is set to the radius r.
- 2) *Distance b* is set to 0.
- 3) *Angle* is set to 0.

### 8.8.6 BEACON packet header

#### 8.8.6.1 Composition of the BEACON packet header

A BEACON packet shall consist of the *Basic Header*, the *Common Header*, and the *Extended Header* as shown in figure 17.

NOTE: The *Extended Header* comprises all fields except the *Basic Header* and the *Common Header*.

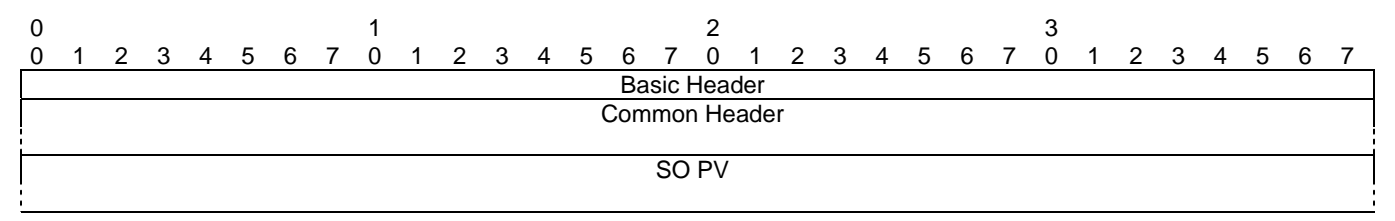

#### **Figure 17: Packet header format: BEACON**

### <span id="page-30-0"></span>8.8.6.2 Fields of the BEACON packet header

The BEACON shall consist of the fields of the *Basic Header*, the *Common Header* and the *Extended Header* as specified in table 15.

| <b>Field</b>   | <b>Field name</b> | <b>Octet/bit position</b> |          | Type     | Unit | <b>Description</b>                            |  |
|----------------|-------------------|---------------------------|----------|----------|------|-----------------------------------------------|--|
| #              |                   | <b>First</b>              | Last     |          |      |                                               |  |
|                | Basic Header      | Octet <sub>0</sub>        | Octet 3  | Basic    | n/a  | Basic Header as specified in clause 8.6.      |  |
|                |                   |                           |          | Header   |      | Length: 4 octets.                             |  |
| $\overline{2}$ | Common            | Octet 4                   | Octet 11 | Common   | n/a  | Common header as specified in clause 8.7.     |  |
|                | Header            |                           |          | Header   |      | Length: 8 octets.                             |  |
| 3              | SO PV             | Octet 12                  | Octet 35 | Long     | n/a  | Long Position Vector containing the           |  |
|                |                   |                           |          | Position |      | reference position of the source. It shall    |  |
|                |                   |                           |          | Vector   |      | carry the fields as specified in clause 8.5.2 |  |
|                |                   |                           |          |          |      | (Long Position Vector).                       |  |
|                |                   |                           |          |          |      | Length: 24 octets.                            |  |

**Table 15: Fields of the BEACON packet header** 

### 8.8.7 LS Request packet header

#### 8.8.7.1 Composition of the LS Request packet header

The LS Request packet header shall be comprised of the *Common Header* and the *Extended Header* as shown in figure 18.

NOTE: The *Extended Header* comprises all fields except the *Basic Header* and the *Common Header*.

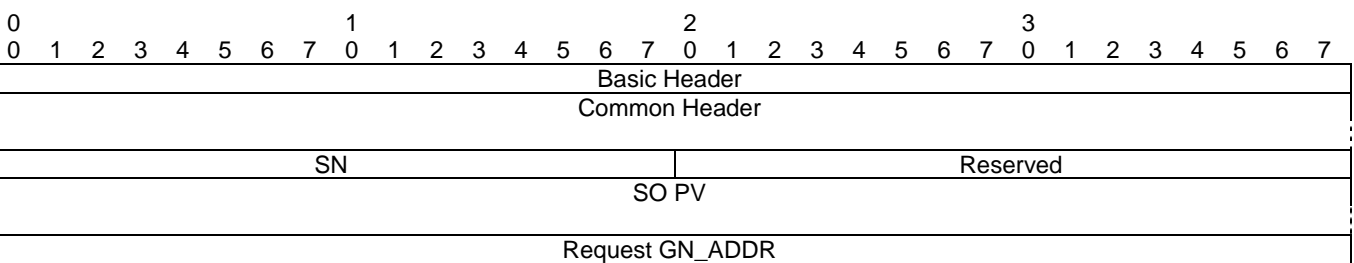

#### **Figure 18: Packet header format: LS Request**

#### <span id="page-31-0"></span>8.8.7.2 Fields of the LS Request packet header

The LS Request packet header shall carry the fields as specified in table 16.

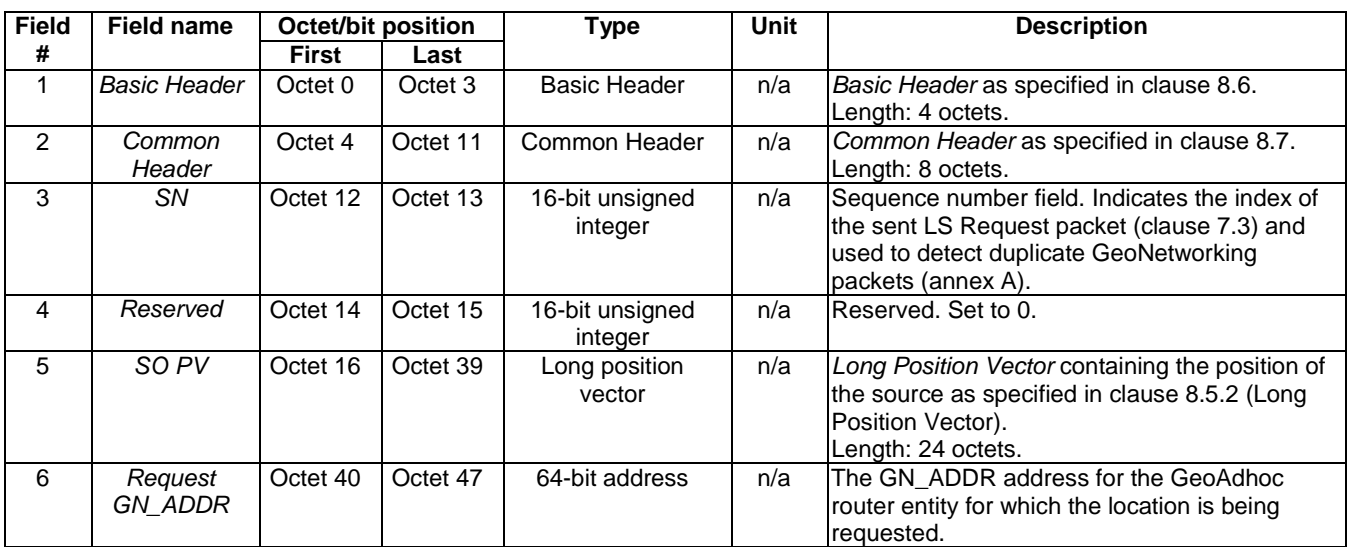

#### **Table 16: Fields of the LS Request packet header**

### 8.8.8 LS Reply packet header

#### 8.8.8.1 Composition of the LS Reply packet header

The LS Reply packet header shall be comprised of the *Basic Header*, the *Common Header* and the *Extended Header* as shown in figure 19.

NOTE: The *Extended Header* comprises all fields except the *Basic Header* and the *Common Header*.

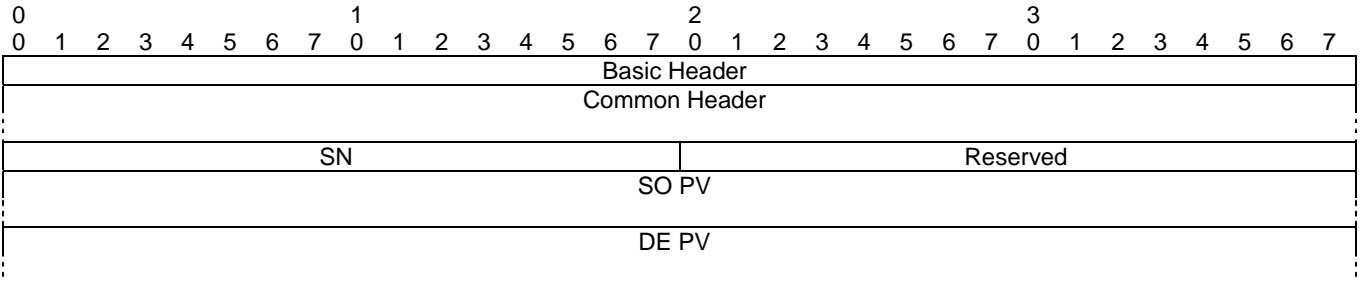

#### **Figure 19: Packet header format: LS Reply**

#### <span id="page-32-0"></span>8.8.8.2 Fields of the LS Reply packet header

The LS Reply packet header shall carry the fields as specified in table 17.

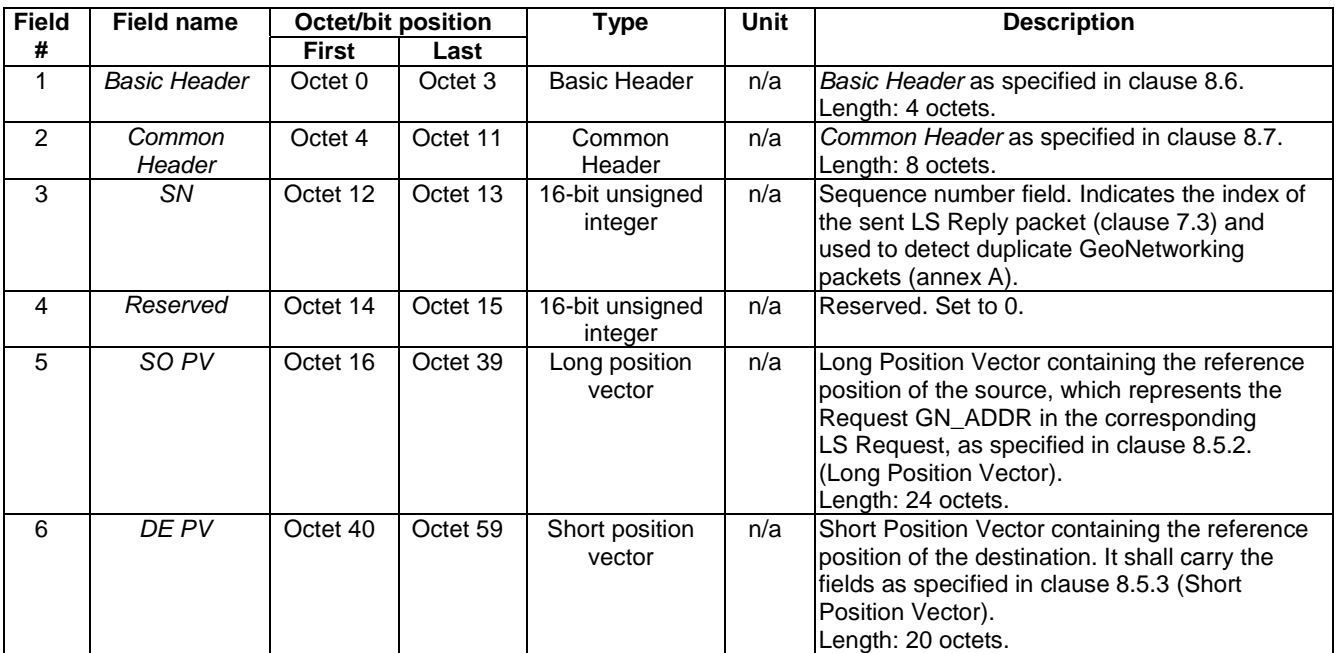

#### **Table 17: Fields of the LS Reply packet header**

## 9 Protocol operation

## 9.1 General

This clause specifies the media-independent operations of the GeoNetworking protocol.

The operations include:

- 1) Network management:
	- Address configuration (clause [9.2.1](#page-33-0)),
	- Local position vector and time update (clause [9.2.2](#page-35-0)),
	- Beaconing (clause [9.2.3](#page-35-0)),
	- Location service (clause [9.2.4](#page-35-0)).

#### 2) Packet handling:

- GUC (clause [9.3.8](#page-44-0)),
- TSB (clause [9.3.9](#page-48-0)),
- SHB (clause [9.3.10](#page-52-0)),
- GBC (clause [9.3.11\)](#page-54-0),
- GAC (clause [9.3.12](#page-58-0)).

## <span id="page-33-0"></span>9.2.1 Address configuration

#### 9.2.1.1 General

At start-up, a GeoAdhoc router shall have a self-assigned initial GeoNetworking address with the format specified in clause [6](#page-12-0). GeoNetworking defines three methods for the configuration of the local GN\_ADDR:

- 1) Auto-address configuration (clause 9.2.1.2).
- 2) Managed address configuration (clause 9.2.1.3).
- 3) Anonymous address configuration (clause [9.2.1.4](#page-34-0)).

The method is defined in the GN protocol constant [itsGnLocalAddrConfMethod](#page-83-0).

In the auto-address configuration, the GeoNetworking address cannot be changed. In the managed address configuration, the initial GeoNetworking address (clause 9.2.1.3.1) of the GeoAdhoc router can be updated (clause 9.2.1.3.2). In the anonymous address configuration, the address is configured by the security entity.

Operations for duplicate address detection (DAD) are specified in clause [9.2.1.5](#page-34-0). DAD is applied for Auto-address configuration (clause 9.2.1.2) and Managed address configuration (clause 9.2.1.3).

### 9.2.1.2 Auto-address configuration

The auto-address configuration method shall be used if the GN protocol constant [itsGnLocalAddrConfMethod](#page-83-0) is set to AUTO (0).

At start-up, the GeoAdhoc router shall assign the MID field of the local GN\_ADDR from the GN protocol constant [itsGnLocalGnAddr](#page-83-0).

NOTE: The setting of the GN protocol constant [itsGnLocalGnAddr](#page-83-0) is implementation dependent. One example implementation is the usage of randomly-generated addresses.

The local GN\_ADDR shall not be changed unless the GN protocol constant [itsGnLocalAddrConfMethod](#page-83-0) is set to MANAGED (1) or ANONYMOUS (2) or when DAD is invoked.

#### 9.2.1.3 Managed address configuration

The managed address configuration method shall be used if the GN protocol constant [itsGnLocalAddrConfMethod](#page-83-0) is set to MANAGED (1).

With managed address configuration, the *ITS Networking & Transport Layer Management* entity is responsible for providing the MID field of the GeoAdhoc router address GN\_ADDR.

#### 9.2.1.3.1 Initial address configuration

At startup, the GeoAdhoc router shall request an MID field for the GN\_ADDR from the *ITS Networking & Transport Layer Management* entity using the service primitive *[GN-MGMT.request](#page-97-0)* (clause [J.2](#page-97-0)). The *ITS Networking & Transport Layer Management* entity is responsible for generating the appropriate GeoNetworking address using the service primitive *[GN-MGMT.response](#page-97-0)* (clause [J.3](#page-97-0)).

#### 9.2.1.3.2 Address update

The update of the MID field of the local GN\_ADDR can be triggered by the GeoAdhoc router or the *ITS Networking & Transport Layer Management* entity.

If the update is triggered by the GeoAdhoc router, the GeoAdhoc router shall use the service primitive *[GN-MGMT.request](#page-97-0)* (clause [J.2](#page-97-0)). The *ITS Networking & Transport Layer Management* entity is responsible for generating the appropriate GeoNetworking address using the service primitive *[GN-MGMT.response](#page-97-0)* (clause [J.3](#page-97-0)). <span id="page-34-0"></span>If the update is triggered by the *ITS Networking & Transport Layer Management* entity, the *ITS Networking & Transport Layer Management* entity sends an unsolicited *[GN-MGMT.response](#page-97-0)* to the GeoAdhoc router. Upon reception of the *[GN-MGMT.response](#page-97-0)*, the GeoAdhoc router shall update its local GN\_ADDR.

- NOTE 1: For privacy reasons, the GN ADDR can be derived from the current authorization ticket (ETSI TS 102 731 [\[i.3](#page-8-0)]). The frequency of update and the algorithm of generating pseudonyms are beyond the scope of the present document.
- NOTE 2: From communication point of view, a frequent update of the GN\_ADDR can impair the performance of the GeoNetworking protocol.

#### 9.2.1.4 Anonymous address configuration

The anonymous address configuration method shall be used if the GN protocol constant [itsGnLocalAddrConfMethod](#page-83-0) is set to ANONYMOUS (2). This method allows for configuration of anonymous addresses controlled by the security entity. The services are provided via the Sec\_GN\_SAP interface and may be realized as SN-SAP (ETSI TS 102 723-8 [\[i.4](#page-8-0)]).

In this method, the GeoNetworking protocol subscribes to the *ID-CHANGE-SUBSCRIBE* service at the security entity (clause [K.4](#page-99-0)). In one possible implementation, it may register a callback function, which is executed when the pseudonym is changed.

At startup, the GeoAdhoc router shall execute the following operations:

- 1) subscribe to the *IDCHANGE-SUBSCRIBE* service provided by the security entity and send a service primitive *SN-IDCHANGE-SUBSCRIBE.request* as specified in clause [K.4](#page-99-0);
- 2) process the service primitive *SN-IDCHANGE-SUBSCRIBE.confirm* that returns the subscription handle as specified in clause [K.4](#page-99-0);
- 3) process the service primitive *SN-IDCHANGE-EVENT.indication* that provides the parameter *id* as specified in clause [K.5](#page-100-0). The GeoAdhoc router shall set its local GN\_ADDR to the parameter *id*;
- 4) generate the service primitive *SN-IDCHANGE-EVENT.response* as specified in clause [K.5](#page-100-0) to acknowledge the given command.

When the GeoAdhocRouter is shutdown or restarted, it should execute the following operations:

- 1) unsubscribe from the *IDCHANGE-SUBSCRIBE* service provided by the security entity and send a service primitive *SN-IDCHANGE-UNSUBSCRIBE.request* as specified in clause [K.6](#page-100-0);
- 2) process the service primitive *SN-IDCHANGE-UNSUBSCRIBE.confirm* as specified in clause [K.6](#page-100-0).

NOTE: Other services offered by the SN SAP, such as the SN-ID-LOCK, SN-ID-UNLOCK, SN-LOG-SECURITY-EVENT are not used in the present document.

#### 9.2.1.5 Duplicate address detection

In order to achieve uniqueness of the GeoNetworking address configuration with the auto-address configuration method, i.e. if the GN protocol constant [itsGnLocalAddrConfMethod](#page-83-0) is set to AUTO (0), a GeoAdhoc router shall execute the following operations for DAD:

- 1) Upon reception of a GeoNetworking packet, the GeoAdhoc router compares:
	- a) its local [GN\\_ADDR](#page-9-0) and the GN\_ADDR of the SO carried in the GeoNetworking packet header, and
	- b) its local link-layer address (i.e. the MID field of the GN\_ADDR, clause [6](#page-12-0), corresponding to the 48-bit MAC address), with the sender link-layer address of the frame.
- 2) If a conflict is detected, the GeoNetworking protocol shall request a new MID field for the GeoNetworking address from the *ITS Networking & Transport Layer Management* entity using a service primitive *[GN-MGMT.request](#page-97-0)* (clause [J.2](#page-97-0)) indicating *Duplicate address* as the *Request cause*.

### <span id="page-35-0"></span>9.2.2.1 Overview

Local position and time are set by the *ITS Networking & Transport Layer Management* entity via the GN\_MGT interface (clause [J.3](#page-97-0)).

### 9.2.2.2 Local Position Vector update

For position update, the *ITS Networking & Transport Layer Management* entity shall send an unsolicited *[GN-MGMT.response](#page-97-0)* with the *Local position vector* parameter (clause [J.3](#page-97-0)) to the GeoAdhoc router. Upon reception of the *[GN-MGMT.response](#page-97-0)* with the *Local position vector* parameter, the GeoAdhoc router shall update its Local Position Vector (LPV) (clause [7.2](#page-14-0)).

As specified in clause [7.2.3](#page-14-0), the LPV shall be updated with a minimum frequency of the GN protocol constant [itsGnMinUpdateFrequencyLPV](#page-83-0).

### 9.2.2.3 Time update

For time update, the *ITS Networking & Transport Layer Management* entity shall send an unsolicited *[GN-MGMT.response](#page-97-0)* with the *Time* parameter (clause [J.3](#page-97-0)) to the GeoAdhoc router. Upon reception of the *[GN-MGMT.response](#page-97-0)* with the *Time* parameter, the GeoAdhoc router should set its local system time at a reasonable time interval.

It should be noted that time management shall support TAI.

NOTE: Details of the system time management and usage are implementation specific.

### 9.2.3 Beaconing

Beaconing is used to periodically advertise a GeoAdhoc router's position vector to its neighbours.

A BEACON packet shall be sent periodically unless the GeoAdhoc router sends another GeoNetworking packet that carries the GeoAdhoc router's LPV. At startup a GeoAdhoc router shall sent an initial beacon to announce its presence to other GeoAdhoc routers.

NOTE: In one possible implementation a timer schedules the transmission of BEACON packets and is reset upon transmission of a GeoNetworking packet that carries a LPV, i.e. a SHB packet.

### 9.2.4 Location service

The location service is used if a GeoAdhoc router needs to determine the position of another GeoAdhoc router. This is the case if a GeoAdhoc router is in the process to send a T/GN6-SDU as a GUC packet to another GeoAdhoc router, i.e. from the source to the destination, and does not have the position information for the destination in its LocT.

The execution of a location service is fully transparent to protocol entities of higher layers.

The location service function resides on top of the forwarding functions and can therefore use any forwarding type.

The location service is based on the exchange of control packets between GeoAdhoc routers (figure [20\)](#page-36-0). The querying GeoAdhoc router (source) issues a LS Request packet with the [GN\\_ADDR](#page-9-0) of the sought GeoAdhoc router (destination). The LS Request packet is forwarded by intermediate GeoAdhoc routers (forwarders) until it reaches the destination. The destination replies with a LS Reply packet.
<span id="page-36-0"></span>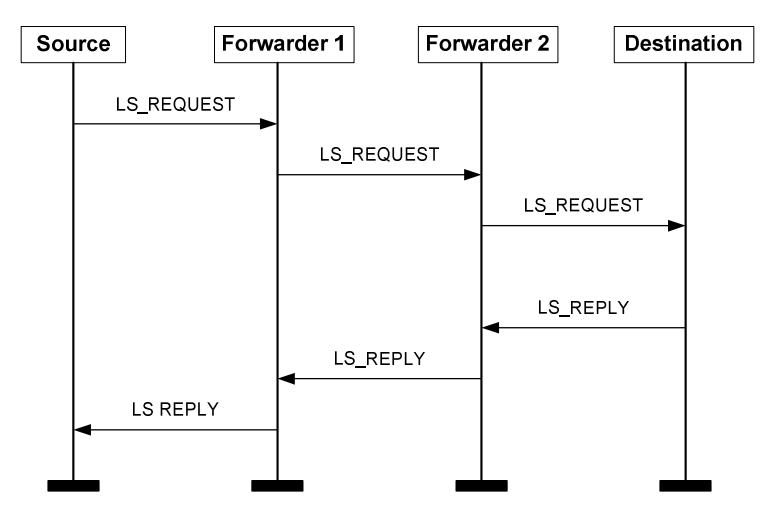

**Figure 20: Message sequence chart for the location service (example scenario with two forwarders)** 

## 9.3 Packet handling

## 9.3.1 Overview

This clause defines the behaviour of the protocol in the source, forwarder and destination. Packet handling includes the procedures to determine the destination (GeoAdhoc router, geographical area) of the T/GN6-SDU, execute security functions, execute functions that are specific to the packet type, and pass the GN-PDU to the LL protocol entity via the IN interface.

The following packet handling types are defined:

- 1) Beacon packet handling (clause [9.3.6\)](#page-40-0);
- 2) LS packet handling (clause [9.3.7](#page-42-0));
- 3) GUC packet handling (clause [9.3.8\)](#page-44-0);
- 4) TSB packet handling (clause [9.3.9](#page-48-0));
- 5) SHB packet handling (clause [9.3.10](#page-52-0));
- 6) GBC packet handling (clause [9.3.11](#page-54-0)); and
- 7) GAC packet handling (clause [9.3.12](#page-58-0)).

The packet handling is further specified in the following clauses.

## <span id="page-37-0"></span>9.3.2 *Basic Header* field settings

For all GeoNetworking packets, the fields of the *Basic Header* shall be set as specified in table 18.

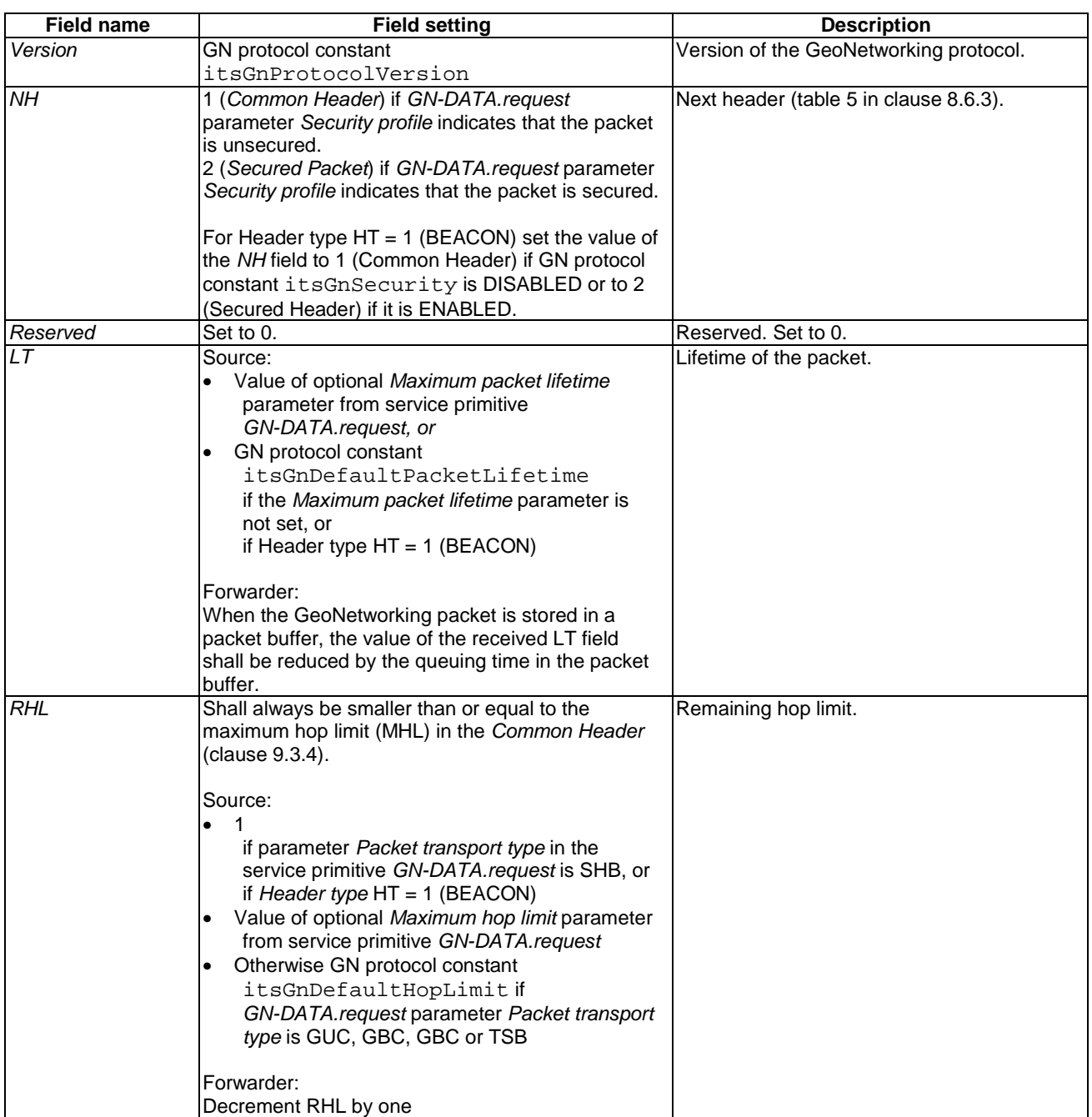

#### **Table 18: Field settings for the** *Basic Header*

## 9.3.3 Basic Header processing

When a GeoAdhoc router (forwarder, receiver and destination) processes a *Basic Header*, the GeoAdhoc router shall execute the following operations upon reception of a GeoNetworking packet:

- 1) check the *Version* field of the *Basic Header:*
	- a) if the value of the *Version* field is not equal to the GN protocol constant [itsGnProtocolVersion](#page-83-0), discard the packet and omit the execution of further steps;
- NOTE 1: Future versions of the present document may relax this requirement and allow the processing packets with different version numbers that are backward compatible.
- 2) check the *NH* field of the *Basic Header* (table [5](#page-21-0)):
	- a) if NH = 0 (*ANY*) or NH = 1 (*Common Header*), proceed processing the *Common Header* as specified in clause [9.3.5](#page-40-0);
	- b) if  $NH = 2$  (Secured Packet):
		- i) execute the SN-DECAP service as specified in clause [K.3](#page-99-0) and the parameter setting in table 19;

#### **Table 19: Parameter settings in the service primitive** *SN-DECAP.request*

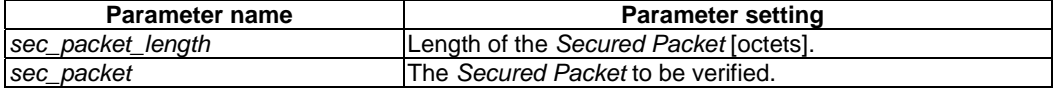

- ii) process the service primitive *SN-DECAP.confirm;*
- iii) if the parameter *report* of the service primitive *SN-ENCAP.confirm* indicates that the packet was correctly verified and decrypted (parameter *report* = SUCCESS):
	- 1) process the parameters *plaintext packet*, *certificate\_id, permissions* (clause [K.3](#page-99-0)) carried in the *SN-DECAP.confirm* parameter (clause [K.3](#page-99-0)) and proceed processing the *Common Header* as specified in clause [9.3.5;](#page-40-0)
- NOTE 2: In an implementation the *Secured Packet* should be kept, in order to forward the signed/encrypted packet without additional security processing.
	- iv) otherwise (parameter *report* != SUCCESS):
		- 1) if the GN protocol constant [itsGnSnDecapResultHandling](#page-83-0) is set to STRICT (0) discard the packet and omit the execution of further steps;
		- 2) if the GN protocol constant [itsGnSnDecapResultHandling](#page-83-0) is set to NON-STRICT (1) pass the payload of the GN-PDU to the upper protocol entity by means of a service primitive *GN-DATA.indication*.
- NOTE 3: The purpose for passing the GN-PDU to the upper protocol entity with incorrect result of verification and decryption may improve security assessment of messages at the ITS Facilities layer. Details are implementation specific.

## <span id="page-39-0"></span>9.3.4 *Common Header* field settings

For all GeoNetworking packets, the fields of the *Common Header* shall be set as specified in table 20.

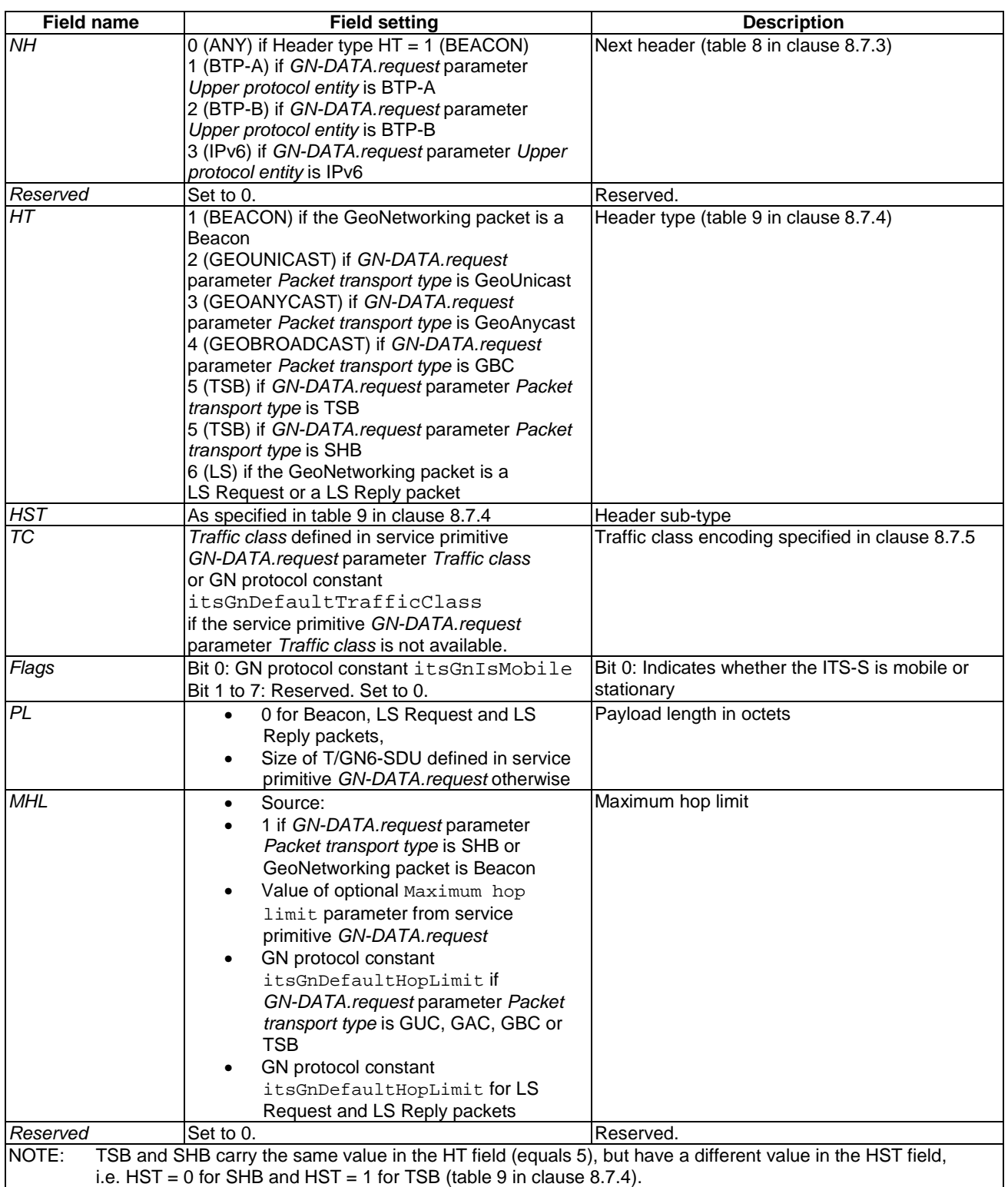

### **Table 20: Field settings for the** *Common Header*

## <span id="page-40-0"></span>9.3.5 *Common Header* processing

When a GeoAdhoc router (forwarder, receiver, destination) processes a *Common Header*, the GeoAdhoc router shall execute the following operations upon reception of a GeoNetworking packet:

- 1) check the *MHL* field of the *Common Header:*
	- a) compare MHL with the value of the RHL field of the Basic Header; if MHL < RHL discard the packet and omit the execution of further steps;
- 2) process the *BC forwarding packet buffer*:
	- a) if the *BC forwarding packet buffer* (clause [7.5](#page-16-0)) is not empty, forward the stored packets and remove them from the *BC forwarding packet buffer*;

NOTE: The forwarding algorithm having caused the buffering needs to be re-executed.

- 3) check the *HT* field of the *Common Header:*
	- a) if  $HT = 0$  (ANY) discard the packet and omit the execution of further steps;
	- b) if  $HT = 1$  (BEACON) execute the steps specified in clause 9.3.6;
	- c) if HT = 2 (GEOUNICAST) execute the steps specified in clause [9.3.8.3](#page-46-0) and clause [9.3.8.4](#page-47-0);
	- d) if  $HT = 3$  (GEOANYCAST) execute the steps specified in clause [9.3.12.3](#page-59-0);
	- e) if  $HT = 4$  (GEOBROADCAST) execute the steps specified in clause [9.3.11.3](#page-56-0);
	- f) if  $HT = 5$  (TSB) execute the steps specified in clause [9.3.9.3](#page-50-0) (HST = MULTI HOP) and clause [9.3.10.3](#page-53-0)  $(HST = SIMGLE HOP);$
	- g) if  $HT = 6$  (LS) execute the steps specified in clause [9.3.7.2](#page-44-0) and clause [9.3.7.3](#page-44-0).

### 9.3.6 Beacon packet handling

### 9.3.6.1 General

Beaconing is used to periodically advertise a GeoAdhoc router's position vector to its neighbours.

A BEACON packet shall be sent periodically unless the GeoAdhoc router sends another GeoNetworking packet that carries the GeoAdhoc router's LPV.

NOTE: In one possible implementation a timer is reset upon transmission of a SHB packet.

### 9.3.6.2 Source operations

At start-up, a GeoAdhoc router shall execute the following operations:

- 1) create a GN-PDU with a Beacon packet header (clause [8.8.6](#page-29-0)):
	- a) set the fields of the *Basic Header* (clause [9.3.2](#page-37-0));
	- b) set the fields of the *Common Header* (clause [9.3.4](#page-39-0));
	- c) set the fields of the Beacon *Extended Header* (table 21).

#### **Table 21: Field settings for the Beacon** *Extended Header*

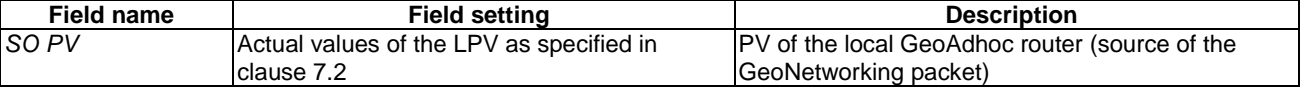

- 2) if the GN protocol constant [itsGnSecurity](#page-83-0) is set to ENABLED:
	- a) send a service primitive *SN-ENCAP.request* as specified in clause [K.2](#page-98-0) and the parameter setting in table 22;

#### **Table 22: Parameter settings in the service primitive SN-ENCAP.request**

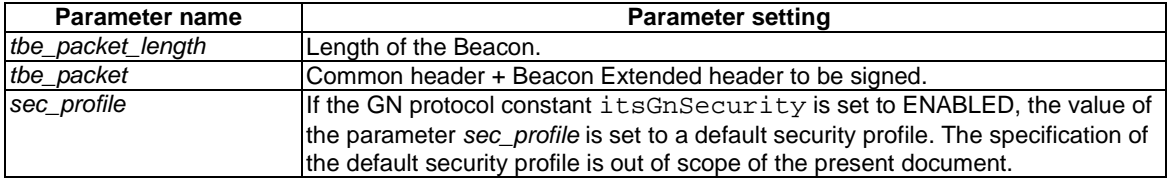

- b) process the service primitive *SN-ENCAP.confirm* and append the *Secured Packet* carried by the *sec\_packet* parameter of the service primitive *SN-ENCAP.confirm* to the *Basic Header*;
- 3) execute media-dependent procedures; if the GN protocol constant [itsGnIfType](#page-83-0) is set to:
	- a) UNSPECIFIED then omit this operation;
	- b) ITS-G5 then execute the operations as specified in ETSI TS 102 636-4-2 [\[i.2](#page-7-0)];
- 4) pass the GN-PDU to the LL protocol entity via the IN interface and set the destination address to the Broadcast address of the LL entity;
- 5) initialize the timer for the periodic transmission of beacons  $T_{\text{Beacon}}$  with a timeout set to ([itsGnBeaconServiceRetransmitTimer](#page-84-0) + RAND[0,[itsGnBeaconServiceMaxJitter](#page-84-0)]), whereas [itsGnBeaconServiceRetransmitTimer](#page-84-0) and [itsGnBeaconServiceMaxJitter](#page-84-0) represent GN protocol constant values.
- NOTE 1: The RAND function introduces a random component for the timer to avoid synchronization issues among GeoAdhoc routers.

If the timer  $T_{\text{Begcon}}$  expires, the source shall execute the following operations:

- 1) create a GN-PDU with a BEACON packet header (clause [8.8.6](#page-29-0)):
	- a) set the fields of the *Basic Header* to the values specified in clause [9.3.2](#page-37-0);
	- b) set the fields of the *Common Header* to the values specified in clause [9.3.4](#page-39-0);
	- c) set the fields of the Beacon *Extended Header* as specified in table [21](#page-40-0);
- 2) execute media-dependent procedures; if the GN protocol constant [itsGnIfType](#page-83-0) is set to:
	- a) UNSPECIFIED then omit this operation;
	- b) is set to ITS-G5 then execute the operations as specified in ETSI TS 102 636-4-2 [\[i.2](#page-7-0)];
- 3) pass the GN-PDU to the LL protocol entity via the IN interface and set the destination address to the Broadcast address of the LL entity;
- 4) set the timer  $T_{\text{Beacon}}$  to a timeout value ([itsGnBeaconServiceRetransmitTimer](#page-84-0) + RAND[0,[itsGnBeaconServiceMaxJitter](#page-84-0)]).
- NOTE 2: The GeoAdhoc router resets the timer  $T_{\text{Beacon}}$  for every sent GeoNetworking packet that carries a LPV, i.e. a SHB packet.

#### 9.3.6.3 Receiver operations

Receiver operations of Beacon packets are identical to the handling procedures of the SHB packet (clause [9.3.10.3](#page-53-0)) except step 8 (pass the payload of the GN-PDU to the upper protocol entity).

## <span id="page-42-0"></span>9.3.7 Location service packet handling

### 9.3.7.1 Source operations

#### 9.3.7.1.1 Overview

Three cases are distinguished for the source operations:

- 1) source operation for initial LS Request (clause 9.3.7.1.2);
- 2) source operation for LS Request re-transmission (clause [9.3.7.1.3](#page-43-0));
- 3) source operation for LS Reply (clause [9.3.7.1.4](#page-43-0)).

#### 9.3.7.1.2 Source operation for initial LS Request

When a source has a T/GN6-SDU to send and has no position vector information for the destination address, the source shall invoke the location service and shall execute the following operations:

- 1) check whether a LS for the sought *[GN\\_ADDR](#page-9-0)* is in progress, i.e. the flag *LS\_pending* is set TRUE:
	- a) if *LS\_pending* is TRUE for the sought [GN\\_ADDR](#page-9-0), the packet shall be buffered in the *LS packet buffer* (clause [7.4](#page-15-0)) and the execution of the next steps shall be omitted;
- 2) if the GN protocol constant [itsGnSecurity](#page-83-0) is set to ENABLED:
	- a) send a service primitive *SN-ENCAP.request* as specified in clause [K.2](#page-98-0) and the parameter setting in table 23;

#### **Table 23: Parameter settings in the service primitive SN-ENCAP.request**

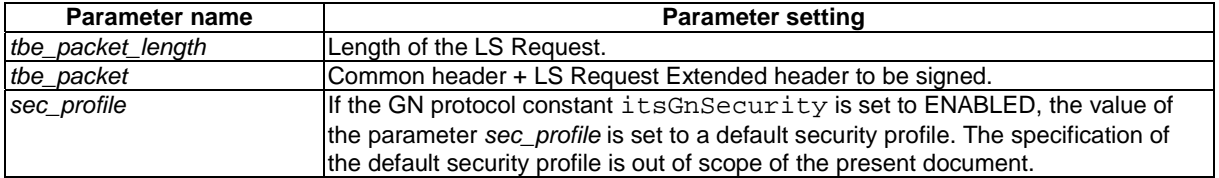

- b) process the service primitive *SN-ENCAP.confirm* and append the *Secured Packet* carried by the *sec\_packet* parameter of the service primitive *SN-ENCAP.confirm* to the *Basic Header*;
- 3) issue a LS Request packet with a format as specified in clause [8.8.7](#page-30-0) as a TSB packet:
	- a) set the fields of the *Basic Header* to the values specified in clause [9.3.2](#page-37-0);
	- b) set the fields of the *Common Header* to the values specified in clause [9.3.4](#page-39-0);
	- c) set the fields of the LS Request *Extended Header* to the values specified in table 24;

#### **Table 24: Field settings for the LS Request** *Extended Header*

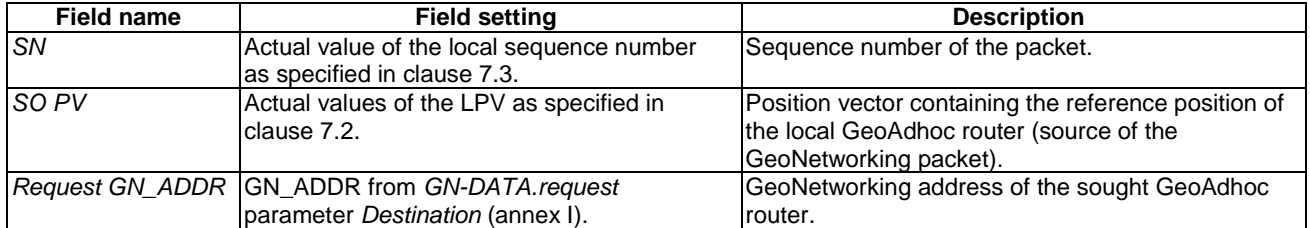

4) start a timer  $T_{LS, GN, ADDR}$  with a timeout set to the value of the GN protocol constant [itsGnLocationServiceRetransmitTimer](#page-84-0);

- <span id="page-43-0"></span>5) initialize the LS retransmit counter for the GeoAdhoc router *[GN\\_ADDR](#page-9-0) RTC<sub>LS, GN</sub> ADDR* to 0;
- 6) add a LocTE for the sought *[GN\\_ADDR](#page-9-0)* in the LocT and set the flag *LS\_pending* to TRUE.

#### 9.3.7.1.3 Source operation for LS Request re-transmission

If the timer T<sub>LS, [GN\\_ADDR](#page-9-0)</sub> for the *GN\_ADDR* expires, the source shall execute the following operation:

- 1) check the retransmit counter *RTC<sub>LS, GN</sub> ADDR*<sup>:</sup>
	- a) if the retransmit counter is less than the maximum number of LS retransmissions set by the GN protocol constant [itsGnLocationServiceMaxRetrans](#page-84-0), i.e. *RTC<sub>LS, GN</sub>* ADDR<sup><[itsGnLocationServiceMaxRetrans](#page-84-0), the GeoAdhoc router shall:</sup>
		- i) re- issue a LS Request packet with the format as specified in clause [8.8.7](#page-30-0) as a TSB packet and the field setting for the LS Request *Extended Header* as specified in clause [9.3.7.1.2](#page-42-0), table [24](#page-42-0);
		- ii) restart the timer  $T_{LSGMADDR}$  with a timeout set to the value of the GN protocol constant [itsGnLocationServiceRetransmitTimer](#page-84-0); and
		- iii) increment the retransmit counter *RTC<sub>LS, GN</sub> ADDR*;
	- b) if the retransmit counter is greater than or equals the maximum number of LS retransmissions set by the GN protocol constant [itsGnLocationServiceMaxRetrans](#page-84-0), i.e.  $RTC_{ISGNADDB} \geq$  [itsGnLocationServiceMaxRetrans](#page-84-0), the GeoAdhoc router shall:
		- i) remove the pending packets for the sought GN\_ADDR from the *LS packet buffer* (clause 7.4);
		- ii) remove the LocTE for the sought *GN\_ADDR*.

#### 9.3.7.1.4 Source operation for LS Reply

If the source receives a LS Reply packet for the sought *[GN\\_ADDR](#page-9-0)*, the source shall execute the following operations:

- 1) *Basic Header* processing (clause [9.3.3](#page-37-0));
- 2) *Common Header* processing (clause [9.3.5](#page-40-0));
- 3) execute DPD as specified in clause A.2; if the LS Reply packet is a duplicate, discard the packet and omit the execution of further steps;
- 4) update *PV(SO)* in the LocT with the *SO PV* of the LS Reply *Extended Header* (clause [C.2](#page-65-0));
- 5) update *PDR(SO)* in the LocT (clause [B.2](#page-64-0));
- 6) flush the *LS packet buffer* (clause [7.4\)](#page-15-0) for the sought [GN\\_ADDR](#page-9-0) and forward the stored packets;
- 7) flush packet buffers (*SO LS packet buffer*, *SO UC forwarding packet buffer*):
	- a) if SO LS\_pending is TRUE:
		- i) forward the packets in the SO *LS packet buffer* and remove them from the buffer (clause [7.4](#page-15-0));
		- ii) set *SO LS* pending to false;
	- b) if the *UC forwarding packet buffer* (clause [7.5](#page-16-0)) for *SO* is not empty, forward the stored packets and remove them from the *UC forwarding packet buffer*;
- 8) set the flag LS\_pending for the sought [GN\\_ADDR](#page-9-0) to false;
- 9) stop the timer  $T_{LS, GNADDR}$ ;
- 10) reset the re-transmit counter  $RTC_{LS}$  GN  $ADDP$ .

### <span id="page-44-0"></span>9.3.7.2 Forwarder operations

If a GeoAdhoc router receives a LS Request packet and the *Request [GN\\_ADDR](#page-9-0)* field in the LS Request header does not match its *[GN\\_ADDR](#page-9-0)*, the GeoAdhoc router shall handle the packet according to the packet handling procedure for TSB (clause [9.3.9.3](#page-50-0)), except step 7 for passing the payload of the GN-PDU to the upper protocol entity.

If a GeoAdhoc router receives a LS Reply packet and the *[GN\\_ADDR](#page-9-0)* in the *DE PV* of the LS Reply packet does not match its *[GN\\_ADDR](#page-9-0)*, the GeoAdhoc router shall handle the packet according to the packet handling operations (forwarder) for GUC (clause [9.3.8.3](#page-46-0)).

NOTE: The *Basic Header* and *Common Header* processing are part of the GeoUnicast and TSB packet handling procedure, respectively.

### 9.3.7.3 Destination operations

On reception of a LS Request packet, the GeoAdhoc router shall check the *Request [GN\\_ADDR](#page-9-0)* field. If this MID field matches the MID field of its GN ADDR, the GeoAdhoc router shall execute the following operations:

- 1) *Basic Header* processing (clause [9.3.3](#page-37-0));
- 2) *Common Header* processing (clause [9.3.5](#page-40-0));
- 3) execute DPD as specified in clause [A.2](#page-62-0); if the LS Request packet is a duplicate, discard the packet and omit the execution of further steps;
- 4) execute DAD as specified in clause [9.2.1.5](#page-34-0);
- 5) if the LocTE(SO) does not exist:
	- a) create *PV(SO)* in the LocT with the *SO PV* fields of the GAC *Extended Header* (clause [C.2](#page-65-0));
	- b) set the *IS\_NEIGHBOUR* flag of the *SO* LocTE to FALSE;
	- c) set *PDR(SO)* in the SO LocTE (clause B.2);
- 6) if the LocTE(SO) exists:
	- a) update *PV(SO)* in the LocT with the *SO PV* fields of the GAC *Extended Header* (clause [C.2](#page-65-0));
	- b) update *PDR(SO)* in the SO LocTE (clause B.2);
- NOTE: The *IS\_NEIGHBOUR* flag of the SO LocTE remains unchanged.
- 7) issue a LS Reply packet as a GUC packet (clause [8.8.2](#page-25-0)) and forward the packet according to the forwarding procedure for GUC (clause [9.3.8.3](#page-46-0)).

## 9.3.8 GUC packet handling

### 9.3.8.1 General

This clause specifies the operations of a GeoAdhoc router to handle a GUC packet. The following clauses define the operations of the source, forwarder and destination.

GeoUnicast forwarding applies the algorithm selected by the setting of the value in the GN protocol constant [itsGnGeoUnicastForwardingAlgorithm](#page-84-0) and specified in annex [D](#page-67-0).

### 9.3.8.2 Source operations

On reception of a service primitive *[GN-DATA.request](#page-94-0)* with a *Packet transport type* parameter set to *GeoUnicast*, the source shall execute the following operations:

- 1) check whether the entry of the position vector for DE in its LocT is valid:
	- a) If no valid position vector information is available, the source shall invoke the location service as specified in clause [9.2.4](#page-35-0) and omit the execution of further steps. Otherwise, the source shall proceed with step 2;
- 2) determine the link-layer address *[LL\\_ADDR\\_NH](#page-9-0)* of the next hop (annex [D](#page-67-0)):
	- a) if the GN protocol constant [itsGnGeoUnicastForwardingAlgorithm](#page-84-0) is set to  $0$ (UNSPECIFIED), execute the GF algorithm as specified in clause [D.2](#page-67-0);
	- b) if the GN protocol constant [itsGnGeoUnicastForwardingAlgorithm](#page-84-0) is set to 1 (GREEDY), execute the GF algorithm as specified in clause [D.2](#page-67-0);
	- c) if the GN protocol constant [itsGnGeoUnicastForwardingAlgorithm](#page-84-0) is set to 2 (CBF), set the LL address to the Broadcast LL address;
- 3) if the return value of the forwarding algorithm is 0 (packet is buffered in the *UC forwarding packet buffer*) or -1 (packet is discarded), omit the execution of further steps;
- NOTE 1: The CBF algorithm (clause [D.3](#page-68-0)) returns the Broadcast LL or, in case of no suitable neighbours, 0 (see clause [D.3](#page-68-0)).
- 4) create a GN-PDU with the T/GN6-SDU as payload and a GUC packet header (clause [8.8.2](#page-25-0)):
	- a) set the fields of the *Basic Header* (clause [9.3.2](#page-37-0));
	- b) set the fields of the *Common Header* (clause [9.3.4](#page-39-0));
	- c) set the fields of the GUC *Extended Header* (table 25);

#### **Table 25: Field settings for the GUC** *Extended Header*

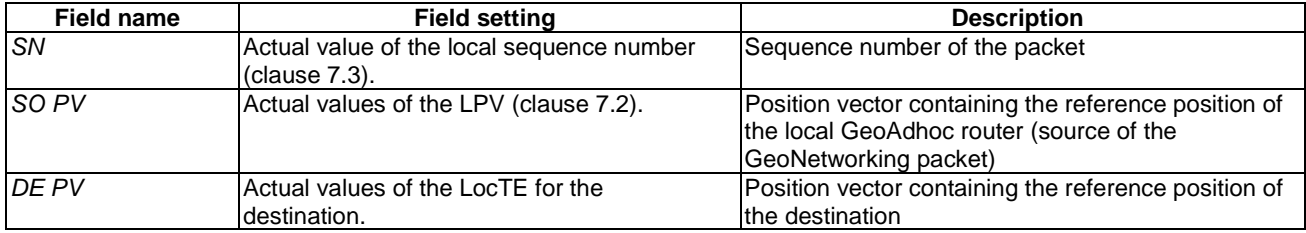

- 5) if the optional *Security profile* parameter in the service primitive *[GN-DATA.request](#page-94-0)* is set:
	- a) send a service primitive *SN-ENCAP.request* as specified in clause [K.2](#page-98-0) and the parameter setting in table 26;

#### **Table 26: Parameter settings in the service primitive SN-ENCAP.request**

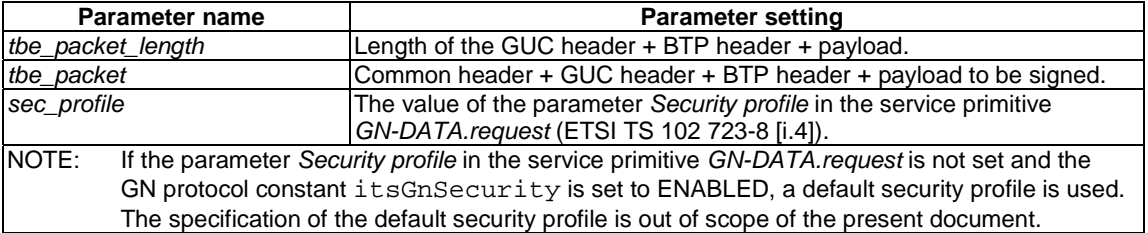

- <span id="page-46-0"></span>b) process the service primitive *SN-ENCAP.confirm* and append the *Secured Packet* carried by the *sec\_packet* parameter of the service primitive *SN-ENCAP.confirm* to the *Basic Header*;
- 6) if the optional *Repetition interval* parameter in the *[GN-DATA.request](#page-94-0)* parameter is set:
	- a) save the GUC packet;
	- b) retransmit the packet with a period as specified in *Repetition interval* until the maximum repetition time of the packet is expired;
- NOTE 2: The maximum repetition time of the packet is specified in the *Maximum repetition time* parameter of the service primitive *[GN-DATA.request](#page-94-0)*.
- NOTE 3: For every retransmission, the source operations need to be re-executed.
- NOTE 4: The functionality of packet repetition is optional.
- 7) execute media-dependent procedures; if the *Communication profile* parameter of the service primitive *[GN-DATA.request](#page-94-0)* is set to:
	- a) UNSPECIFIED then omit this operation;
	- b) ITS-G5 then execute the operations as specified in ETSI TS 102 636-4-2 [\[i.2](#page-7-0)];
- 8) pass the GN-PDU to the LL protocol entity via the IN interface and set the destination address to the LL address of the next hop *[LL\\_ADDR\\_NH](#page-9-0)*.

### 9.3.8.3 Forwarder operations

On reception of a GUC packet, the GeoAdhoc router shall check the *[GN\\_ADDR](#page-9-0)* field in the *DE PV* of the GUC packet header. If this address does not match its *[GN\\_ADDR](#page-9-0)*, the GeoAdhoc router shall execute the following operations:

- 1) *Basic Header* processing (clause [9.3.3](#page-37-0));
- 2) *Common Header* processing (clause [9.3.5](#page-40-0));
- 3) if the GN protocol constant [itsGnGeoUnicastForwardingAlgorithm](#page-84-0) is set to 0 (UNSPECIFIED) or to 1 (GREEDY), execute DPD as specified in clause [A.2](#page-62-0); if the GUC packet is a duplicate, discard the packet and omit the execution of further steps;
- NOTE 1: For CBF ([itsGnGeoUnicastForwardingAlgorithm](#page-84-0) is set to 2), the algorithm relies on the processing of duplicate packets and their handling is part of the forwarding algorithm.
- 4) execute DAD as specified in clause [9.2.1.5](#page-34-0);
- 5) if the LocTE(SO) does not exist:
	- a) create *PV(SO)* in the LocT with the *SO PV* fields of the GUC *Extended Header* (clause [C.2](#page-65-0));
	- b) set the *IS\_NEIGHBOUR* flag of the *SO* LocTE to FALSE;
	- c) update *PDR(SO)* in the LocT (clause B.2);
- 6) if the LocTE(SO) exists:
	- a) update *PV(SO)* in the LocT with the *SO PV* fields of the GUC *Extended Header* (clause [C.2](#page-65-0));
	- b) update *PDR(SO)* in the LocT (clause B.2);

NOTE 2: The *IS\_NEIGHBOUR* flag of the SO LocTE remains unchanged.

- 7) if the DE LocTE does not exists or the IS\_NEIGHBOUR flag of the existing DE LocTE is not set
	- a) if the NH field of the Basic Header NH =  $0$  (ANY) or NH = 1 (Common Header), update the DE PV fields with the PV(DE) in the LocT (clause [C.2](#page-65-0));
- <span id="page-47-0"></span>NOTE 3: The DE PV is a Short Position Vector (SPV) and does not carry all fields required to set the PV(DE) in the LocT, i.e. no PAI, speed, heading. Therefore, the fields PAI, speed, heading are set to 0.
- NOTE 4: If the *IS\_NEIGHBOUR* flag of the DE LocTE is set, the DE LocTE is not updated.
- NOTE 5: If the DE PV overwrites an existing LocTE with an *IS\_NEIGHBOUR* flag set, this entry would not be considered in the forwarding algorithm due to the PAI set to 0.
- NOTE 6: The *DE PV* fields are not updated if NH = 2 (Secured Packet).
- 8) flush packet buffers (*SO LS packet buffer*, *SO UC forwarding packet buffer*):
	- a) if LS\_pending(SO) is TRUE:
		- i) forward the stored packets and remove them from the *SO LS packet buffer* (clause [7.4\)](#page-15-0);
		- ii) set *LS\_pending(SO)* to false;
	- b) if the *UC forwarding packet buffer* (clause [7.5](#page-16-0)) for *SO* is not empty, flush the *UC forwarding packet buffer* and forward the stored packets;
- 9) decrement the RHL value:
	- a) if  $RHL = 0$  discard the packet and omit the execution of further steps;
	- b) if RHL > 0 update the field of the Basic Header, i.e. the RHL field with the decremented RHL value;
- 10) determine the link-layer address *[LL\\_ADDR\\_NH](#page-9-0)* of the next hop (annex [D](#page-67-0)):
	- a) if the GN protocol constant [itsGnGeoUnicastForwardingAlgorithm](#page-84-0) is set to  $0$ (UNSPECIFIED), execute the GF algorithm as specified in clause [D.2](#page-67-0);
	- b) if the GN protocol constant [itsGnGeoUnicastForwardingAlgorithm](#page-84-0) is set to 1 (GREEDY), execute the GF algorithm as specified in clause [D.2](#page-67-0);
	- c) if the GN protocol constant [itsGnGeoUnicastForwardingAlgorithm](#page-84-0) is set to 2 (CBF), execute the CBF algorithm as specified in clause [D.3](#page-68-0);
- 11) if the return value of the forwarding algorithm is 0 (packet is buffered in a forwarding packet buffer) or -1 (packet is discarded), omit the execution of further steps;
- 12) execute media-dependent procedures; if the GN protocol constant [itsGnIfType](#page-83-0) is set to:
	- a) UNSPECIFIED, omit this operation;
	- b) ITS-G5, execute the operations as specified in ETSI TS 102 636-4-2 [\[i.2](#page-7-0)];
- 13) pass the GN-PDU to the LL protocol entity via the IN interface and set the destination address to the LL address of the next hop [LL\\_ADDR\\_NH](#page-9-0).

## 9.3.8.4 Destination operations

On reception of a GUC packet, the GeoAdhoc router shall check the *[GN\\_ADDR](#page-9-0)* field in the *DE PV* of the GUC packet header. If this address matches its *[GN\\_ADDR](#page-9-0)*, the GeoAdhoc router shall execute the following operations:

- 1) *Basic Header* processing (clause [9.3.3](#page-37-0));
- 2) *Common Header* processing (clause [9.3.5](#page-40-0));
- 3) execute DPD as specified in clause [A.2](#page-62-0); if the GUC packet is a duplicate, discard the packet and omit the execution of further steps;
- 4) execute DAD as specified in clause [9.2.1.5](#page-34-0);
- 5) if the *LocTE(SO)* does not exist:
	- a) create *PV(SO)* in the LocT with the *SO PV* fields of the GUC *Extended Header* (clause [C.2](#page-65-0));
- <span id="page-48-0"></span>b) set the *IS\_NEIGHBOUR* flag of the *SO* LocTE to FALSE;
- c) set the *PDR(SO)* in *SO* LocT (clause B.2);
- 6) if the LocTE(SO) exists:
	- a) update *PV(SO)* in the LocT with the *SO PV* fields of the GUC *Extended Header* (clause [C.2](#page-65-0));
	- b) update the *PDR(SO)* in the LocT (clause B.2);
- NOTE: The *IS\_NEIGHBOUR* flag of the *SO* LocTE remains unchanged.
- 7) flush packet buffers (*SO LS packet buffer*, *SO UC forwarding packet buffer*):
	- a) if LS\_pending(SO) is TRUE:
		- i) forward the stored packets and remove them from the *SO LS packet buffer* (clause [7.4\)](#page-15-0);
		- ii) set *LS\_pending(SO)* to false;
	- b) if the *UC forwarding packet buffer* (clause [7.5](#page-16-0)) for *SO* is not empty, flush the *UC forwarding packet buffer* and forward the stored packets;
- 8) pass the payload of the GN-PDU to the upper protocol entity by means of a service primitive *[GN-DATA.indication](#page-95-0)* with the parameter settings in table 27.

#### **Table 27: Parameter settings in the service primitive** *[GN-DATA.indication](#page-95-0)* **to indicate a received GUC packet**

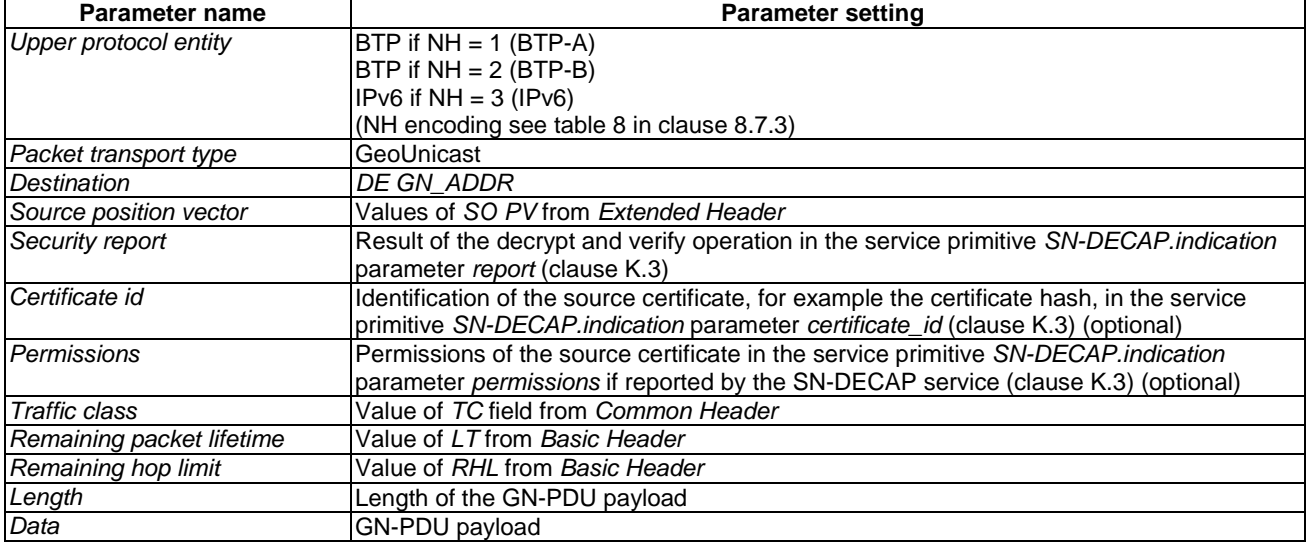

## 9.3.9 TSB packet handling

### 9.3.9.1 General

This clause specifies the operations of a GeoAdhoc router to handle a TSB packet. The following clauses define the operations of the source and forwarder/receiver.

NOTE: In TSB, a forwarder is also always a receiver. Therefore, the roles are not distinguished.

### 9.3.9.2 Source operations

On reception of a service primitive *[GN-DATA.request](#page-94-0)* with a *Packet transport type* parameter set to *TSB,* the source shall execute the following operations:

- 1) create a GN-PDU with the T/GN6-SDU as payload and a TSB packet header (clause [8.8.3](#page-26-0)):
	- a) set the fields of the *Basic Header* (clause [9.3.2](#page-37-0));
	- b) set the fields of the *Common Header* (clause [9.3.4](#page-39-0));
	- c) set the fields of the TSB *Extended Header* (table 28);

#### **Table 28: Field settings for the TSB** *Extended Header*

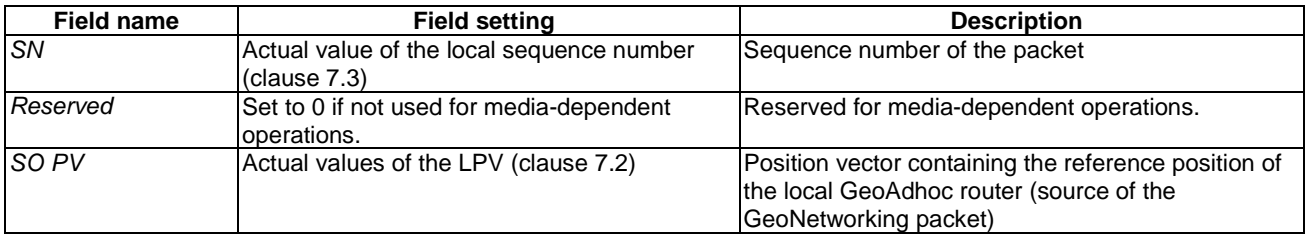

- 2) if the optional Security profile parameter in the service primitive *[GN-DATA.request](#page-94-0)* is set:
	- a) send a service primitive *SN-ENCAP.request* as specified in clause [K.2](#page-98-0) and the parameter setting in table 29;

#### **Table 29: Parameter settings in the service primitive SN-ENCAP.request**

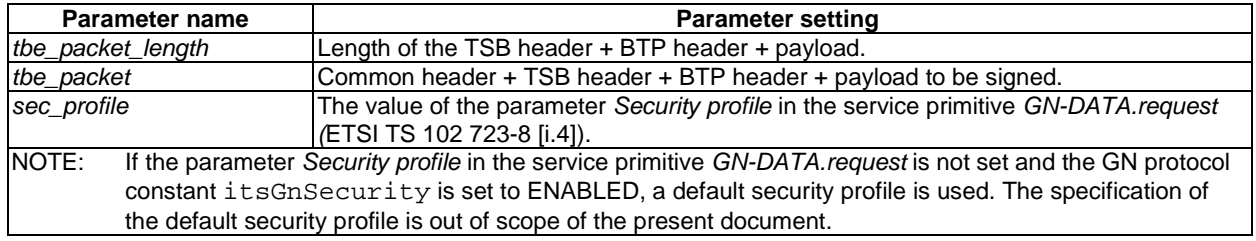

- b) process the service primitive *SN-ENCAP.confirm* and append the *Secured Packet* carried by the *sec\_packet* parameter of the service primitive *SN-ENCAP.confirm* to the *Basic Header*;
- 3) if no suitable neighbour exists, i.e. the LocT does not contain a LocTE with the *IS\_NEIGHBOUR* flag set to TRUE, and *SCF* for the traffic class in the service primitive *[GN-DATA.request](#page-94-0)* parameter *Traffic class* is enabled, then buffer the TSB packet in the *BC forwarding packet buffer* and omit the execution of further steps;
- NOTE 1: If *SCF* for the traffic class is disabled, the TSB packet is never buffered but sent immediately with a broadcast MAC destination address.
- NOTE 2: Buffered packets may be further processed when the GeoAdhoc router receives a packet (e.g. SHB, GBC, BEACON, etc.), see the corresponding clauses on forwarder and receiver operations.
- 4) if the optional *Repetition interval* parameter in the *[GN-DATA.request](#page-94-0)* parameter is set:
	- a) save the TSB packet;
	- b) retransmit the packet with period as specified in *Repetition interval* until the maximum repetition time of the packet is expired;
- NOTE 3: The maximum repetition time of the packet is specified in the *Maximum repetition time* parameter of the service primitive *[GN-DATA.request](#page-94-0)*.

<span id="page-50-0"></span>NOTE 4: For every retransmission, the source operations need to be re-executed.

NOTE 5: The functionality of packet repetition is optional.

- 5) execute media-dependent procedures; if the *Communication profile* parameter of the service primitive *[GN-DATA.request](#page-94-0)* is set to:
	- a) UNSPECIFIED then omit this operation;
	- b) is set to ITS-G5 then execute the operations as specified in ETSI TS 102 636-4-2 [\[i.2](#page-7-0)];
- 6) pass the GN-PDU to the LL protocol entity via the IN interface and set the destination address to the Broadcast address of the LL entity.

### 9.3.9.3 Forwarder and receiver operations

On reception of a TSB packet, the GeoAdhoc router shall execute the following operations:

- 1) *Basic Header* processing (clause [9.3.3](#page-37-0));
- 2) *Common Header* processing (clause [9.3.5](#page-40-0));
- 3) execute DPD as specified in clause [A.2](#page-62-0); if the TSB packet is a duplicate, discard the packet and omit the execution of further steps;
- 4) execute DAD as specified in clause [9.2.1.5](#page-34-0);
- 5) if the LocTE(SO) does not exist:
	- a) create *PV(SO)* in the LocT with the *SO PV* fields of the TSB *Extended Header* (clause [C.2](#page-65-0));
	- b) set the *IS\_NEIGHBOUR* flag of the *SO* LocTE to FALSE;
	- c) set *PDR(SO)* in the SO LocTE (clause B.2);
- 6) if the LocTE(SO) exists:
	- a) update *PV(SO)* in the LocT with the *SO PV* fields of the TSB *Extended Header* (clause [C.2](#page-65-0));
	- b) update *PDR(SO)* in the LocT (clause [B.2](#page-64-0));

NOTE 1: The *IS\_NEIGHBOUR* flag of the SO LocTE remains unchanged.

7) pass the payload of the GN-PDU to the upper protocol entity by means of a service primitive *[GN-DATA.indication](#page-95-0)* with the parameter settings in table [30](#page-51-0);

<span id="page-51-0"></span>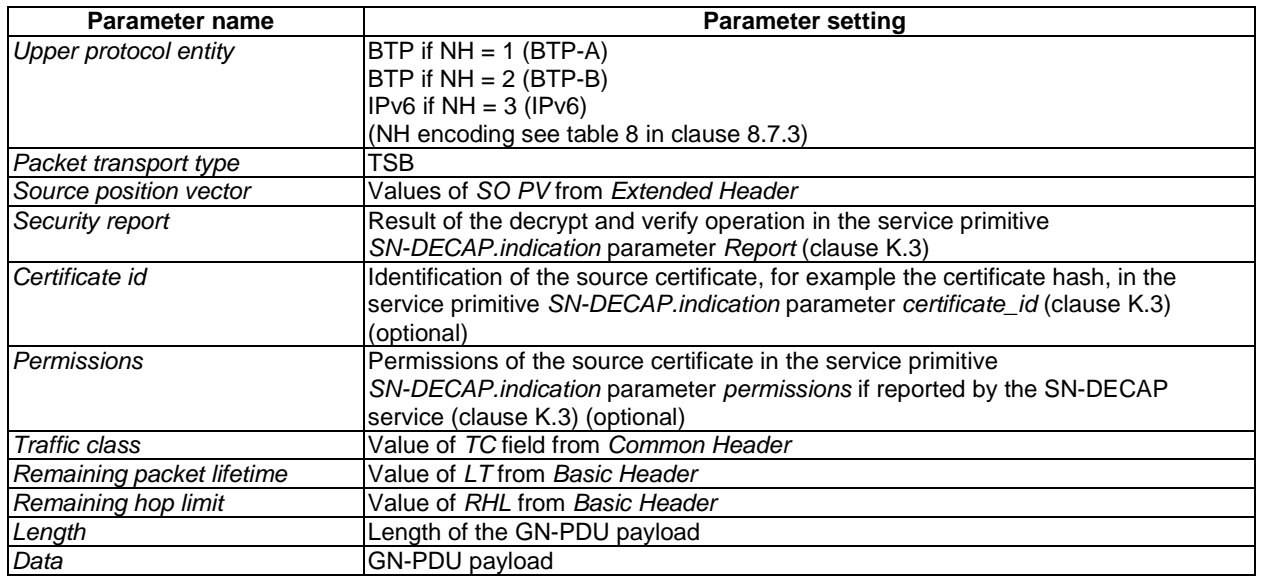

#### **Table 30: Parameter settings in the service primitive** *[GN-DATA.indication](#page-95-0)* **to indicate a received TSB packet**

- 8) flush packet buffers (*SO LS packet buffer*, *SO UC forwarding packet buffer*):
	- a) if LS\_pending(SO) is TRUE:
		- i) forward the stored packets and remove them from the *SO LS packet buffer* (clause [7.4\)](#page-15-0);
		- ii) set *LS\_pending(SO)* to false;
	- b) if the *UC forwarding packet buffer* (clause [7.5](#page-16-0)) for *SO* is not empty, flush the *UC forwarding packet buffer* and forward the stored packets;
- 9) decrement the RHL value:
	- a) if  $RHL = 0$  discard the packet and omit the execution of further steps;
	- b) if RHL > 0 update the field of the Basic Header, i.e. the RHL field with the decremented RHL value;
- 10) if no suitable neighbour exists, i.e. the LocT does not contain a LocTE with the *IS\_NEIGHBOUR* flag set to TRUE, and *SCF* for the traffic class in the *TC* field of the *Common Header* is set:
	- a) buffer the TSB packet in the *BC forwarding packet buffer* and omit the execution of further steps;
- NOTE 2: If *SCF* for the traffic class is disabled, the TSB packet is never buffered but sent immediately with a broadcast MAC destination address.
- NOTE 3: Buffered packets may be further processed when the GeoAdhoc router receives a packet (e.g. SHB, GBC, BEACON, etc.), see the corresponding clauses on forwarder and receiver operations.
- 11) execute media-dependent procedures; if the GN protocol constant [itsGnIfType](#page-83-0) is set to:
	- a) UNSPECIFIED then omit this operation;
	- b) ITS-G5 then execute the operations as specified in ETSI TS 102 636-4-2 [\[i.2](#page-7-0)];
- 12) pass the GN-PDU to the LL protocol entity via the IN interface and set the destination address to the Broadcast address of the LL entity.

## <span id="page-52-0"></span>9.3.10 SHB packet handling

### 9.3.10.1 General

This clause specifies the operations of a GeoAdhoc router to handle a SHB packet. The following clauses define the operations of the source and receiver.

NOTE: SHB packets are not forwarded. Therefore, no forwarder operations are specified.

### 9.3.10.2 Source operations

On reception of a service primitive *[GN-DATA.request](#page-94-0)* with a *Packet transport type* parameter set to *SHB,* the source shall execute the following operations:

- 1) create a GN-PDU with the T/GN6-SDU as payload and a SHB packet header (clause [8.8.4\)](#page-27-0):
	- a) set the fields of the *Basic Header* (clause [9.3.2](#page-37-0));
	- b) set the fields of the *Common Header* (clause [9.3.4](#page-39-0));
	- c) set the fields of the SHB *Extended Header* (table 31);

#### **Table 31: Field settings for the SHB** *Extended Header*

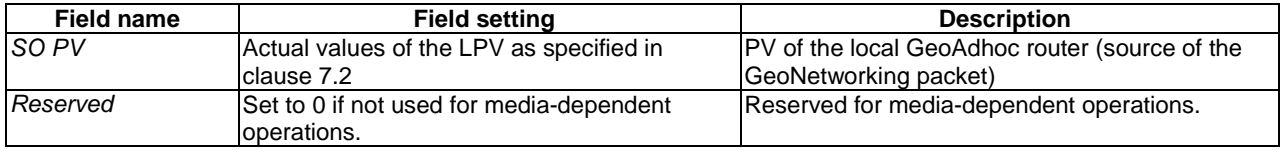

- 2) if the optional Security profile parameter in the service primitive *[GN-DATA.request](#page-94-0)* is set:
	- a) send a service primitive *SN-ENCAP.request* as specified in clause [K.2](#page-98-0) and the parameter setting in table 32;

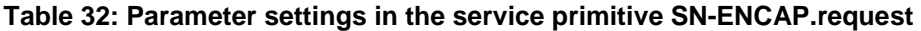

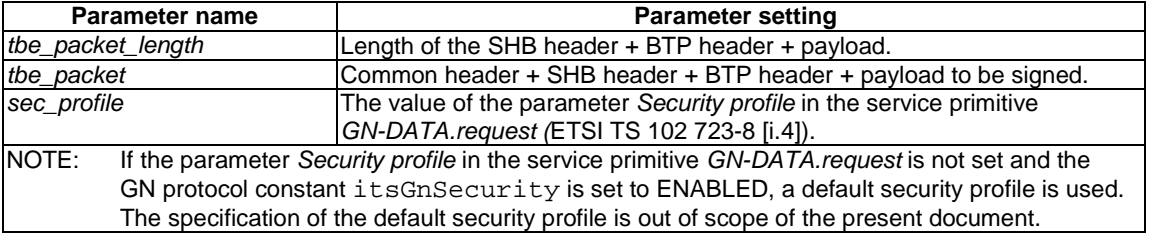

- b) process the service primitive *SN-ENCAP.confirm* and append the *Secured Packet* carried by the *sec\_packet* parameter of the service primitive *SN-ENCAP.confirm* to the *Basic Header*;
- 3) if no suitable neighbour exists, i.e. the LocT does not contain a LocTE with the *IS\_NEIGHBOUR* flag set to TRUE, and *SCF* for the traffic class in the service primitive *[GN-DATA.request](#page-94-0)* parameter *Traffic class* is set:
	- a) buffer the SHB packet in the *BC forwarding packet buffer* and omit the execution of further steps;
- NOTE 1: If *SCF* for the traffic class is disabled, the SHB packet is never buffered but sent immediately with a broadcast MAC destination address.
- NOTE 2: Buffered packets may be further processed when the GeoAdhoc router receives a packet (e.g. SHB, GBC, BEACON, etc.), see the corresponding clauses on forwarder and receiver operations.
- 4) if the optional *Repetition interval* parameter in the *[GN-DATA.request](#page-94-0)* parameter is set:
	- a) save the SHB packet;
- <span id="page-53-0"></span>b) retransmit the packet with a period as specified in *Repetition interval* parameter until the maximum repetition time of the packet is expired;
- NOTE 3: The maximum repetition time of the packet is specified in the *Maximum repetition time* parameter of the service primitive *[GN-DATA.request](#page-94-0)*.
- NOTE 4: For every retransmission, the source operations need to be re-executed.
- NOTE 5: The functionality of packet repetition is optional.
- 5) execute media-dependent procedures; if the *Communication profile* parameter of the service primitive *[GN-DATA.request](#page-94-0)* is set to:
	- a) UNSPECIFIED then omit this operation;
	- b) ITS-G5 then execute the operations as specified in ETSI TS 102 636-4-2 [\[i.2](#page-7-0)];
- 6) pass the GN-PDU to the LL protocol entity via the IN interface and set the destination address to the Broadcast address of the LL entity;
- 7) reset the beacon timer  $T_{\text{Beacon}}$  to prevent the dissemination of an unnecessary beacon packet.

#### 9.3.10.3 Receiver operations

On reception of a SHB packet, the GeoAdhoc router shall execute the following operations:

- 1) *Basic Header* processing (clause [9.3.3](#page-37-0));
- 2) *Common Header* processing (clause [9.3.5](#page-40-0));
- 3) execute DPD as specified in clause [A.3](#page-63-0); if the packet is a duplicate, discard the packet and omit the execution of further steps;
- 4) execute DAD as specified in clause [9.2.1.5](#page-34-0);
- 5) update the *PV* in the *SO* LocTE with the *SO PV* fields of the SHB *Extended Header* (clause [C.2](#page-65-0));
- 6) update the *PDR* in the *SO* LocTE (clause [B.2](#page-64-0));
- 7) set the *IS\_NEIGHBOUR* flag of the *SO* LocTE to TRUE;
- 8) pass the payload of the GN-PDU to the upper protocol entity by means of a service primitive *[GN-DATA.indication](#page-95-0)* with the parameter settings in table [33](#page-54-0);

<span id="page-54-0"></span>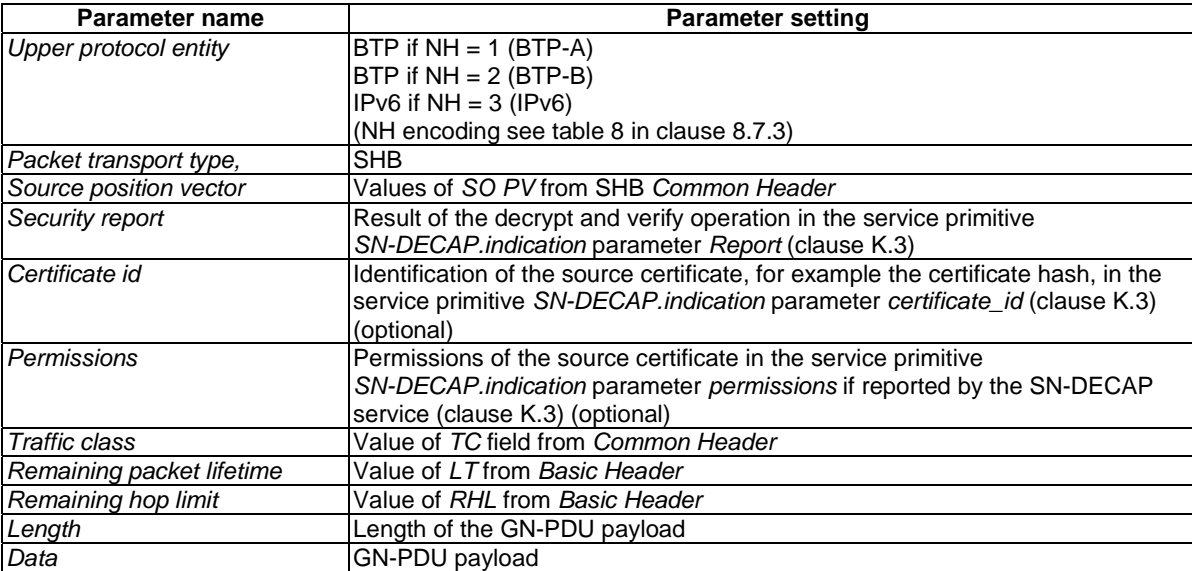

#### **Table 33: Parameter settings in the service primitive** *[GN-DATA.indication](#page-95-0)* **to indicate a received SHB packet**

- 9) flush packet buffers (*SO LS packet buffer* an*SO UC forwarding packet buffer*):
	- a) if SO LS\_pending is TRUE:
		- i) forward the stored packets and remove them from the buffer;
		- ii) set *SO LS\_pending* to false;
	- b) if the *UC forwarding packet buffer* (clause [7.5](#page-16-0)) for the *SO* is not empty, forward the stored packets and remove them from the *UC forwarding packet buffer.*

## 9.3.11 GBC packet handling

### 9.3.11.1 General

This clause specifies the operations of a GeoAdhoc router to handle a GBC packet. The following clauses define the operations of the source and forwarder/receiver.

NOTE: In GBC, a forwarder acts also always as a receiver. Therefore, the roles are not distinguished.

### 9.3.11.2 Source operations

On reception of a service primitive *[GN-DATA.request](#page-94-0)* with a *Packet transport type* parameter set to *GeoBroadcast*, the source shall execute the following operations:

- 1) create a GN-PDU with the T/GN6-SDU as payload and a GBC packet header (clause [8.8.5](#page-28-0)):
	- a) set the fields of the *Basic Header* (clause [9.3.2](#page-37-0));
	- b) set the fields of the *Common Header* (clause [9.3.4](#page-39-0));
	- c) set the fields of the GBC *Extended Header* (table [34](#page-55-0));

<span id="page-55-0"></span>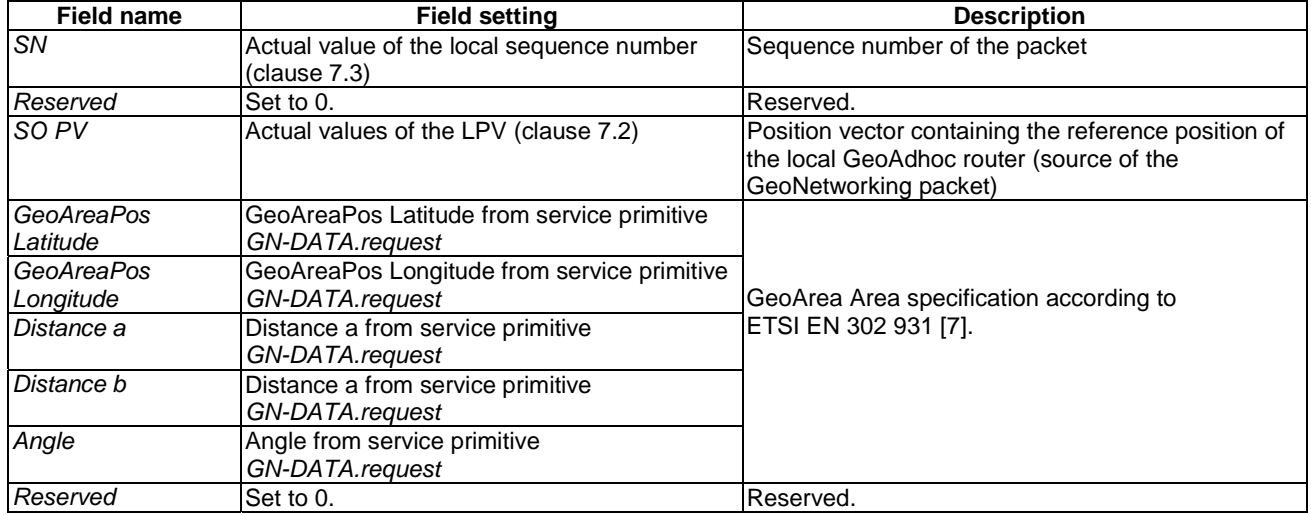

#### **Table 34: Field settings for the GBC** *Extended Header*

- 2) if the optional Security profile parameter in the service primitive *[GN-DATA.request](#page-94-0)* is set:
	- a) send a service primitive *SN-ENCAP.request* as specified in clause [K.2](#page-98-0) and the parameter setting in table 35;

#### **Table 35: Parameter settings in the service primitive SN-ENCAP.request**

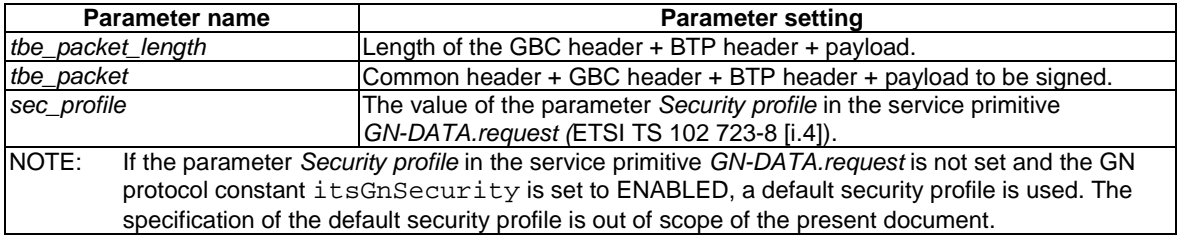

- b) process the service primitive *SN-ENCAP.confirm* and append the *Secured Packet* carried by the *sec\_packet* parameter of the service primitive *SN-ENCAP.confirm* to the *Basic Header*;
- 3) if the optional *Repetition interval* parameter in the *[GN-DATA.request](#page-94-0)* parameter is set:
	- a) save the GBC packet;
	- b) retransmit the packet with period as specified in *Repetition interval* until the maximum repetition time of the packet is expired;
- NOTE 1: The maximum repetition time of the packet is specified in the *Maximum repetition time* parameter of the service primitive *[GN-DATA.request](#page-94-0)*.
- NOTE 2: For every retransmission, the source operations need to be re-executed.

NOTE 3: The functionality of packet repetition is optional.

- 4) determine the link-layer address *[LL\\_ADDR\\_NH](#page-9-0)* of the next hop (annex [E](#page-72-0)):
	- a) if the GN protocol constant [itsGnGeoBroadcastForwardingAlgorithm](#page-84-0) is set to 0 (UNSPECIFIED), execute the Simple GeoBroadcast with line forwarding algorithm as specified in clause [E.2](#page-72-0);
	- b) if the GN protocol constant [itsGnGeoBroadcastForwardingAlgorithm](#page-84-0) is set to 1 (SIMPLE), execute the Simple GeoBroadcast with line forwarding algorithm as specified in clause E.2;
- <span id="page-56-0"></span>c) if the GN protocol constant [itsGnGeoBroadcastForwardingAlgorithm](#page-84-0) is set to 2 (CBF), set the LL address to the Broadcast LL address;
- d) if the GN protocol constant [itsGnGeoBroadcastForwardingAlgorithm](#page-84-0) is set to 3 (ADVANCED), execute the Advanced forwarding algorithm as specified in clause [E.4](#page-77-0);
- 5) if the return value of the forwarding algorithm is 0 (packet is buffered in the *BC forwarding packet buffer* or in the *CBF buffer*) or -1 (packet is discarded), omit the execution of further steps;
- 6) execute media-dependent procedures; if the *Communication profile* parameter of the service primitive *[GN-DATA.request](#page-94-0)* is set to:
	- a) UNSPECIFIED then omit this operation;
	- b) ITS-G5 then execute the operations as specified in ETSI TS 102 636-4-2 [\[i.2](#page-7-0)];
- 7) pass the GN-PDU to the LL protocol entity via the IN interface and set the destination address to the LL address of the next hop *[LL\\_ADDR\\_NH](#page-9-0)*.

#### 9.3.11.3 Forwarder and receiver operations

On reception of a GBC packet, the GeoAdhoc router shall execute the following operations:

- 1) *Basic Header* processing (clause [9.3.3](#page-37-0));
- 2) *Common Header* processing (clause [9.3.5](#page-40-0));
- 3) if the GN protocol constant [itsGnGeoBroadcastForwardingAlgorithm](#page-84-0) is set to 0 (UNSPECIFIED) or to 1 (SIMPLE), execute DPD as specified in clause A.2; if the GBC packet is a duplicate, discard the packet and omit the execution of further steps;
- NOTE 1: For CBF and the Advanced forwarding algorithm ([itsGnGeoBroadcastForwardingAlgorithm](#page-84-0) is set to 2 or 3), the algorithm relies on the processing of duplicate packets and their handling is part of the forwarding algorithm.
- 4) execute DAD as specified in clause [9.2.1.5](#page-34-0);
- 5) if the LocTE(SO) does not exist:
	- a) create *PV(SO)* in the LocT with the *SO PV* fields of the GBC *Extended Header* (clause [C.2](#page-65-0));
	- b) set the *IS\_NEIGHBOUR* flag of the *SO* LocTE to FALSE;
	- c) set *PDR(SO)* in the LocTE (clause B.2);
- 6) if the LocTE(SO) exists:
	- a) update *PV(SO)* in the LocT with the *SO PV* fields of the GBC *Extended Header* (clause [C.2](#page-65-0));
	- b) update *PDR(SO)* in the LocT (clause [B.2](#page-64-0));

NOTE 2: The *IS\_NEIGHBOUR* flag of the SO LocTE remains unchanged.

- 7) determine function F(x,y) as specified in ETSI EN 302 931 [\[7](#page-7-0)] clause 5:
	- a) if  $F(x, y) \ge 0$  (GeoAdhoc router is inside or at the border of the geographical area), pass the payload of the GN-PDU to the upper protocol entity by means of a service primitive *[GN-DATA.indication](#page-95-0)* with the parameter settings in table [36;](#page-57-0)
- NOTE 3: If the GeoAdhoc router is outside the geographical area, the GN-PDU will not be passed to the upper protocol entity.
- NOTE 4: When an ITS-S invokes the function  $F(x,y)$ , it is recommended to transform the GNSS coordinates into Cartesian coordinates using a suitable method to avoid large rounding errors on low-precision floating point systems. Such a suitable method is the haversine formula, for instance.

<span id="page-57-0"></span>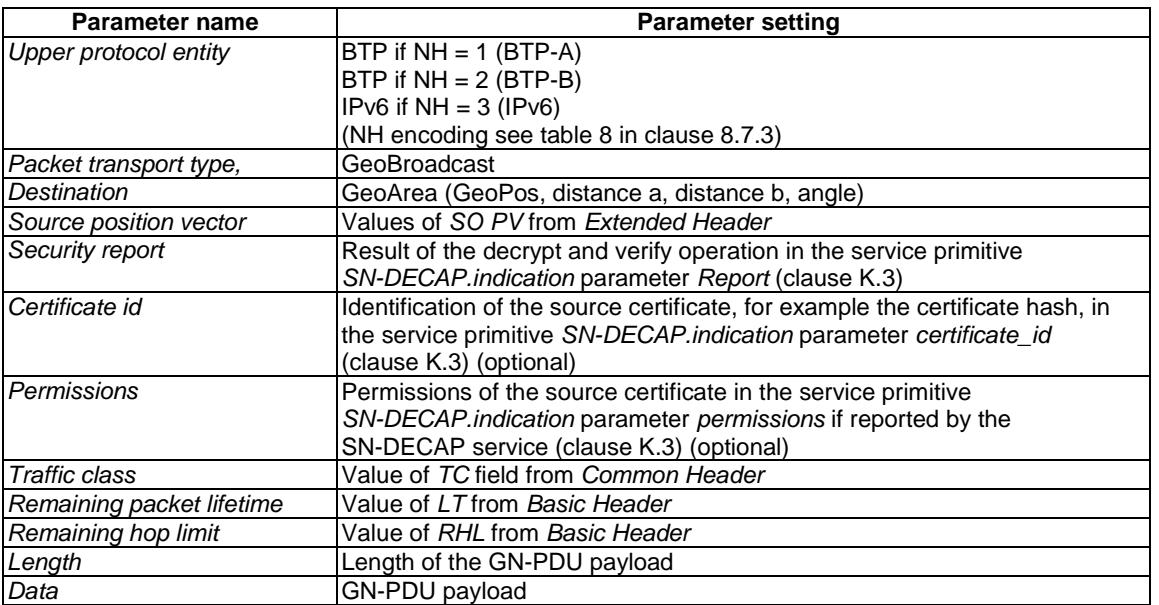

#### **Table 36: Parameter settings in the service primitive** *[GN-DATA.indication](#page-95-0)* **to indicate a received GBC packet**

- 8) flush packet buffers (*SO LS packet buffer*, *SO UC forwarding packet buffer*):
	- a) if LS\_pending(SO) is TRUE:
		- i) forward the stored packets and remove them from the *SO LS packet buffer* (clause [7.4\)](#page-15-0);
		- ii) set *LS\_pending(SO)* to false;
	- b) if the *UC forwarding packet buffer* (clause [7.5](#page-16-0)) for *SO* is not empty, flush the *UC forwarding packet buffer* and forward the stored packets;
- 9) decrement the RHL value:
	- a) if  $RHL = 0$  discard the packet and omit the execution of further steps;
	- b) if RHL > 0 update the field of the Basic Header, i.e. the RHL field with the decremented RHL value;
- 10) determine the link-layer address [LL\\_ADDR\\_NH](#page-9-0) of the next hop (annex [E](#page-72-0)):
	- a) if the GN protocol constant [itsGnGeoBroadcastForwardingAlgorithm](#page-84-0) is set to 0 (UNSPECIFIED), execute the Simple GeoBroadcast with line forwarding algorithm as specified in clause [E.2](#page-72-0);
	- b) if the GN protocol constant [itsGnGeoBroadcastForwardingAlgorithm](#page-84-0) is set to 1 (SIMPLE), execute the Simple GeoBroadcast with line forwarding algorithm as specified in clause [E.2](#page-72-0);
	- c) if the GN protocol constant [itsGnGeoBroadcastForwardingAlgorithm](#page-84-0) is set to 2 (CBF), execute the Contention-based forwarding algorithm as specified in clause [E.3](#page-74-0);
	- d) if the GN protocol constant [itsGnGeoBroadcastForwardingAlgorithm](#page-84-0) is set to 3 (ADVANCED), execute the Advanced forwarding algorithm as specified in clause [E.4](#page-77-0);
- 11) if the return value of the forwarding algorithm is 0 (packet is buffered in a forwarding packet buffer) or -1 (packet is discarded), omit the execution of further steps;
- NOTE 5: If *SCF* for the traffic class is disabled, the GBC packet is never buffered but sent immediately, except for the CBF packet buffer.
- NOTE 6: Buffered packets may be further processed when the GeoAdhoc router receives a packet (e.g. SHB, GBC, BEACON, etc.), see the corresponding clauses on forwarder and receiver operations.
- <span id="page-58-0"></span>12) execute media-dependent procedures; if the GN protocol constant [itsGnIfType](#page-83-0) is set to:
	- a) UNSPECIFIED then omit this operation;
	- b) ITS-G5 then execute the operations as specified in ETSI TS 102 636-4-2 [\[i.2](#page-7-0)];
- 13) pass the GN-PDU to the LL protocol entity via the IN interface and set the destination address to the LL address of the next hop LL\_ADDR\_NH.

## 9.3.12 GAC packet handling

### 9.3.12.1 General

This clause specifies the operations of a GeoAdhoc router to handle a GAC packet. The following clauses define the operations of the source and forwarder/receiver.

The operations for GAC packet handling are similar to those for GBC packet.

### 9.3.12.2 Source operations

The operations of the source of a GBC packet are identical with the source of a GeoBroadcast packet as specified in clause [9.3.11.2,](#page-54-0) except the operation in step ["7\)](#page-56-0)". Instead, the source shall execute the following operation:

- [7\)](#page-56-0) determine function F(x,y) as specified in ETSI EN 302 931 [\[7](#page-7-0)] clause 5:
	- a) if  $F(x, y) < 0$  (GeoAdhoc router is outside the geographical area) and the GN protocol constant [itsGnGeoAreaLineForwarding](#page-85-0) is set to TRUE, execute the GeoUnicast forwarding algorithm and determine the link-layer address *[LL\\_ADDR\\_NH](#page-9-0)* of the next hop (annex [D](#page-67-0)):
		- i) if the GN protocol constant [itsGnGeoUnicastForwardingAlgorithm](#page-84-0) is set to 0 (UNSPECIFIED), execute the GF algorithm as specified in clause [D.2](#page-67-0);
		- ii) if the GN protocol constant [itsGnGeoUnicastForwardingAlgorithm](#page-84-0) is set to 1 (GREEDY), execute the GF algorithm as specified in clause [D.2](#page-67-0);
		- iii) if the GN protocol constant [itsGnGeoUnicastForwardingAlgorithm](#page-84-0) is set to 2 (CBF), set the LL address to the Broadcast LL address;
	- b) if  $F(x, y) \ge 0$  (GeoAdhoc router is inside or at the border of the geographical area):
		- i) if the GN protocol constant [itsGnGeoBroadcastForwardingAlgorithm](#page-84-0) is set to 0 (UNSPECIFIED), execute the Simple GeoBroadcast with line forwarding algorithm as specified in clause [E.2;](#page-72-0)
		- ii) if the GN protocol constant [itsGnGeoBroadcastForwardingAlgorithm](#page-84-0) is set to 1 (SIMPLE), execute the Simple GeoBroadcast with line forwarding algorithm as specified in clause E.2;
		- iii) if the GN protocol constant [itsGnGeoBroadcastForwardingAlgorithm](#page-84-0) is set to 2 (CBF), set the LL address to the Broadcast LL address;
		- iv) if the GN protocol constant [itsGnGeoBroadcastForwardingAlgorithm](#page-84-0) is set to 3 (ADVANCED), execute the Advanced forwarding algorithm as specified in clause [E.4](#page-77-0).
- NOTE: The procedure in case b) (GeoAdhoc router is inside or at the border of the geographical area) ensures that the GAC packet is sent at least once.

### <span id="page-59-0"></span>9.3.12.3 Forwarder and receiver operations

On reception of a GAC packet, the GeoAdhoc router shall execute the following operations:

- 1) *Basic Header* processing (clause [9.3.3](#page-37-0));
- 2) *Common Header* processing (clause [9.3.5](#page-40-0));
- 3) execute DPD as specified in clause [A.2](#page-62-0); if the GAC packet is a duplicate, discard the packet and omit the execution of further steps;
- 4) execute DAD as specified in clause [9.2.1.5](#page-34-0);
- 5) if the LocTE(SO) does not exist:
	- a) create *PV(SO)* in the LocT with the *SO PV* fields of the GAC *Extended Header* (clause [C.2](#page-65-0));
	- b) set the *IS\_NEIGHBOUR* flag of the *SO* LocTE to FALSE;
	- c) set *PDR(SO)* in the LocT (clause B.2);
- 6) if the LocTE(SO) exists:
	- a) update *PV(SO)* in the LocT with the *SO PV* fields of the GAC *Extended Header* (clause [C.2](#page-65-0));
	- b) update *PDR(SO)* in the LocT (clause B.2);
- NOTE 1: The *IS\_NEIGHBOUR* flag of the SO LocTE remains unchanged.
- 7) determine function F(x,y) as specified in ETSI EN 302 931 [\[7](#page-7-0)] clause 5;
- 8) flush packet buffers (*SO LS packet buffer*, *SO UC forwarding packet buffer*):
	- a) if LS pending(SO) is TRUE:
		- i) forward the stored packets and remove them from the *SO LS packet buffer* (clause [7.4\)](#page-15-0);
		- ii) set *LS\_pending(SO)* to false;
	- b) if the *UC forwarding packet buffer* (clause [7.5](#page-16-0)) for *SO* is not empty, flush the *UC forwarding packet buffer* and forward the stored packets;
- 9) if  $F(x, y) \ge 0$  (GeoAdhoc router is inside or at the border of the geographical area):
	- a) pass the payload of the GN-PDU to the upper protocol entity by means of a service primitive *[GN-DATA.indication](#page-95-0)* with the parameter settings in table [37](#page-60-0);

<span id="page-60-0"></span>

| Parameter name            | <b>Parameter setting</b>                                                    |
|---------------------------|-----------------------------------------------------------------------------|
| Upper protocol entity     | BTP if $NH = 1$ (BTP-A)                                                     |
|                           | BTP if $NH = 2$ (BTP-B)                                                     |
|                           | IPv6 if $NH = 3$ (IPv6)                                                     |
|                           | (NH encoding see table 8 in clause 8.7.3)                                   |
| Packet transport type,    | GeoAnycast                                                                  |
| Destination               | GeoArea (GeoPos, distance a, distance b, angle)                             |
| Source position vector    | Values of SO PV from Extended Header                                        |
| Security report           | Result of the decrypt and verify operation in the service primitive         |
|                           | SN-DECAP.indication parameter Report (clause K.3)                           |
| Certificate id            | Identification of the source certificate, for example the certificate hash, |
|                           | in the service primitive SN-DECAP indication parameter certificate id       |
|                           | (clause K.3) (optional)                                                     |
| Permissions               | Permissions of the source certificate in the service primitive              |
|                           | SN-DECAP.indication parameter permissions if reported by the                |
|                           | SN-DECAP service (clause K.3) (optional)                                    |
| Traffic class             | Value of TC field from Common Header                                        |
| Remaining packet lifetime | Value of LT from <i>Basic Header</i>                                        |
| Remaining hop limit       | Value of RHL from Basic Header                                              |
| Length                    | Length of the GN-PDU payload                                                |
| Data                      | GN-PDU payload                                                              |

**Table 37: Parameter settings in the service primitive** *[GN-DATA.indication](#page-95-0)* **to indicate a received GAC packet** 

- b) omit the execution of further steps;
- 10) if  $F(x, y) < 0$  (GeoAdhoc router is outside the geographical area):
	- a) decrement the RHL value:
		- i) if  $RHL = 0$ , discard the packet and omit the execution of further steps;
		- ii) if RHL > 0, update the field of the Basic Header, i.e. the RHL field with the decremented RHL value;
	- b) if the GN protocol constant [itsGnGeoAreaLineForwarding](#page-85-0) is set to TRUE, execute the GeoUnicast forwarding algorithm and determine the link-layer address *[LL\\_ADDR\\_NH](#page-9-0)* of the next hop (annex [D\)](#page-67-0):
		- i) if the GN protocol constant [itsGnGeoUnicastForwardingAlgorithm](#page-84-0) is set to 0 (UNSPECIFIED), execute the GF algorithm as specified in clause [D.2](#page-67-0);
		- ii) if the GN protocol constant [itsGnGeoUnicastForwardingAlgorithm](#page-84-0) is set to 1 (GREEDY), execute the GF algorithm as specified in clause [D.2](#page-67-0);
		- iii) if the GN protocol constant [itsGnGeoUnicastForwardingAlgorithm](#page-84-0) is set to 2 (CBF), execute the CBF algorithm as specified in clause D.3.
- NOTE 2: If the GeoAdhoc router is outside the geographical area, the GN-PDU will not be passed to the upper layer entity.
- 11) if the return value of the forwarding algorithm is 0 (packet is buffered in a forwarding packet buffer) or -1 (packet is discarded), omit the execution of further steps;
- 12) execute media-dependent procedures; if the GN protocol constant [itsGnIfType](#page-83-0) is set to:
	- a) UNSPECIFIED then omit this operation;
	- b) ITS-G5 then execute the operations as specified in ETSI TS 102 636-4-2 [\[i.2](#page-7-0)];
- 13) pass the GN-PDU to the LL protocol entity via the IN interface and set the destination address to the LL address of the next hop LL\_ADDR\_NH.

# 10 Conformance and test methods

Conformance and test methods for GeoNetworking are not specified in the present document.

## <span id="page-62-0"></span>Annex A (normative): Duplicate packet detection

# A.1 General

A GeoAdhoc router can receive multiple copies of the same packet. Reasons for packet duplications can be the forwarding of the packet from multiple GeoAdhoc routers, routing loops, misconfiguration or replay of packets from misbehaving GeoAdhoc routers. In order to control (e.g. prevent) the forwarding of duplicate packets, the GeoNetworking protocol uses mechanisms for duplicate packet detection (DPD).

The present document specifies the following methods for DPD:

- 1) Sequence number and timestamp-based (clause A.2).
- 2) Timestamp-based (clause [A.3\)](#page-63-0).

The GeoNetworking protocol applies the sequence number and timestamp-based method for DPD (clause A.2) to multi-hop packets (GUC, TSB, GBC, GAC, LS Request, LS Reply). The timestamp-based method (clause [A.3\)](#page-63-0) is applied to GeoNetworking packets that do not carry a SN field, i.e. single-hop packets (BEACON and SHB).

## A.2 SN- and TST-based duplicate packet detection

For the SN- and TST-based method for DPD, a GeoAdhoc router maintains the sequence number and timestamp of the last packet from the source that was identified as 'not duplicated' in its LocT, i.e. SN(GN\_ADDR) and TST(GN\_ADDR) as defined in clause [7.1.2](#page-13-0) where GN\_ADDR=SO is the GeoNetworking address of the source. When the GeoAdhoc router processes a GeoNetworking packet, it compares the value of the SN field carried in the GeoNetworking packet SN(P) and SN(SO), and also the value of the TST. If SN(P) is greater than SN(SO), then the received packet is regarded as 'not duplicated' and SN(SO) is updated.

NOTE: The GeoNetworking protocol does not provide packet re-ordering. Due to the simple DPD, out-of-sequence packets will be discarded.

<span id="page-63-0"></span>The sequence numbers and timestamps in the GeoNetworking protocol are limited in the number of bits. In order to handle the wraparound of sequence numbers (that the sequence number is incremented from the maximum possible value to zero) and timestamp, respectively, the following algorithm shall be used:

```
1 -- P is the received GeoNetworking packet 
2 -- SN(P) is the sequence number in the received GeoNetworking packet 
3 -- SN(SO) is the last received sequence number from source SO<br>4 -- SN MAX is the maximum sequence number = 2^16 - 1
      - SN_MAX is the maximum sequence number = 2^16 - 15 -- TST(P) is the timestamp in the received GeoNetworking packet 
6 -- TST(SO) is the last received timestamp from source SO 
7 -- TST_MAX is the maximum value of the timestamp = 2^32 - 1 
8 
9 IF (((TST(P) > TST(SO) AND ((TST(P) – TST(SO)) <= TST_MAX/2)) OR ((TST(SO) > TST(P)) AND ((TST(SO) – TST(P)) > TST MAX/2)
              ((TST(SO) > TST(P)) AND ((TST(SO) - TST(P)) > TST_MAX/2))) THEN
11 # TST(P) is greater than TST(SO)
12 TST(SO) \leftarrow TST(P)<br>13 SN(SO) \leftarrow SN(P)13 SN(SO) ← SN(P) # P is not a duplicate packet<br>14 ELSEIF (TST(P) = TST(SO)) THEN
15 IF (((SN(P) > SN(SO) AND ((SN(P) – SN(SO)) <= SN_MAX/2)) OR
16 ((SN(SO) > SN(P)) AND ((SN(SO) - SN(P)) > SN_MAX/2))) THEN<br>17 + + SN(P) is greater
17 \text{TST(SO)} \leftarrow \text{TST(P)} \text{+ SN(P)} is greater than \text{SN(SO)}18 TST(SO) \leftarrow TST(P)<br>19 SN(SO) \leftarrow SN(P)19 SN(SO) ← SN(P) \# P is not a duplicate packet 2020 ELSE
                                                     # SN(P) is not greater than SN(SO)22 a \# P is a duplicate
23 ENDIF 
24 ELSE 
25 # TST(P) not greater than TST(SO)
26 ENDIF
```
# A.3 TST-based duplicate packet detection

The TST-based method for DPD uses the timestamp carried in the SO PV of the *Extended Header* to identify a duplicate packet. The following algorithm shall be used:

```
1 -- P is the received GeoNetworking packet 
2 -- TST(P) is the timestamp in the received GeoNetworking packet 
3 -- TST(SO) is the last received timestamp from source SO 
4 -- TS_MAX is the maximum value of the timestamp = 2^32 - 1 
5 
\begin{array}{lll} 6 & \text{IF} & ((TST(P) >= TST(SO) \text{ AND } ((TST(P) - TST(SO)) <= TST\_MAX/2)) \text{ OR} \\ & & ((TST(SO) > TST(P)) \text{ AND } ((TST(SO) - TST(P))) > TST\_MAX/2)) \end{array}7 ((TST(SO) > TST(P)) AND ((TST(SO) - TST(P)) > TST_MAX/2))) THEN * TST(P) is greater than TST(SO)
8 \qquad TST(SO) \leftarrow TST(P) \qquad \qquad TST(SO) \qquad TST(SO) \qquad TST(P) \qquad \qquad \qquad P is not a duplicate packet
9 TST(SO) ← TST(P) # P is not a duplicate packet<br>10 FLSF
       FT.SF11 a \# P is a duplicate
12 ENDIF
```
# <span id="page-64-0"></span>Annex B (normative): Packet data rate and geographical area size control

# B.1 Overview

Packet rate and geographical area size control is executed in the GeoNetworking forwarding process (clause [9.3](#page-36-0)) to control that a GeoAdhoc router does not exceed a predefined packet rate or geographical area size.

# B.2 Packet data rate control

A GeoAdhoc router shall maintain the Exponential Moving Average (EMA) of the packet data rate PDR for every LocTE as calculated in equation B.1.

Equation B.1 Calculation of Exponential Moving Average of the packet data rate PDR:

$$
PDR = \beta \times PDR_{t-1} + (1 - \beta) \times x_t
$$
 (B.1)

where:

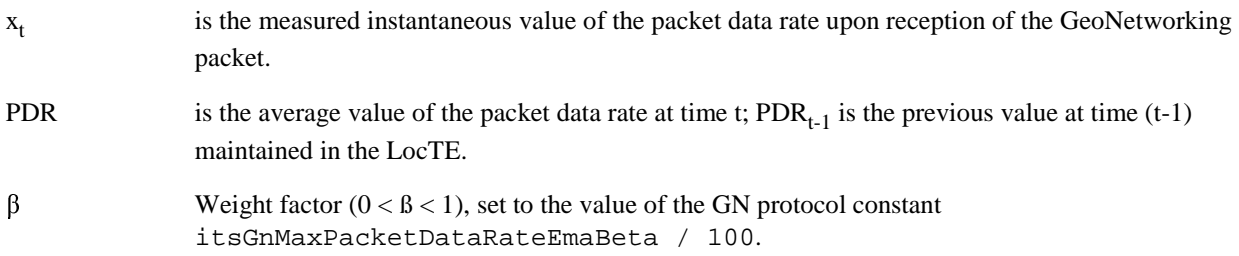

If the packet data rate PDR of a GeoAdhoc router exceeds the value of the GN protocol constant [itsGnMaxPacketDataRate](#page-84-0), packets from this GeoAdhoc router (source or sender) shall not be forwarded.

# B.3 Geographical area size control

If the geographical area size carried in a GBC or GAC packet exceeds the maximum value specified in the GN protocol constant [itsGnMaxGeoAreaSize](#page-84-0), the GeoNetworking packet shall not be sent by the source and shall not be forwarded by the forwarder.

## <span id="page-65-0"></span>Annex C (normative): Position vector update

# C.1 Overview

The position vector update is executed in the GeoNetworking forwarding process (clause [9.3](#page-36-0)) when a PV in a LocTE is updated by PV carried in a GeoNetworking packet header. The algorithm ensures that always the newer PV is used indicated by the timestamp that is contained in the PV.

The algorithm is utilized in two cases:

- 1) When a GeoNetworking packet is received, the forwarding procedure updates the PV in the LocT by the PV carried in the GeoNetworking packet.
- 2) When a GeoNetworking packet is forwarded, the forwarding procedure updates the PV in the packet to be forwarded by the PV in the LocT.

The algorithm makes use of the timestamp that is associated with the position information and is part of the position vector fields. It handles the wraparound of the timestamp values that occur due to the limited number of bits that represent a timestamp.

NOTE: With a 32 bit timestamp in [ms], a wraparound occurs after 50 days:  $(((((2<sup>32</sup>)-1)/1000)/60)/60)/24=49,7102696$ 

# C.2 Update of LocT position vector

The following algorithm shall be applied to update a PV in the LocT. The algorithm shall also reset the lifetime of the location table entry *T(LocTE)* (clause [7.1.3](#page-14-0)).

```
1 -- RP is the received GeoNetworking packet 
2 -- PV_{RP} is the position vector in the received GeoNetworking packet<br>3 -- PV_{L^{\alpha}T} is the position vector in the LocT to be updated
        -- PV<sub>LocT</sub> is the position vector in the LocT to be updated
4 -- TST_{PV,RP} is the timestamp for the position vector in the received
5 -- GeoNetworking packet 
6 -- TST<sub>PV, LocT</sub> is the timestamp for the position vector in the location table
7 \t-- to be updated<br>8 -- TS_{Max} is the maximur
       - TS<sub>Max</sub> is the maximum value of the timestamp = 2^{\lambda}32-19 -- T(LocTE)is the lifetime of the location table entry 
10 -- itsGnLifetimeLocTE is the value of the GN protocol constant itsGnLifetimeLocTE 
11 IF (((TST_{PVRP} > TST_{PV, LocT}) AND ((TST_{PVRP} - TST_{PV, LocT}) <= TST_{Max}/2)) OR
12 ((TST<sub>PV,LocT</sub> > TST<sub>PV,RP</sub>) AND ((TST<sub>PV,LocT</sub> - TST<sub>PV,RP</sub>) > TST<sub>Max</sub>/2))) THEN<br>13 TST<sub>PV,PP</sub> is greater than TST<sub>PV</sub>,<sub>LocT</sub>
             TST_{PV,RP} is greater than TST_{PV,LOCT}14 PV_{\text{LoCT}} \leftarrow PV_{RP}<br>15 T (LOCTF)15 itsGnLifetimeLocTE)<br>16 ELSE
16 ELSE<br>17
17 TST<sub>PV,RP</sub> is not greater than TST_{PV,LoCT}<br>18 ENDIF
       18 ENDIF
```
# C.3 Update of GeoNetworking packet position vector

The following algorithm shall be applied to update a PV in a packet to be forwarded:

- 1 -- FP is the GeoNetworking packet to be forwarded 2 --  $PV_{FP}$  is the position vector in the GeoNetworking packet to be forwarded<br>3 --  $PV_{top}$  is the position vector in the LocT -- PV<sub>LocT</sub> is the position vector in the LocT 4 -- TSTPV,FP is the timestamp for the position vector in the GeoNetworking 5 -- packet to be forwarded 6 --  $TST_{PV, locT}$  is the timestamp for the position vector in the location table 7 --  $TS_{Max}$  is the maximum value of the timestamp =  $2^32-1$ 7 --  $TS_{\text{Max}}$  is the maximum value of the timestamp = 2^32-1<br>8 IF (((TST<sub>EV LOT</sub> > TST<sub>EV-FE)</sub> AND ((TST<sub>EV LOT</sub> - TST<sub>EV-FE</sub>) <= T IF (( $(TST_{PV,LOCT} > TST_{PV,FP})$  AND ( $(TST_{PV,LOCT} - TST_{PV,FP})$ ) <=  $TST_{Max}/2$ )) OR 9 ((TST<sub>PV,FP</sub> > TST<sub>PV,LocT</sub>) AND ((TST<sub>PV,FP</sub> - TST<sub>PV,LocT</sub>) > TST<sub>Max</sub>/2))) THEN<br>10 TST<sub>PV,LocT</sub> is greater than TST<sub>PV,FP</sub> 10  $TST_{PV,LoCT}$  is greater than  $TST_{PV,FP}$ <br>11  $PV_{FPP} \leftarrow PV_{LoCT}$ 11  $PV_{FP}$  ←  $PV_{LocT}$ <br>12 ELSE 12 ELSE 13  $TST_{PV,FP}$  is not greater than  $TST_{PV,LOCT}$ <br>14 ENDIF ENDIF
	- NOTE: The algorithm is used in to update the DE PV fields with the PV(DE) in the LocT (clause [9.3.8.3](#page-46-0) Forwarder operations for GUC packet handling). It determines whether the timestamp of the PV in the LocT is fresher than the one in the GeoNetworking packet taking into account wrapping of the timestamp.

# <span id="page-67-0"></span>Annex D (normative): GeoUnicast forwarding algorithms

## D.1 Overview

The GeoUnicast forwarding algorithm is executed by a GeoAdhoc router to relay a packet to the next hop.

The present document defines two GeoUnicast forwarding algorithms:

- 1) Greedy Forwarding (GF) algorithm (clause D.2);
- 2) Contention-based forwarding (CBF) algorithm (clause [D.3](#page-68-0)).

# D.2 Greedy Forwarding algorithm for GeoUnicast

With the Greedy Forwarding (GF) algorithm, the GeoAdhoc router uses the location information of the destination carried in the GUC packet header and selects one of the neighbours as the next hop. The GF algorithm is also used for forwarding of GBC packets when the GeoAdhoc router is outside the area, i.e. for line forwarding (clause [E.2](#page-72-0)).

The algorithm applies the *most forward within radius (MFR)* policy, which selects the neighbour with the smallest geographical distance to the destination, thus providing the greatest progress when the GUC packet is forwarded.

The algorithm returns one of the following two values:

- the LL address of the next hop NH\_LL\_ADDR,
- 0 indicates that no forwarder could be found and the packet is buffered in the *UC forwarding packet buffer* or the *BC forwarding packet buffer*.

The pseudo-code of the algorithm is below:

```
1 -- P is the packet to be forwarded (GUC packet or GBC packet in line forwarding E.2) 
2 -- i is the i-th LocTE 
3 -- NH is the LocTE idenfified as next hop, NH.LL_ADDR its link layer address 
4 -- NH_LL_ADDR is the link layer address of the next hop 
5 -- LPV is the local position vector 
6 -- PV_P is the destination position vector in the GeoNetworking packet to be forwarded 
7 -- PV_I is the position vector of the i-th LocTE 
8 -- MFR indicates the progress according the to MFR policy 
9 -- B is the forwarding packet buffer 
10 (UC forwarding buffer or BC forwarding buffer, depending on type of P) 
11 -- LocT is the location table 
12 -- TC is the traffic class of the GN-Data.request (source operations) 
13 or the field in the received Common header (forwarder operations) 
\frac{14}{15}MFR = DIST(PV P LPV) Initialize MFR
16 FOR (i \in LocT)<br>17 IF (i.IS
        IF (i.IS_NEIGHBOUR) THEN # LocTE i is neighbour
18 IF (DIST(PV_P, PV_I) < MFR) THEN
19 NH \leftarrow i<br>
20 MFR \leftarrow D20 MFR ← DIST(PV_P, PV_I)<br>21 ENDIF
21 ENDIF 
22 ENDIF 
23 ENDFOR 
24 IF (MFR < DIST(PV_P, LPV)) THEN 
25 SET NH_LL_ADDR ← NH.LL_ADDR 26 FLSE
                                                  # Forwarder is at a local optimum
27 IF (LocT.HAS_NO_NEIGHBOURS AND TC.SCF_IS_ENABLED) THEN 28 ADD P TO B
28 ADD P TO B<br>29 SET NH_LL_ADDR ← 0
29 SET NH_LL_ADDR ← 0 # Indicates that packet is buffered<br>30 FLSE
        ELSE
31 SET NN_LL_ADDR <- BCAST # No buffering allowed, fall back to BCAST
32 ENDIF 
33 ENDIF
```
#### <span id="page-68-0"></span>34 RETURN NH\_LL\_ADDR

NOTE: If no neighbour with greater progress than the local GeoAdhoc router exists, i.e. no suitable neighbour exists, the packet has reached a local optimum and the result '0' is returned indicating that no forwarder could be found.

# D.3 Contention-Based Forwarding algorithm for GeoUnicast

With the Contention-Based Forwarding (CBF) algorithm, a receiver decides to be a forwarder of a GUC packet. This is contrary to the sender-based forwarding scheme specified in clause [D.2](#page-67-0), where the sender determines the next hop. The CBF algorithm utilizes timer-based re-broadcasting with overhearing of duplicates in order to enable an implicit forwarding of a packet by the optimal node.

With CBF, the GeoAdhoc router broadcasts the GUC packet. All neighbours, which receive the packet, process it: those routers with a positive progress buffer the packet in the *CBF packet buffer* and start a timer with a timeout that is inversely proportional to the forwarding progress of the GeoAdhoc router (equation D.1).

Equation D.1 Calculation of timeout TO\_CBF\_GUC for buffering packets in the *CBF packet buffer*:

$$
TO\_CBF\_GUC = \begin{cases} TO\_CBF\_MAX + \frac{TO\_CBF\_MIN - TO\_CBF\_MAX}{DIST\_MAX} \times PROG & \text{for } PROG \le DIST\_MAX\\ TO\_CBF\_MIN & \text{for } PROG & DIST\_MAX \end{cases} \tag{D.1}
$$

where:

- TO\_CBF\_MIN is the minimum duration the packet shall be buffered in the *CBF packet buffer*.
- TO\_CBF\_MAX is the maximum duration the packet shall be buffered in the *CBF packet buffer*.
- PROG is the forwarding progress of the local GeoAdhoc router towards the destination, i.e. the difference between the sender's distance and GeoAdhoc router's local distance from the destination. The sender position is taken from its LocTE.
- DIST\_MAX is the theoretical maximum communication range of the wireless access technology.

NOTE 1: For PROG = DIST\_MAX, TO\_CBF becomes TO\_CBF\_MIN. For the (theoretical) PROG = 0, TO\_CBF becomes TO\_CBF\_MAX.

TO\_CBF\_MIN and TO\_CBF\_MAX shall be set to the GN protocol constants [itsGnGeoUnicastCbfMinTime](#page-84-0) and [itsGnGeoUnicastCbfMaxTime](#page-84-0), respectively. If DIST\_MAX is not defined in the specification of GeoNetworking media-dependent functionality for the specific ITS access technology (e.g. ETSI TS 102 636-4-2 [\[i.2](#page-7-0)]), it shall be set to the GN protocol constant [itsGnDefaultMaxCommunicationRange](#page-85-0).

Upon expiration of the timer, the GeoAdhoc router re-broadcasts the GUC packet. Before the timer expires, the GeoAdhoc router may receive a duplicate of the packet from a GeoAdhoc router with a shorter timeout, i.e. with a smaller distance to the destination. In this case, the GeoAdhoc router inspects its *CBF packet buffer*, stops the timer and removes the GUC packet from the *CBF packet buffer*.

NOTE 2: Compared to the GF algorithm (clause [D.2](#page-67-0)), CBF has an implicit reliability mechanism at the cost of larger forwarding delay and additional processing. The reliability mechanism ensures that a packets is reforwarded by an alternative forwarder if the theoretically optimal forwarder does not receive the packet, e.g. due to wireless link errors.

The algorithm returns one of the following three values:

- the Broadcast LL address BCAST,
- 0 indicates that the packet is buffered in the *CBF packet buffer* and will further processed when the timer expires or a packet duplicate is handled,
- -1 indicates that the packet is discarded.

The activity diagram of the CBF algorithm is depicted in figure [D.1](#page-70-0) for illustration.

<span id="page-70-0"></span>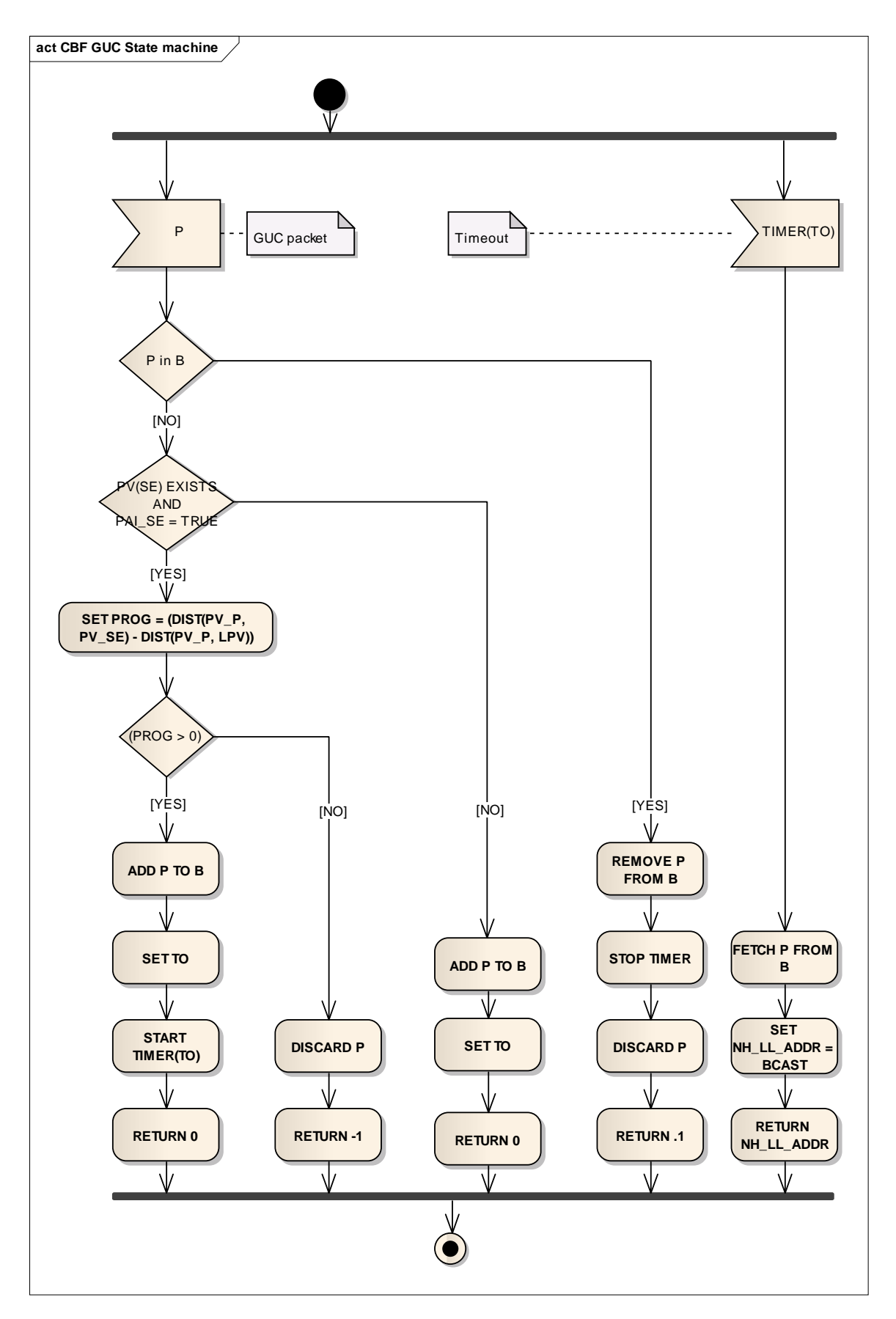

**Figure D.1: GeoUnicast CBF activity diagram** 

The pseudo-code of the algorithm is below:

```
1 -- P is the GUC packet to be forwarded<br>2 -- LPV is the local position vector
2 -- LPV is the local position vector<br>3 -- PV P is the destination position
        3 -- PV_P is the destination position vector contained in the GeoNetworking packet 
4 -- PV_SE is the sender position vector in the LocT with position accuracy indicator PAI_SE<br>5 -- B is the CBF packet buffer
5 -- B is the CBF packet buffer<br>6 -- TO is the timeout that trie
6 -- TO is the timeout that triggers the re-broadcast of the packet 
        7 -- NH_LL_ADDR is the LL address of the next hop 
8 -- BCAST is the Broadcast LL address 
9 
10 IF (P IN B) THEN \qquad # Contending
11 REMOVE P FROM B 
12 STOP TIMER<br>13 DISCARD P
13 DISCARD P<br>14 RETURN -1
14 RETURN -1 <br>15 RELSE <br>15 RELSE <br>15 RELSE <br>16 Reverses that packet the packet is discarded
                                                    # New packet
16 IF ((PV_SE EXISTS) AND (PAI_SE = TRUE)) THEN 
17 SET PROG ← (DIST(PV_P, PV_SE) - DIST(PV_P, LPV))<br>18 1F (PROG > 0) THEN \# Forwarding
18 IF (PROG > 0) THEN # Forwarding progress<br>19 ADD P TO B
                    ADD P TO B<br>SET TO
20 SET TO \qquad # Eq. D.1
21 START TIMER(TO)
22 RETURN 0 + + Indicates that packet is buffered
23<br>
24<br>
124 DISCARD P 
25 RETURN -1 <br>26 RNDIF RETURN -1 <br>26 RNDIF
26 ENDIF<br>27 ELSE
27 ELSE<br>28 A
28 ADD P TO B
29 SET TO ← TO_CBF_MAX<br>30 RETURN 0
                                                    # Indicates that packet is buffered
31 ENDIF<br>32 ENDIF
       32 ENDIF 
33 
34 IF (TIMER(TO) EXPIRES) THEN 
35 FETCH P FROM B<br>36 SET NH_LL_ADDR
36 SET NH_LL_ADDR ← BCAST 
                                                    # Indicates that packet could be forwarded
38 ENDIF
```
### <span id="page-72-0"></span>Annex E (normative): GeoBroadcast forwarding algorithms

### E.1 Overview

The GeoBroadcast forwarding algorithm is executed by a GeoAdhoc router to relay a packet to the next hop.

The present document defines three forwarding algorithms:

- 1) Simple GeoBroadcast forwarding algorithm (clause E.2).
- 2) Contention-based forwarding algorithm for GeoBroadcast (clause [E.3](#page-74-0)).
- 3) Advanced GeoBroadcast forwarding algorithm (clause [E.4](#page-77-0)).
- NOTE: For future versions of the present document, forwarding algorithms may still be enhanced. For example, the simple GeoBroadcast forwarding algorithm may be enhanced by calculating the coverage of a certain packet and control redundant re-transmissions.

## E.2 Simple GeoBroadcast forwarding algorithm with line forwarding

The algorithm utilizes the function  $F(x,y)$  specified in ETSI EN 302 931 [\[7](#page-7-0)] clause 5 in order to determine whether the GeoAdhoc router is located inside, at the border or outside the geographical target area carried in the GeoBroadcast packet header. If the GeoAdhoc router is inside or at the border of the area, the packet shall be re-broadcasted. If it is outside the area, the packet shall be forwarded by the GF algorithm specified in clause [D.2](#page-67-0).

NOTE 1: Packet duplicate detection is not part of the forwarding algorithm but of the packet handling operations.

NOTE 2: As defined in ETSI EN 302 931 [\[7](#page-7-0)] clause 5,

$$
F(x, y) = \begin{cases} =1 & \text{for } x = 0 \text{ and } y = 0 \text{ (at the centre point)} \\ > 0 & \text{inside the geographical area} \\ = 0 & \text{at the border of the geographical area} \\ < 0 & \text{outside the geographical area} \end{cases}
$$
(E.1)

The algorithm returns one of the following four values:

- the Broadcast LL address BCAST,
- the LL address of the next hop NH\_LL\_ADDR,
- 0 indicates that in line forwarding mode no forwarder could be found by the GF algorithm and the packet is buffered in the *BC forwarding packet buffer*,
- $-1$  indicates that the packet is discarded.

The pseudo-code of the algorithm is below:

```
1 -- P is the GeoNetworking packet to be forwarded 
2 -- LAT and LONG are latitude and longitude of the LPV, respectively 
3 -- PV_SE is the sender position vector in its LocTE with latitude LAT_SE, longitude LONG_SE 
4 -- with LAT_SE and LONG_SE as latitude and longitude<br>5 -- and position accuracy indicator PAI SE
5 -- and position accuracy indicator_PAI_SE 
6 -- A is the centre point of the destination area in the GeoNetworking 
7 -- packet to be forwarded<br>8 -- NH_LL_ADDR is the link layer
      -- NH_LL_ADDR is the link layer address that identifies the next hop
9 \t -- \t 0 of the GeoNetworking packet
10 -- BCAST is the Broadcast LL address 
D.2<br>12 -- B is the UC forwarding packet buffer
      -- B is the UC forwarding packet buffer
13<br>14Calculate F(LAT, LONG) # Eq. E.1 in Note 215 IF (F \ge 0) THEN \qquad \qquad \qquad \qquad \qquad \qquad \qquad \qquad \qquad \qquad \qquad \qquad \qquad \qquad \qquad \qquad \qquad \qquad \qquad \qquad \qquad \qquad \qquad \qquad \qquad \qquad \qquad \qquad \qquad \qquad \qquad \qquad \qquad \16 \qquad RETURN NH LL ADDR \leftarrow BCAST \qquad # at the border of target area
17 RETURN NH_LL_ADDR ← BCAST 18 ELSE
                                                    # Local GeoAdhoc router is outside of target area
19 IF ((PV_SE EXISTS) AND (PAI = TRUE)) THEN 
20 Calculate F(LAT_SE, LONG_SE) # Eq. E.1 in Note 2
21 IF (F < 0) THEN \# Sender is outside of target area
22 RETURN NH_LL_ADDR ← GREEDY(A) # Greedy() returns LL address of next hop or 0 
              23 ELSE 
24 DISCARD P<br>25 RETURN -1
25 RETURN -1 <br>26 RETURN -1 <br>26 RIDIF
26 ENDIF<br>27 ELSE
27 ELSE<br>
2828 RETURN NH_LL_ADDR ← BCAST
          ENDIF
30 ENDIF
```
### <span id="page-74-0"></span>E.3 Contention-based forwarding algorithm for **GeoBroadcast**

Similar to the contention-based forwarding algorithm for GeoUnicast, with the Contention-based forwarding (CBF) algorithm for GeoBroadcast a receiver decides to be a forwarder of a GBC packet.

When a node broadcasts a GBC packet with the CBF algorithm, all neighbours, which receive the packet, process it, buffer the packet in its *CBF packet buffer* and start a timer with a timeout that is proportional to the distance between the GeoAdhoc router's local position and the position of the sender, i.e. the node with the maximum forwarding progress will have the smallest timeout (equation E.2). When the timer expires the node will re-broadcast the GBC packet and implicitly inform the GeoAdhoc routers in its communication range to not forward the packet. Upon reception of the duplicate these GeoAdhoc routers stop the timer and remove the packet from the *CBF packet buffer*.

NOTE 1: The definition of the distance is different from the GeoUnicast CBF algorithm, where the distance is the forwarding progress between the GeoAdhoc router's local position and the destination position.

The algorithm also applies line forwarding, i.e. if the local GeoAdhoc router is outside the geographical target area, the packet shall be forwarded by the GF algorithm specified in clause [D.2](#page-67-0).

Equation E.2: Calculation of timeout TO\_CBF\_GBC for buffering packets in the *CBF packet buffer*:

$$
TO\_CBF\_GBC = \begin{cases} TO\_CBF\_MAN + \frac{TO\_CBF\_MIN - TO\_CBF\_MAX}{DIST\_MAX} \times DIST\_forDIST\_MAX \end{cases} \quad (E.2)
$$
  
for *DIST* > *DIST MAX*

where:

- TO\_CBF\_MIN is the minimum duration the packet shall be buffered in the *CBF packet buffer*.
- TO\_CBF\_MAX is the maximum duration the packet shall be buffered in the *CBF packet buffer*.
- DIST is the distance between the GeoAdhoc router's local position and the sender (i.e. previous forwarder or source) position. The sender position is taken from its LocTE.
- DIST\_MAX is the theoretical maximum communication range of the wireless access technology.

NOTE 2: For DIST = DIST\_MAX, TO\_CBF\_GBC becomes TO\_CBF\_MIN. For the (theoretical) DIST = 0, TO\_CBF\_GBC becomes TO\_CBF\_MAX.

TO\_CBF\_MIN and TO\_CBF\_MAX shall be set to the GN protocol constants [itsGnGeoBroadcastCbfMinTime](#page-84-0) and [itsGnGeoBroadcastCbfMaxTime](#page-85-0), respectively. If DIST\_MAX is not defined in the specification of GeoNetworking media-dependent functionality for the specific ITS access technology (e.g. ETSI TS 102 636-4-2 [\[i.2](#page-7-0)]), it shall be set to the GN protocol constant [itsGnDefaultMaxCommunicationRange](#page-85-0).

Upon expiration of the timer, the GeoAdhoc router re-broadcasts the GBC packet. Before the timer expires, the GeoAdhoc router may receive a duplicate of the packet from a GeoAdhoc router with a shorter timeout, i.e. with a smaller distance to the destination. In this case, the GeoAdhoc router inspects its *CBF packet buffer*, stops the timer and removes the GBC packet from the *CBF packet buffer*.

The activity diagram of the CBF algorithm for GBC is depicted in figure [E.1](#page-75-0) for illustration.

<span id="page-75-0"></span>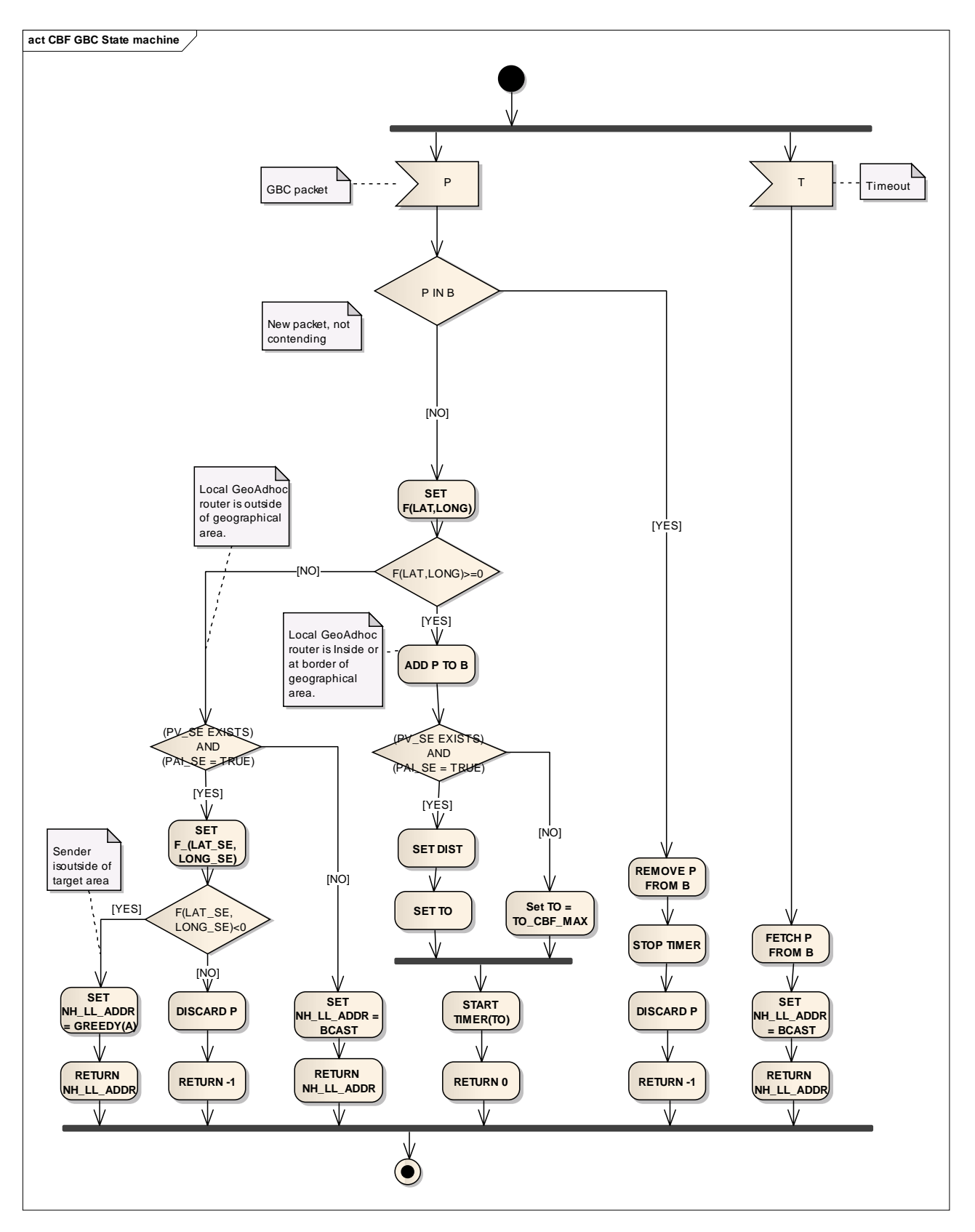

**Figure E.1: GeoBroadcast CBF activity diagram** 

The algorithm returns one of the following four values:

- the Broadcast LL address BCAST,
- the LL address of the next hop NH\_LL\_ADDR,
- 0 indicates that the packet is buffered, either because:
	- in line forwarding mode no forwarder could be found by the GF algorithm and the packet is buffered in the *BC forwarding packet buffer*, or
	- the packet is buffered in the *CBF buffer*,
- -1 indicates that the packet is discarded.

The pseudo-code of the algorithm is below:

```
1 -- P is the GBC packet to be forwarded 
2 -- LPV is the local position vector with latitude LAT and longitude LONG 
3 -- PV_SE is the sender position vector in its LocTE with latitude LAT_SE and longitude LONG_SE 
4 -- B is the CBF packet buffer 
5 -- TO is the timeout that triggers the re-broadcast of the packet 
6 -- NH_LL_ADDR is the LL address of the next hop 
7 -- BCAST is the Broadcast LL address 
8 
9 IF (P IN B) THEN # Contending<br>10 REMOVE P FROM B
         .<br>REMOVE P FROM B
11 STOP TIMER 
12 DISCARD P 
13 RETURN -1 # Indicates that packet is discarded 
14 ELSE # New packet
15 Calculate F(LAT, LONG) # Eq. E.1 in Note 2 of clause E.2 
16 IF (F \geq 0) THEN \qquad \qquad \qquad \qquad \qquad \qquad \qquad \qquad \qquad \qquad \qquad \qquad \qquad \qquad \qquad \qquad \qquad \qquad \qquad \qquad \qquad \qquad \qquad \qquad \qquad \qquad \qquad \qquad \qquad \qquad \qquad \qquad \qquad 
                                                  # or at the border of target area
18 ADD P TO B 
19 IF ((PV_SE_EXISTS) AND (PAI = TRUE)) THEN
20 SET DIST ← DIST(PV_SE, LPV)<br>21 SET TO ← TO_CBF_GBC
21 SET TO ← TO_CBF_GBC \qquad # Eq. E.2 in present clause 2222 ELSE
23 SET TO \leftarrow TO_CBF_MAX 24 ENDIF
             ENDIF
25 START TIMER(TO) 
26 RETURN 0 RETURN 0 + Tradicates that packet is buffered
27 ELSE ELSE ELSE And ELSE ELSE A Local GeoAdhoc router is outside
28 # of target area<br>29 TF ((PV SE EXISTS) AND (PAI = TRUE)) THEN
             IF ((PV_SE EXISTS) AND (PAI = TRUE)) THEN<br>Calculate F(LAT\_SE, LONG\_SE) #
E.2<br>31 TF (F < 0) THEN # Sender is outside of target are
31 IF (F < 0) THEN # Sender is outside of target area<br>32 RETURN NH_LL_ADDR - GREEDY(A) # Greedy() returns LL address of n
32 RETURN NH_LL_ADDR ← GREEDY(A) # Greedy() returns LL address of next hop or 0<br>33 RISE # Sender is inside or at the border
33 ELSE ELSE # Sender is inside or at the border # 34
34 # of target area 
                    35 DISCARD P 
36 RETURN -1 \qquad # Indicates that packet is discarded
37 ENDIF 
38 ELSE 
39 SET NH_LL_ADDR ← BCAST 
                RETURN NH_LL_ADDR
41 ENDIF 
42 ENDIF 
     43 ENDIF 
44<br>4545 IF (TIMER(TO) EXPIRES) THEN 
46 FETCH P FROM B 
47 SET NH_LL_ADDR ← BCAST 
         48 RETURN NH_LL_ADDR 
49 ENDIF
```
## <span id="page-77-0"></span>E.4 Advanced forwarding algorithm for GeoBroadcast

The Advanced forwarding algorithm for GeoBroadcast includes mechanisms from the Greedy Forwarding (GF) algorithm (clause [D.2](#page-67-0)) and the Contention-based forwarding (CBF) algorithm (clause [E.3](#page-74-0)). As such it is both senderbased and receiver-based. It also includes further enhancements of CBF in order to improve the efficiency and reliability.

The Advanced forwarding algorithm for GeoBroadcast relies on four main mechanisms:

- 1) CBF is used to deal with uncertainties in terms of reception failure caused by mobility of ITS-S, fading phenomena and collisions on the wireless medium;
- 2) in order to minimize the additional forwarding delay introduced by CBF, CBF is complemented with the selection of one specific forwarder, referred to as next hop, at the sender. Upon reception of the packet, the next hop - in case of correct reception - forwards the message immediately;
- 3) the efficiency of CBF is improved by choosing potential forwarders only from a specific sector of the circular forwarding area; i.e. GeoAdhoc routers located inside the sector (defined by an angle and the maximum communication range) refrain from retransmission of the packet (sectorial backfire);
- 4) the reliability of the dissemination process is increased by a controlled packet retransmission scheme within the geographical target area.

The algorithm returns one of the following four values:

- the LL address of the next hop (NH\_LL\_ADDR),
- the Broadcast LL address (BCAST),
- 0 indicates that the packet is buffered, either because:
	- in line forwarding mode no forwarder could be found by the GF algorithm and the packet is buffered in the *BC forwarding packet buffer*, or
	- the packet is buffered in the *CBF buffer*,
- -1 indicates that the packet is discarded.

At the source, the algorithm checks whether the GeoAdhoc router is located inside or at the border of the geographical target area - if so, it selects the next forwarder from its location table, forwards the packet to the neighbour with the greatest progress (GF) and additionally enters CBF mode (i.e. buffers the packet in the CBF buffer and starts a timer).

When a GeoAdhoc router receives a packet, it checks whether it is located inside/at the border of the area. If so and the packet is received by GF (i.e. the GeoAdhoc router was selected as next hop by the sender of the packet), it again forwards the packet by GF. Otherwise, the GeoAdhoc router checks whether it is already contending (i.e. the packet is already in the CBF buffer). In this case, the packet is regarded as a duplicate and the GeoAdhoc router counts how often the packet is received and where the sender of the duplicate is located: If the counter exceeds a threshold (COUNTER ≥ MAX\_COUNTER) and the local GeoAdhoc router is inside/at the border of the sectorial area, the contention is stopped and the packet is discarded.

For the sectorial backfire (mechanism 3, see above), the algorithm uses a function G with the properties in equation E.3 and specified in equation E.4 in order to determine whether the GeoAdhoc router is located inside, at the border or outside a sectorial area that is defined by the sender's position, the distance between sender and local GeoAdhoc router, the distance between the sender and the forwarder, the (theoretical) maximum communication range of the wireless technology and an angle between the forwarder, the sender and the local GeoAdhoc router positions (Figure [E.2](#page-78-0)). In principle, if a GeoAdhoc router is contenting in CBF mode and located outside the sectorial area, the packet is scheduled for re-broadcast. If a GeoAdhoc router is located inside the sectorial area, it refrains from contending.

<span id="page-78-0"></span>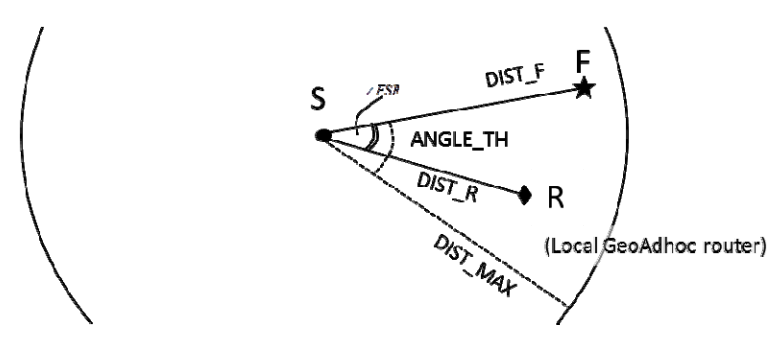

**Figure E.2: Sectorial contention area** 

Equation E.3: Properties of the geometric function G:

$$
G = \begin{cases} +1 & \text{inside or at the border of the sectorial area} \\ -1 & \text{outside the sectorial area} \end{cases}
$$
 (E.3)

Equation E.4: Calculation of the sectorial contention area:

$$
G = \begin{cases} +1 & \text{for } (DIST\_R < DIST\_F) \text{ AND } (DIST\_F < DIST\_MAX) \text{ AND } (\angle FSR \leq ANGLE\_TH) \\ -1 & \text{Otherwise} \end{cases} \tag{E.4}
$$

where:

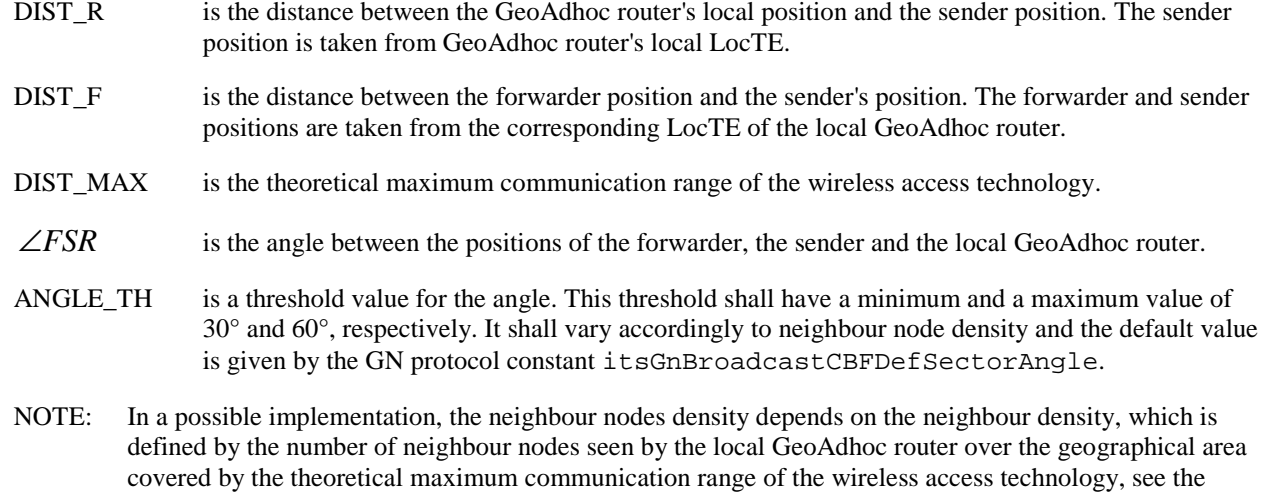

example below.

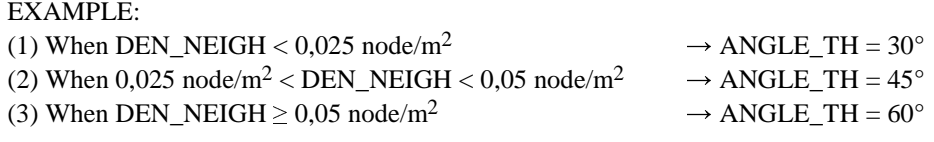

In order to increase the reliability of the dissemination process by controlled packet retransmission, a GeoAdhoc router in CBF mode maintains a counter for the number of re-transmissions for a packet. This counter is incremented every time this packet is received. When the number of re-transmissions for this packet reaches a threshold, the GeoAdhoc router stops contending for the packet. By this mechanism, the packet is allowed to be re-transmitted several times for better reliability, but the data overhead is controlled.

The activity diagram of the Advanced GeoBroadcast forwarding algorithm is illustrated in figure [E.3](#page-79-0).

<span id="page-79-0"></span>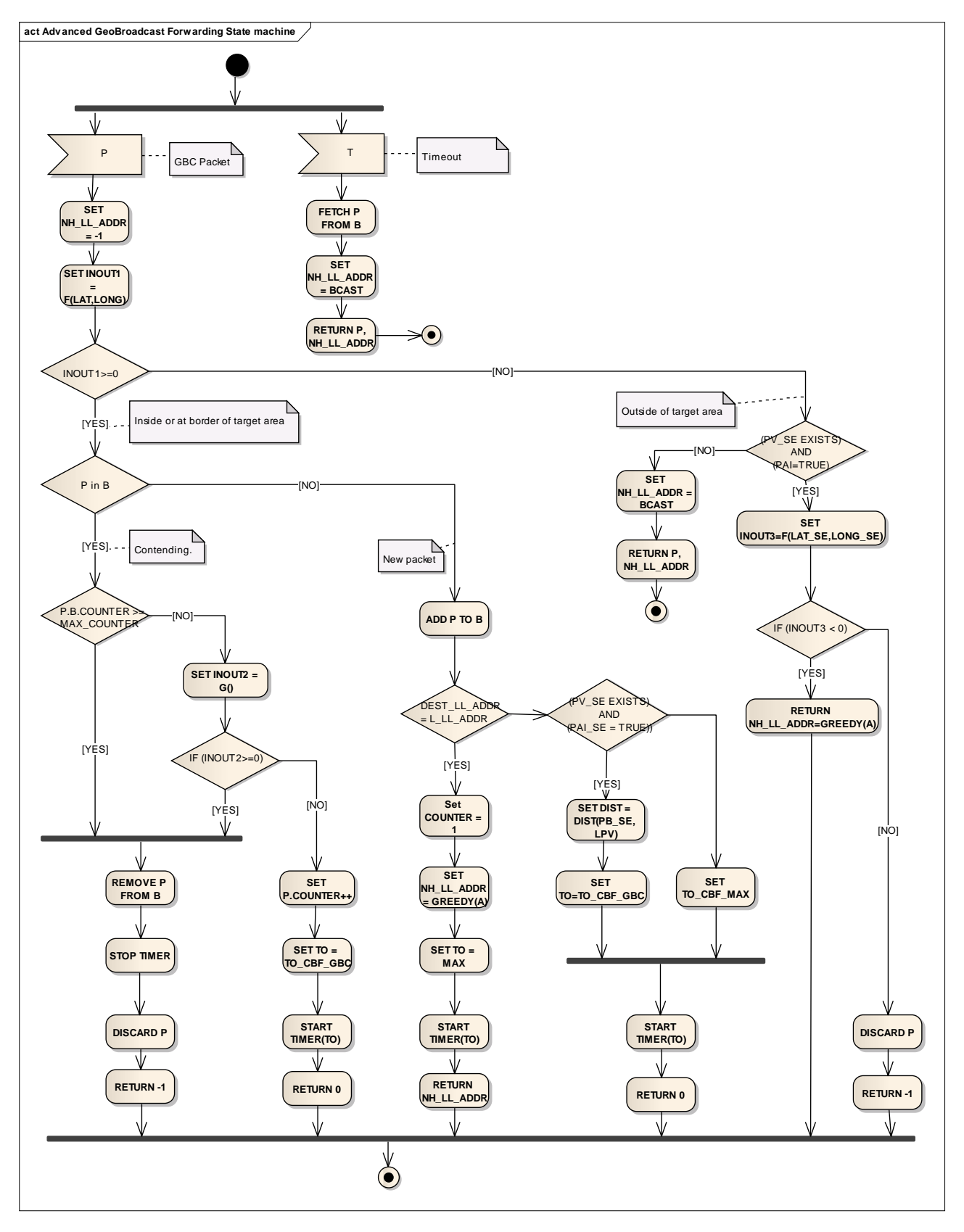

**Figure E.3: GeoBroadcast Advanced Forwarding activity diagram** 

The pseudo-code of the algorithm is below:

1 -- P is the GBC packet to be forwarded 2 -- L\_LL\_ADDR is the LL address of the local GeoAdhoc router 3 -- NH\_LL\_ADDR is the LL address of the next hop 4 -- DEST\_LL\_ADDR is the LL destination address carried in P 5 -- B is the CBF packet buffer 6 -- LPV is the local position vector with latitude LAT and longitude LONG 7 -- PV\_SE is the sender position vector in its LocTE with latitude LAT\_SE, longitude LONG\_SE 8 -- and position accuracy indicator PAI 9 -- TO is the timeout that triggers the re-broadcast of the packet 10 -- COUNTER is the retransmit counter for the packet P 11 -- MAX\_COUNTER is the retransmit threshold 12 -- BCAST is the Broadcast LL address<br>13 -- GREEDY() is the GF algorithm as sp 13 -- GREEDY() is the GF algorithm as specified in clause [D.2](#page-67-0)<br>14 -- INOUT1 indicates whether the local GeoAdhoc router is o 14 -- INOUT1 indicates whether the local GeoAdhoc router is outside the target area or not 15 -- INOUT2 indicates whether the local GeoAdhoc router is outside the sectorial contention 16 -- area or not. 17 -- INOUT3 indicates whether the sender is outside the target area or not 18 19 SET NH\_LL\_ADDR ←  $-1$  # Initialize NH\_LL\_ADDR<br>20 SET INOUT1 ← F(LAT,LONG) + Eq. E.1 in Note 2 of  $20$  SET INOUT1 ← F(LAT,LONG)  $\#$  Eq. E.1 in Note 2 of clause [E.2](#page-72-0) <br>21 IF (INOUT1 ≥ 0) THEN  $\#$  Inside or at border of target a 21 IF (INOUT1  $\geq$  0) THEN  $\qquad$  # Inside or at border of target area<br>22 IF (P IN B) THEN  $\qquad$  # Contending  $IF$   $(P$   $IN$   $B)$   $THEN$ 23 IF (B.P.COUNTER  $\geq$  MAX\_COUNTER) THEN # Stop contending<br>24 Bewove REMOVE P FROM B # Remove packet f # Remove packet from CBF buffer 25 STOP TIMER<br>26 DISCARD P 26 DISCARD P # Discard packet RETURN -1  $\#$  Indicates that packet is discarded 28 ELSE<br>29 SET INOUT2  $\leftarrow$  G()  $29$  SET INOUT2 ← G()  $4$  Eq. E.4 for sectorial contention area<br>30 IF (INOUT2 ≥ 0) THEN  $4$  Inside or at the border of sectorial 30 IF (INOUT2  $\geq$  0) THEN  $\qquad$  # Inside or at the border of sectorial area<br>31 REMOVE P FROM B  $\qquad$  # Remove packet from CBF buffer # Remove packet from CBF buffer 32 STOP TIMER 33 **DISCARD P** # Discard packet 34 RETURN -1 # Indicates that packet is discarded 35 ELSE ELSE # Outside of sectorial area<br>36 SET P.COUNTER++ 36 SET P.COUNTER++<br>37 SET TO ← TO CBF GBC 37 SET TO  $\leftarrow$  TO\_CBF\_GBC  $\qquad$  # Eq. E.2 in clause [E.3](#page-74-0) START TIMER(TO) 39 RETURN 0 + Indicates that packet is buffered 40 ENDIF<br>41 ENDIF 41 ENDIF 42 ELSE # New packet 43 ADD P TO B 44 IF (DEST\_LL\_ADDR = L\_LL\_ADDR) THEN # Greedy forwarding 45 SET COUNTER ← 1 # Initialize COUNTER<br>46 SET NH\_LL\_ADDR ← GREEDY(A) # Greedy()returns LL 46 SET NH\_LL\_ADDR ← GREEDY(A) # Greedy()returns LL address of next hop or 0<br>47 SET TO ← MAX + Set to TO CBF MAX (Eq. E.2 in clause E.3) 47 SET TO ← MAX  $\qquad$  # Set to TO\_CBF\_MAX (Eq. E.2 in clause [E.3\)](#page-74-0)<br>48 START TIMER(TO) 48 START TIMER(TO)<br>49 RETURN NH LL AD 49 RETURN NH\_LL\_ADDR<br>50 RLSE 50 ELSE # CBF 51 IF ((PV\_SE\_EXISTS) AND (PAI\_SE = TRUE)) THEN 52 SET DIST ← DIST(PV\_SE, LPV)<br>53 SET TO ← TO\_CBF\_GBC 53 SET TO ← TO\_CBF\_GBC  $\begin{array}{r} \text{B} = \text{FQ} \text{FQ} = \text{FQ} \text{FQ} \text{FQ} \text{FQ} \text{FQ} \text{FQ} \text{FQ} \text{FQ} \text{FQ} \text{FQ} \text{FQ} \text{FQ} \text{FQ} \text{FQ} \text{FQ} \text{FQ} \text{FQ} \text{FQ} \text{FQ} \text{FQ} \text{FQ} \text{FQ} \text{FQ} \text{FQ} \text{FQ} \text{FQ} \text{FQ} \text{FQ} \text{$ 54 ELSE 55 SET TO ← TO\_CBF\_MAX 56 ENDIF 57 START TIMER(TO) 58 RETURN 0 + 1ndicates that packet is buffered 59 ENDIF 60 ENDIF # Outside of target area 62 IF ((PV\_SE EXISTS) AND (PAI\_SE = TRUE)) THEN<br>63 SET INOUT3 – F(LAT\_SE,LONG\_SE) # Eq. E.1 in Note 2 of clause E.2 63 SET INOUT3 ← F(LAT\_SE,LONG\_SE) # Eq. E.1 in Note 2 of clause [E.2](#page-72-0) 64 IF (INOUT3 < 0) THEN # Sender is outside of target area 65 RETURN NH\_LL\_ADDR ← GREEDY(A) # Greedy() returns LL address of next hop or 0 **ELSE** 67 **DISCARD P # Discard packet** 68 RETURN -1 **RETURN** -1 **1 H** Indicates that packet is discarded 69 ENDIF<br>70 ELSE 70 ELSE 71 SET NH\_LL\_ADDR ← BCAST **ENDIF** 73 ENDIF 74 IF (TIMER(TO) EXPIRES) THEN 75 FETCH P FROM B SET NH\_LL\_ADDR  $\leftarrow$  BCAST

77 RETURN P, NH\_LL\_ADDR 77 RE<br>78 ENDIF

## <span id="page-82-0"></span>Annex F (normative): GeoNetworking traffic classification

GeoNetworking shall support traffic classification where each GeoNetworking packet is placed into a limited number of traffic classes. The traffic classification of GeoNetworking packets shall be based on the TC field in the GeoNetworking *Common Header* (clause [8.7.5](#page-24-0)).

GeoNetworking applies particular mechanisms for data traffic management to each traffic class differently. The GeoNetworking media-independent operations in the present document support SCF per traffic class. Further data traffic management mechanisms are specified in the media-dependent parts of part 4 of the ETSI EN 302 636, such as for ITS-G5 as specified in ETSI TS 102 636-4-2 [\[i.2](#page-7-0)].

A mapping between a traffic class to data traffic management mechanisms is configured by the GN management services at start-up (see annex [J\)](#page-97-0).

## <span id="page-83-0"></span>Annex G (normative): GeoNetworking protocol constants

Table G.1 specifies the GeoNetworking protocol constants and their default/initial values.

The protocol constants represent MIB attributes specified in informative annex [H.](#page-86-0)

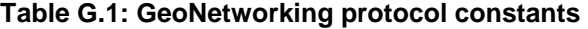

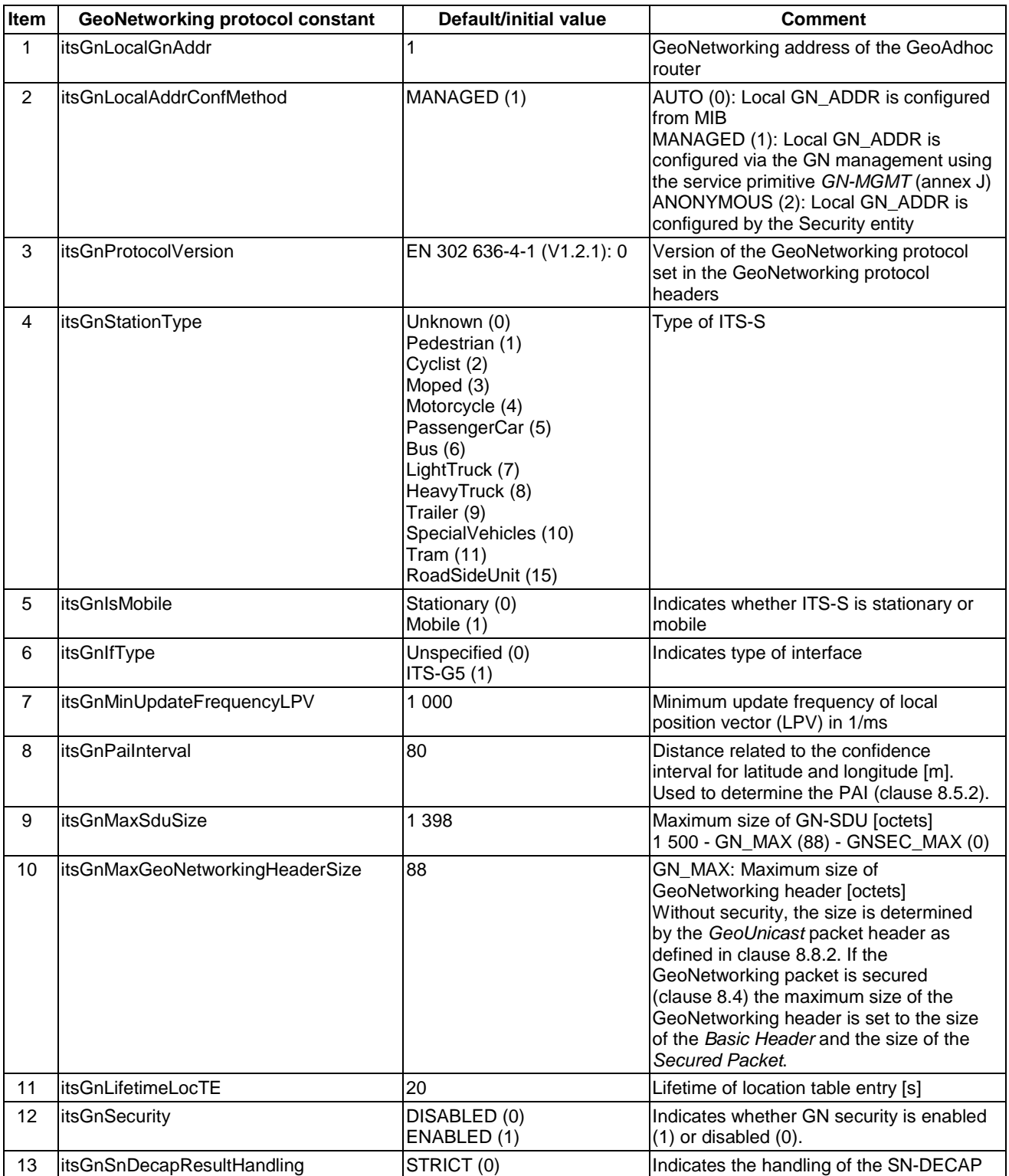

<span id="page-84-0"></span>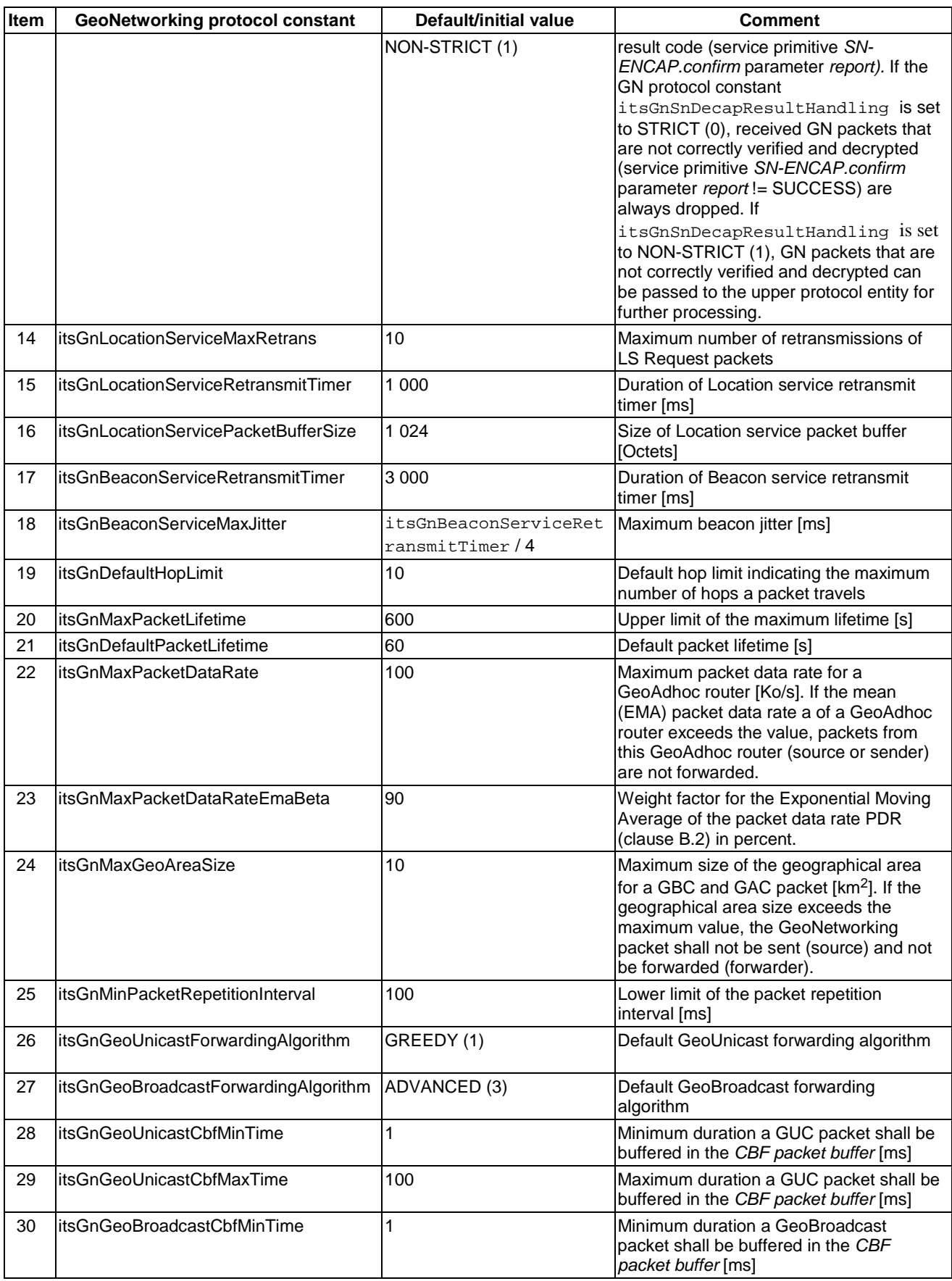

<span id="page-85-0"></span>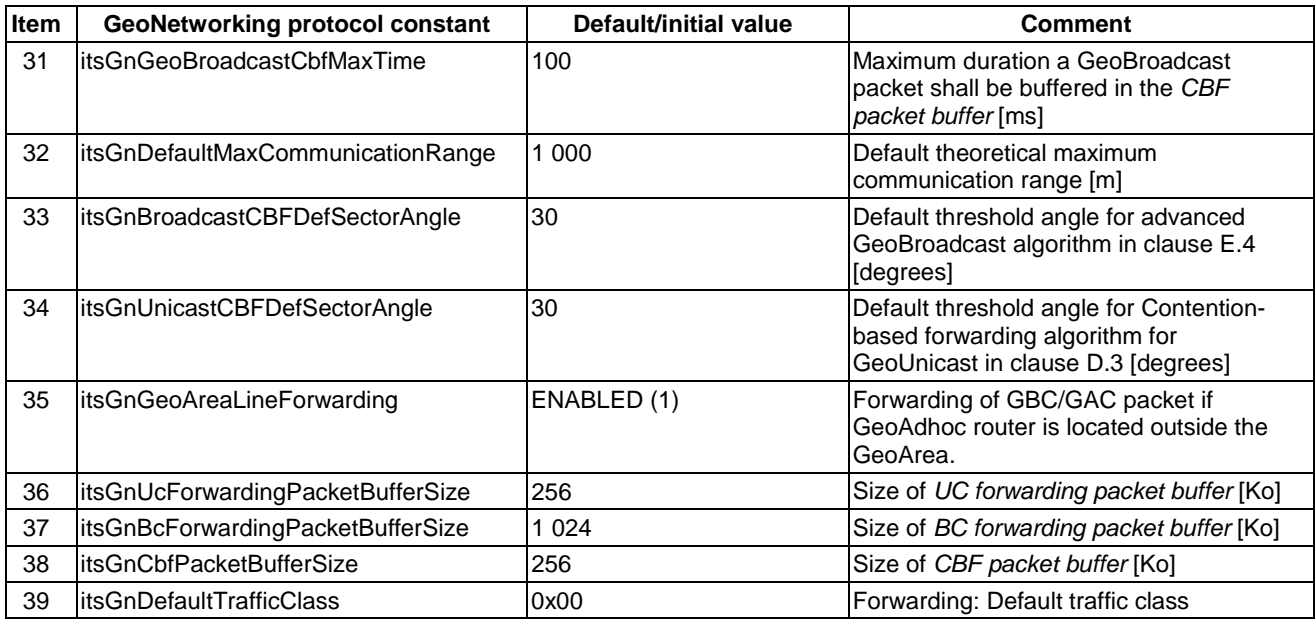

#### <span id="page-86-0"></span>Annex H (informative): ASN.1 encoding of the GeoNetworking MIB

#### H.1 Use of modules

The ASN.1 module of the present document is **ITSGN {itu-t(0) identified-organization(4) etsi(0) itsgn(2636-4)}** as specified in the following clause.

The ASN.1 module adopts textual conventions defined separately and imported as modules. Objects defined using textual conventions are always encoded by means of the rules that define their primitive type. The adapted subsets of ASN.1 notation described in IETF RFC 2578 [\[i.9](#page-8-0)] (SNMPv2-SMI) and IETF RFC 2579 [\[i.11](#page-8-0)] (SNMPv2-TC) are imported.

### H.2 ASN.1 module

```
-- ***************************************************************************** 
* ETSI TC ITS EN 302 636-4 GeoNetworking MIB
                                                         -- *****************************************************************************
```
ITSGN-MIB DEFINITIONS::=BEGIN

```
 IMPORTS 
      MODULE-IDENTITY, OBJECT-TYPE, 
      Unsigned32, Integer32, 
     enterprises FROM SNMPv2-SMI
     SnmpAdminString FROM SNMP-FRAMEWORK-MIB
     TEXTUAL-CONVENTION, TruthValue FROM SNMPv2-TC
     InterfaceIndex FROM IF-MIB;
-- ***************************************************************************** 
-- * MODULE IDENTITY 
-- ***************************************************************************** 
itsGn MODULE-IDENTITY 
   LAST-UPDATED "201403050000Z" 
   ORGANIZATION "ETSI Technical Committee ITS WG3" 
   CONTACT-INFO 
      "WG Email: ITS_WG3@LIST.ETSI.ORG" 
   DESCRIPTION 
       "The MIB module for EN 302 636-4 (GeoNetworking) entities 
  itu-t(0).identified-organization(4).etsi(0).itsgn(26364)"<br>REVISION "2014030500002"
                REVISION "201403050000Z" 
 DESCRIPTION "EN 302 636-4-1 V1.2.1" 
 REVISION "201306010000Z" 
   DESCRIPTION "EN 302 636-4-1 V0.5.0" 
   REVISION "201305180000Z" 
   DESCRIPTION "EN 302 636-4-1 V0.4.0" 
   REVISION "201302250000Z" 
   DESCRIPTION "EN 302 636-4-1 V0.2.3" 
   REVISION "201301220000Z" 
   DESCRIPTION "EN 302 636-4-1 V0.2.1" 
   REVISION "201103310000Z" 
   DESCRIPTION "TS 102 636-4-1 V0.1.2" 
   REVISION "201011160000Z" 
   DESCRIPTION "TS 102 636-4-1 V0.0.9" 
   REVISION "201007140000Z" 
   DESCRIPTION "TS 102 636-4-1 V0.0.7" 
   REVISION "201006140000Z" 
   DESCRIPTION "Initial version: TS 102 636-4-1 V0.0.6" 
::= { enterprises 13019 26364 } 
-- ***************************************************************************** 
-- * PRIMARY GROUPS 
-- ***************************************************************************** 
itsGnObjects OBJECT IDENTIFIER ::= { itsGn 1 } 
itsGnStatistics OBJECT IDENTIFIER ::= { itsGn 2 }
```
itsGnConformance OBJECT IDENTIFIER ::= { itsGn 3 } -- \*\*\*\*\*\*\*\*\*\*\*\*\*\*\*\*\*\*\*\*\*\*\*\*\*\*\*\*\*\*\*\*\*\*\*\*\*\*\*\*\*\*\*\*\*\*\*\*\*\*\*\*\*\*\*\*\*\*\*\*\*\*\*\*\*\*\*\*\*\*\*\*\*\*\*\*\*  $-- *$  SUB GROUPS -- \*\*\*\*\*\*\*\*\*\*\*\*\*\*\*\*\*\*\*\*\*\*\*\*\*\*\*\*\*\*\*\*\*\*\*\*\*\*\*\*\*\*\*\*\*\*\*\*\*\*\*\*\*\*\*\*\*\*\*\*\*\*\*\*\*\*\*\*\*\*\*\*\*\*\*\*\* itsGnMgmt OBJECT IDENTIFIER ::= { itsGnObjects 1 } -- \*\*\*\*\*\*\*\*\*\*\*\*\*\*\*\*\*\*\*\*\*\*\*\*\*\*\*\*\*\*\*\*\*\*\*\*\*\*\*\*\*\*\*\*\*\*\*\*\*\*\*\*\*\*\*\*\*\*\*\*\*\*\*\*\*\*\*\*\*\*\*\*\*\*\*\*\* -- \* SUB SUB GROUPS -- \*\*\*\*\*\*\*\*\*\*\*\*\*\*\*\*\*\*\*\*\*\*\*\*\*\*\*\*\*\*\*\*\*\*\*\*\*\*\*\*\*\*\*\*\*\*\*\*\*\*\*\*\*\*\*\*\*\*\*\*\*\*\*\*\*\*\*\*\*\*\*\*\*\*\*\*\* itsGnSystem OBJECT IDENTIFIER ::= { itsGnMgmt 1 } itsGnConfig OBJECT IDENTIFIER ::= { itsGnMgmt 2 } itsGnLocationService OBJECT IDENTIFIER ::= { itsGnMgmt 3 } itsGnBeaconService OBJECT IDENTIFIER ::= { itsGnMgmt 4 } itsGnPacketForwarding OBJECT IDENTIFIER ::= { itsGnMgmt 5 } -- \*\*\*\*\*\*\*\*\*\*\*\*\*\*\*\*\*\*\*\*\*\*\*\*\*\*\*\*\*\*\*\*\*\*\*\*\*\*\*\*\*\*\*\*\*\*\*\*\*\*\*\*\*\*\*\*\*\*\*\*\*\*\*\*\*\*\*\*\*\*\*\*\*\*\*\*\* -- \* TEXTUAL CONVENTIONS -- \*\*\*\*\*\*\*\*\*\*\*\*\*\*\*\*\*\*\*\*\*\*\*\*\*\*\*\*\*\*\*\*\*\*\*\*\*\*\*\*\*\*\*\*\*\*\*\*\*\*\*\*\*\*\*\*\*\*\*\*\*\*\*\*\*\*\*\*\*\*\*\*\*\*\*\*\* GnAddress ::= TEXTUAL-CONVENTION DISPLAY-HINT "2x:2x:2x:2x" STATUS current DESCRIPTION "Represents a GeoNetworking address: Octets Contents Encoding<br>1-8 GN address network- 1-8 GN address network-byte order" SYNTAX OCTET STRING (SIZE (8)) -- \*\*\*\*\*\*\*\*\*\*\*\*\*\*\*\*\*\*\*\*\*\*\*\*\*\*\*\*\*\*\*\*\*\*\*\*\*\*\*\*\*\*\*\*\*\*\*\*\*\*\*\*\*\*\*\*\*\*\*\*\*\*\*\*\*\*\*\*\*\*\*\*\*\*\*\*\* -- \* GN OBJECTS GROUP -- \*\*\*\*\*\*\*\*\*\*\*\*\*\*\*\*\*\*\*\*\*\*\*\*\*\*\*\*\*\*\*\*\*\*\*\*\*\*\*\*\*\*\*\*\*\*\*\*\*\*\*\*\*\*\*\*\*\*\*\*\*\*\*\*\*\*\*\*\*\*\*\*\*\*\*\*\* -- \*\*\*\*\*\*\*\*\*\*\*\*\*\*\*\*\*\*\*\*\*\*\*\*\*\*\*\*\*\*\*\*\*\*\*\*\*\*\*\*\*\*\*\*\*\*\*\*\*\*\*\*\*\*\*\*\*\*\*\*\*\*\*\*\*\*\*\*\*\*\*\*\*\*\*\*\* -- \* GN SYSTEM GROUP -- \*\*\*\*\*\*\*\*\*\*\*\*\*\*\*\*\*\*\*\*\*\*\*\*\*\*\*\*\*\*\*\*\*\*\*\*\*\*\*\*\*\*\*\*\*\*\*\*\*\*\*\*\*\*\*\*\*\*\*\*\*\*\*\*\*\*\*\*\*\*\*\*\*\*\*\*\* itsGnIfTable OBJECT-TYPE SYNTAX SEQUENCE OF ItsGnIfEntry MAX-ACCESS not-accessible STATUS current DESCRIPTION "A table representing the interfaces that will be used by the GeoAdhoc router for communication. Each entry in this table represents a configured egress interface. "" "" "" ::= { itsGnSystem 1 } itsGnIfEntry OBJECT-TYPE ItsGnIfEntry MAX-ACCESS not-accessible STATUS current DESCRIPTION "An entry in the interface table. It represents a single interface entry. "" "" "" INDEX { itsGnIfIndex }  $::=$  { itsGnIfTable 1 } ItsGnIfEntry ::= SEQUENCE {<br>itsGnIfIndex itsGnIfIndex InterfaceIndex, itsGnIfPriority Unsigned32, itsGnIfDescription SnmpAdminString } itsGnIfIndex OBJECT-TYPE SYNTAX InterfaceIndex MAX-ACCESS not-accessible STATUS current DESCRIPTION "The index of the interface of the GeoAdhoc router.

```
"" "" ""
    ::= { itsGnIfEntry 1 }
itsGnIfPriority OBJECT-TYPE 
     SYNTAX Unsigned32 (0..255) 
    MAX-ACCESS read-only<br>STATUS current
                current
     DESCRIPTION 
     "The priority configured to the interface. 
     This value will be configured to a value between 0 
     and 255. 
"" "" ""
    ::= { itsGnIfEntry 2 }
itsGnIfDescription OBJECT-TYPE 
     SYNTAX SnmpAdminString 
     MAX-ACCESS read-only 
     STATUS current 
     DESCRIPTION 
     "A human-readable textual description of the 
     interface on the GeoAdhoc router. 
"" "" ""
    ::= { itsGnIfEntry 3 }
-- ***************************************************************************** 
-- * GN CONFIGURATION SUB GROUP<br>-- ******************************
         -- ***************************************************************************** 
itsGnLocalGnAddr OBJECT-TYPE 
    SYNTAX GnAddress 
   MAX-ACCESS read-only<br>STATUS current
              current
    DESCRIPTION 
        "GeoNetworking address of the GeoAdhoc router." 
::= { itsGnConfig 1 }
itsGnLocalAddrConfMethod OBJECT-TYPE 
                INTEGER {
          auto(0), 
          managed(1), 
      anonymous(2) 
      } 
     MAX-ACCESS read-only 
     STATUS current 
     DESCRIPTION 
     "AUTO: Local GN_ADDR is configured from MIB 
     MANAGED: Local GN_ADDR is configured via the GN management using the service primitive GN-MGMT 
     ANONYMOUS: Local GN_ADDR is configured by the security entity" 
::= { itsGnConfig 2 }
itsGnProtocolVersion OBJECT-TYPE 
    SYNTAX Unsigned32 
   MAX-ACCESS read-only<br>STATUS current
               current
    DESCRIPTION 
        "GeoNetworking protocol version." 
::= { itsGnConfig 3 } 
itsGnStationType OBJECT-TYPE 
    SYNTAX INTEGER{ 
                    unknown(0), 
           pedestrian(1), 
           cyclist(2), 
           moped(3), 
           motorcycle(4), 
           passengerCar(5), 
           bus(6), 
           lightTruck(7), 
           heavyTruck(8), 
           trailer(9), 
           specialVehicles(10), 
          tran(11),
           roadSideUnit(15) 
       } 
    MAX-ACCESS read-only 
    STATUS current 
    DESCRIPTION 
        "ITS Station type."
```

```
::= { itsGnConfig 4 } 
itsGnIsMobile OBJECT-TYPE 
 SYNTAX TruthValue 
 MAX-ACCESS read-only 
    STATUS current 
   DESCRIPTION 
       "Indicates whether ITS station is stationary or mobile." 
::= { itsGnConfig 5 } 
itsGnIfType OBJECT-TYPE 
   SYNTAX INTEGER{ 
                  unspecified(0), 
          its-g5(1) 
               } 
  MAX-ACCESS read-only
   STATUS current 
   DESCRIPTION 
       "ITS interface type." 
::= { itsGnConfig 6 } 
itsGnMinUpdateFrequencyLPV OBJECT-TYPE 
  SYNTAX Integer32(0..65635)
  UNITS "milliseconds"
  MAX-ACCESS read-only
   STATUS current 
   DESCRIPTION 
       "Minimum update frequency of local position vector (LPV) in ms." 
::= { itsGnConfig 7 } 
itsGnPaiInterval OBJECT-TYPE 
  SYNTAX Integer32(0..100)
              "meters"
   MAX-ACCESS read-only 
   STATUS current 
   DESCRIPTION 
       "Distance related to the confidence interval of latitude and longitude in m. 
       Used to determine the Position Accuracy Indicator (PAI)." 
::= { itsGnConfig 8 } 
itsGnMaxSduSize OBJECT-TYPE 
  SYNTAX Integer32(0..65635)<br>
INITS "Octets"
              "Octets"
   MAX-ACCESS read-only 
   STATUS current 
   DESCRIPTION 
       "Maximum size of GN-SDU in octets." 
::= { itsGnConfig 9 } 
itsGnMaxGeoNetworkingHeaderSize OBJECT-TYPE 
  SYNTAX Integer32(0..65635)
   UNITS "Octets" 
   MAX-ACCESS read-only 
   STATUS current 
   DESCRIPTION 
      "Maximum size of GeoNetworking header in octets." 
::= { itsGnConfig 10 } 
itsGnLifetimeLocTE OBJECT-TYPE 
   SYNTAX Integer32(0..65635) 
   UNITS "Seconds" 
   MAX-ACCESS read-only 
   STATUS current 
   DESCRIPTION 
       " Location table maintenance: Lifetime of an entry in the location table 
       in s." 
::= { itsGnConfig 11 } 
itsGnSecurity OBJECT-TYPE 
   SYNTAX INTEGER { 
                  disabled (0), 
                  enabled (1) 
 } 
   MAX-ACCESS read-only 
   STATUS current 
   DESCRIPTION 
       "Indicates whether GN security is enabled (1) or disabled (0)." 
::= { itsGnConfig 12 }
```
itsGnSnDecapResultHandling OBJECT-TYPE

 SYNTAX INTEGER { strict (0), non-strict (1) } MAX-ACCESS read-only STATUS current DESCRIPTION "Indicates the handling of the SN-DECAP result code (service primitive SN-ENCAP.confirm parameter report). If set to STRICT (0), received GN packets that are not correctly verified and decrypted (service primitive SN-ENCAP.confirm parameter report != CORRECT) are always dropped. If set to NON-STRICT (1), GN packets that are not correctly verified and decrypted can be passed to the upper protocol entity for further processing." ::= { itsGnConfig 13 } -- \*\*\*\*\*\*\*\*\*\*\*\*\*\*\*\*\*\*\*\*\*\*\*\*\*\*\*\*\*\*\*\*\*\*\*\*\*\*\*\*\*\*\*\*\*\*\*\*\*\*\*\*\*\*\*\*\*\*\*\*\*\*\*\*\*\*\*\*\*\*\*\*\*\*\*\*\* -- \* GN LOCATION SERVICE SUB GROUP -- \*\*\*\*\*\*\*\*\*\*\*\*\*\*\*\*\*\*\*\*\*\*\*\*\*\*\*\*\*\*\*\*\*\*\*\*\*\*\*\*\*\*\*\*\*\*\*\*\*\*\*\*\*\*\*\*\*\*\*\*\*\*\*\*\*\*\*\*\*\*\*\*\*\*\*\*\* itsGnLocationServiceMaxRetrans OBJECT-TYPE SYNTAX Integer32(0..255) MAX-ACCESS read-only STATUS current DESCRIPTION "Location service: Maximum number of retransmissions for a LS Request." ::= { itsGnLocationService 1 } itsGnLocationServiceRetransmitTimer OBJECT-TYPE SYNTAX Integer32(0..65535)<br>INITS "milliseconds" "milliseconds" MAX-ACCESS read-only STATUS current DESCRIPTION "Location service: Duration of LS request retransmit timer in ms." ::= { itsGnLocationService 2 } itsGnLocationServicePacketBufferSize OBJECT-TYPE SYNTAX Integer32(0..65535)<br>INITS "Octets" "Octets" MAX-ACCESS read-only STATUS current DESCRIPTION "Location service: Size of LS packet buffer in octets." ::= { itsGnLocationService 3 } -- \*\*\*\*\*\*\*\*\*\*\*\*\*\*\*\*\*\*\*\*\*\*\*\*\*\*\*\*\*\*\*\*\*\*\*\*\*\*\*\*\*\*\*\*\*\*\*\*\*\*\*\*\*\*\*\*\*\*\*\*\*\*\*\*\*\*\*\*\*\*\*\*\*\*\*\*\* -- \* GN BEACON SERVICE SUB GROUP -- \*\*\*\*\*\*\*\*\*\*\*\*\*\*\*\*\*\*\*\*\*\*\*\*\*\*\*\*\*\*\*\*\*\*\*\*\*\*\*\*\*\*\*\*\*\*\*\*\*\*\*\*\*\*\*\*\*\*\*\*\*\*\*\*\*\*\*\*\*\*\*\*\*\*\*\*\* itsGnBeaconServiceRetransmitTimer OBJECT-TYPE SYNTAX Integer32(0..65535) UNITS "milliseconds" MAX-ACCESS read-only STATUS current DESCRIPTION "Beacon service: Duration of Beacon retransmit timer in ms." ::= { itsGnBeaconService 1 } itsGnBeaconServiceMaxJitter OBJECT-TYPE SYNTAX Integer32(0..65535) UNITS "milliseconds" MAX-ACCESS read-only STATUS current DESCRIPTION "Beacon service: Maximum Beacon jitter in ms." ::= { itsGnBeaconService 2 } -- \*\*\*\*\*\*\*\*\*\*\*\*\*\*\*\*\*\*\*\*\*\*\*\*\*\*\*\*\*\*\*\*\*\*\*\*\*\*\*\*\*\*\*\*\*\*\*\*\*\*\*\*\*\*\*\*\*\*\*\*\*\*\*\*\*\*\*\*\*\*\*\*\*\*\*\*\* -- \* GN PACKET FORWARDING SUB GROUP -- \*\*\*\*\*\*\*\*\*\*\*\*\*\*\*\*\*\*\*\*\*\*\*\*\*\*\*\*\*\*\*\*\*\*\*\*\*\*\*\*\*\*\*\*\*\*\*\*\*\*\*\*\*\*\*\*\*\*\*\*\*\*\*\*\*\*\*\*\*\*\*\*\*\*\*\*\* itsGnDefaultHopLimit OBJECT-TYPE SYNTAX Integer32(0..255) MAX-ACCESS read-only<br>STATUS current current.

```
 DESCRIPTION 
    "Default hop limit indicating the maximum number of hops a packet travels." 
::= { itsGnPacketForwarding 1 } 
itsGnMaxPacketLifetime OBJECT-TYPE 
  SYNTAX Integer32(0..6300)<br>
INITS "seconds"
               "seconds"
  MAX-ACCESS read-only<br>STATUS current
             current
   DESCRIPTION 
      "Upper limit of the maximum lifetime of a packet in s." 
::= { itsGnPacketForwarding 2 } 
itsGnDefaultPacketLifetime OBJECT-TYPE 
  SYNTAX Integer32(0..6300)
   UNITS "seconds" 
   MAX-ACCESS read-only 
   STATUS current 
   DESCRIPTION 
       "Default value of the maximum lifetime of a packet in s." 
::= { itsGnPacketForwarding 3 } 
itsGnMaxPacketDataRate OBJECT-TYPE 
   SYNTAX Integer32 
   UNITS "Ko/s" 
   MAX-ACCESS read-only 
   STATUS current 
   DESCRIPTION 
       "Maximum packet data rate for a GeoAdhoc router in 
       [Ko/s]. If the mean (EMA) packet data rate exceeds the 
      value, packets from this GeoAdhoc router (source or sender) are 
      not forwarded." 
::= { itsGnPacketForwarding 4 } 
itsGnMaxPacketDataRateEmaBeta OBJECT-TYPE 
   SYNTAX Integer32 
   UNITS "%" 
   MAX-ACCESS read-only 
   STATUS current 
   DESCRIPTION 
       "Weight factor for the Exponential Moving Average (EMA) of the 
       packet data rate PDR in percent." 
::= { itsGnPacketForwarding 5 } 
itsGnMaxGnAreaSize OBJECT-TYPE 
  SYNTAX Integer32<br>UNITS "km^2"
  UNITS
   MAX-ACCESS read-only 
   STATUS current 
   DESCRIPTION 
       "Maximum size of the geographical area for a GBC and GAC packet 
      [km^2]. If the geographical area size exceeds the maximum value,
       the GeoNetworking packet shall not be sent (source) and not be 
       forwarded (forwarder)" 
::= { itsGnPacketForwarding 6 } 
itsGnMinPacketRepetitionInterval OBJECT-TYPE 
   SYNTAX Integer32(0..1000) 
    MAX-ACCESS read-only 
   STATUS current 
   DESCRIPTION 
       "Lower limit of the packet repetition interval in ms." 
::= { itsGnPacketForwarding 7 } 
itsGnGeoUnicastForwardingAlgorithm OBJECT-TYPE 
   SYNTAX INTEGER { 
                  unspecified (0),<br>greedy (1),
                  greedy (1)<br>cbf (2)cbf (2)
 } 
   MAX-ACCESS read-only 
    STATUS current 
   DESCRIPTION 
       "Default GeoUnicast forwarding algorithm." 
::= { itsGnPacketForwarding 8 } 
itsGnGeoBroadcastForwardingAlgorithm OBJECT-TYPE 
   SYNTAX INTEGER {
```
 unspecified (0), simple  $(1)$ ,  $cbf$  (2), advanced (3) } MAX-ACCESS read-only<br>STATUS current current. DESCRIPTION "Default GeoBroadcast forwarding algorithm." ::= { itsGnPacketForwarding 9 } itsGnGeoUnicastCbfMinTime OBJECT-TYPE SYNTAX Integer32(0..65635) MAX-ACCESS read-only STATUS current DESCRIPTION "Minimum duration a GeoUnicast packet shall be buffered in the CBF packet buffer in ms." ::= { itsGnPacketForwarding 10 } itsGnGeoUnicastCbfMaxTime OBJECT-TYPE SYNTAX Integer32(0..65635) MAX-ACCESS read-only STATUS current DESCRIPTION "Maximum duration a GeoUnicast packet shall be buffered in the CBF packet buffer in ms." ::= { itsGnPacketForwarding 11 } itsGnGeoBroadcastCbfMinTime OBJECT-TYPE SYNTAX Integer32(0..65635) MAX-ACCESS read-only STATUS current DESCRIPTION "Minimum duration a GeoBroadcast packet shall be buffered in the CBF packet buffer in ms." ::= { itsGnPacketForwarding 12 } itsGnGeoBroadcastCbfMaxTime OBJECT-TYPE SYNTAX Integer32(0..65635) MAX-ACCESS read-only STATUS current DESCRIPTION "Maximum duration a GeoBroadcast packet shall be buffered in the CBF packet buffer in ms." ::= { itsGnPacketForwarding 13 } itsGnDefaultMaxCommunicationRange OBJECT-TYPE SYNTAX Integer32(0..65635) MAX-ACCESS read-only STATUS current DESCRIPTION "Default theoretical maximum communication range in m." ::= { itsGnPacketForwarding 14 } itsGnGeoAreaLineForwarding OBJECT-TYPE SYNTAX INTEGER { disabled (0), enabled  $(1)$  } MAX-ACCESS read-only STATUS current DESCRIPTION "Forwarding of GEOBROADCAST/GEOANYCAST packet if GeoAdhoc router is located outside the GeoArea." ::= { itsGnPacketForwarding 15 } itsGnUcForwardingPacketBufferSize OBJECT-TYPE SYNTAX Integer32(0..255) UNITS "Ko" MAX-ACCESS read-only<br>STATUS current current DESCRIPTION "Forwarding: Size of UC forwarding packet buffer in Ko." ::= { itsGnPacketForwarding 16 } itsGnBcForwardingPacketBufferSize OBJECT-TYPE SYNTAX Integer32(0.. 65535) UNITS "Ko" MAX-ACCESS read-only STATUS current DESCRIPTION

```
 "Forwarding: Size of BC forwarding packet buffer in Ko." 
::= { itsGnPacketForwarding 17 } 
itsGnCbfPacketBufferSize OBJECT-TYPE 
 SYNTAX Integer32(0.. 65535) 
 UNITS "Ko" 
   MAX-ACCESS read-only 
 STATUS current 
 DESCRIPTION 
      "Forwarding: Size of CBF packet buffer [kO]." 
::= { itsGnPacketForwarding 18 } 
itsGnTrafficClass OBJECT-TYPE 
 SYNTAX Integer32(0..255) 
 MAX-ACCESS read-only 
 STATUS current 
 DESCRIPTION 
      "Forwarding: Default traffic class." 
::= { itsGnPacketForwarding 19 } 
END --
```
#### <span id="page-94-0"></span>Annex I (informative): GeoNetworking data services

### I.1 General

The GN data service primitives allow entities of ITS transport protocols to send and receive PDUs via the GN\_SAP.

## I.2 GN-DATA.request

The service primitive *GN-DATA.request* is used by the ITS transport protocol entity to request sending a GeoNetworking packet. Upon reception of the service primitive *GN-DATA.request*, the GeoNetworking protocol delivers the GeoNetworking packet to the LLC protocol entity via the IN\_SAP.

The parameters of the *GN-DATA.request* are as follows:

```
GN-DATA.request ( 
             Upper protocol entity, 
             Packet transport type, 
             Destination address, 
             Communication profile, 
             Security profile, (optional) 
             Maximum packet lifetime, (optional) 
             Repetition interval, (optional) 
             Maximum repetition time, (optional) 
             Maximum hop limit, (optional) 
             Traffic class, 
             Length, 
             Data 
)
```
The *Upper protocol entity* parameter specifies whether the service primitive was triggered by an ITS Transport protocol (e.g. BTP) or by the GeoNetworking to IPv6 Adaptation Sub-Layer (GN6ASL).

The *Packet transport type* parameter specifies the packet transport type (GUC, SHB, TSB, GBC, GAC).

The *Destination* parameter specifies the destination address for GeoUnicast or the geographical area for GBC/GAC. The destinations address for GeoUnicast can optionally contain the MID field only; with the other fields set to 0 (see figure [3](#page-12-0) and table [1](#page-12-0)).

The *Communication profile* parameter determines the LL protocol entity (unspecified, ITS-G5).

The *Security profile* parameter determines the security service to invoke.

The *Maximum lifetime* parameter specifies the maximum tolerable time in [s] a GeoNetworking packet can be buffered until it reaches its destination. The parameter is optional. If it is not used, the GN protocol constant [itsGnDefaultPacketLifetime](#page-84-0) is used.

The *Repetition interval* parameter specifies the duration between two consecutive transmissions of the same GeoNetworking packet during maximum repetition time of a packet in [ms]. The parameter is optional. If it is not used, the packet is not repeated.

The *Maximum repetition time* parameter specifies the duration in [ms] for which the packet will be repeated if the Repetition interval is set. The parameter is optional; if the Repetition interval is not used, it is omitted.

The *Maximum Hop Limit* specifies the number of hops a packet is allowed to have in the network, i.e. how often the packet is allowed to be forwarded.

The *Traffic class* parameter specifies the traffic class for the message.

The *Length* parameter indicates the length of the *Data*.

The *Data* parameter represents the payload of the GeoNetworking packet to be sent, i.e. the T-SDU/GN6-SDU.

### I.3 GN-DATA.confirm

The service primitive *GN-DATA.confirm* is used to confirm that the GeoNetworking packet was successfully processed in response to a *[GN-DATA.request](#page-94-0)*. For the reception of the primitive, no behaviour is specified.

The parameters of the service primitive are as follows:

```
GN-DATA.confirm ( 
          ResultCode 
)
```
The *ResultCode* parameter specifies whether the service primitive *[GN-DATA.request](#page-94-0)* is:

- 1) accepted;
- 2) rejected due to maximum length exceeded if the size of the T/GN6-PDU exceeds the GN protocol constant [itsGnMaxSduSize](#page-83-0);
- 3) rejected due to maximum lifetime exceeded if the lifetime exceeds the maximum value of the GN protocol constant [itsGnMaxPacketLifetime](#page-84-0);
- 4) rejected due to repetition interval too small, if the repetition interval is smaller than the GN protocol constant [itsGnMinPacketRepetitionInterval](#page-84-0);
- 5) rejected due to unsupported traffic class;
- 6) rejected due to geographical area exceeds the maximum geographical area size in the GN protocol constant [itsGnMaxGeoAreaSize](#page-84-0); or
- 7) rejected for unspecified reasons if the service primitive *[GN-DATA.request](#page-94-0)* cannot be accepted for any other reason.

#### I.4 GN-DATA.indication

The service primitive *GN-DATA.indication* indicates to an upper protocol entity that a GeoNetworking packet has been received. The service primitive is generated by the GeoNetworking protocol to deliver data contained in a received GeoNetworking packet to upper protocol entity. The data of the GeoNetworking packet are processed as determined by the receiving upper protocol entity.

The parameters of the service primitive *GN-DATA.indication* are as follows:

```
GN-DATA.indication ( 
             Upper protocol entity, 
             Packet transport type, 
             Destination, (optional) 
             Source position vector, 
             Security report, (optional) 
             Certificate id, (optional) 
             Permissions, (optional) 
             Traffic class, 
             Remaining packet lifetime, (optional), 
             Remaining hop limit, (optional) 
             Length, 
             Data -- T/GN6-PDU 
 )
```
The *Upper protocol entity* parameter determines the protocol entity that processes the service primitive (BTP or GN6).

The *Packet transport type* parameter is the packet transport type (GUC, SHB, TSB, GBC, GAC) of the received packet.

The *Destination* parameter is the destination address for GeoUnicast or the geographical area for GeoBroadcast/GeoAnycast with which the GeoNetworking packet was generated by the source.

The *Source position vector* parameter is the geographical position for the source of the received GeoNetworking packet.

The *Security report* contains result information from the security operations for decryption and verification (parameter *report* in the service primitive *SN-DECAP.confirm*).

The *Certificate id* contains the identification of source certificate, for example the certificate hash (parameter *certificate\_id* in the service primitive *SN-DECAP.confirm*).

The *Permissions* parameter contains the sender permissions (parameter *permissions* in the service primitive *SN-DECAP.confirm*).

The *Traffic class* parameter is the traffic class, with which the GeoNetworking packet was generated by the source.

The *Remaining packet lifetime* parameter is the remaining lifetime of the packet.

The *Remaining hop limit* parameter is the remaining hop limit of the packet.

The *Length* parameter is the length of the *Data* parameter.

The *Data* parameter is the payload of the received GeoNetworking packet, i.e. the T-PDU/GN6-PDU.

## <span id="page-97-0"></span>J.1 General

The GN management service primitives allow the *ITS Networking & Transport Layer Management* entity to update position, time and GeoNetworking address of the GeoAdhoc router.

### J.2 GN-MGMT.request

The service primitive *GN-MGMT.request* is generated by the GeoNetworking protocol at the initialization phase in order to request management information, i.e. time, position vector, GeoNetworking address, TC mapping. After receiving the service primitive *GN-MGMT.request*, the *ITS Networking & Transport Layer Management* entity is in charge of providing the GeoNetworking entity with the requested management information.

The parameter of the *GN-MGMT.request* is as follows:

```
GN-MGMT.request ( 
           Request cause 
 )
```
The *Request cause* parameter specifies the type of requested information, i.e. time, position vector, GeoNetworking address, TC mapping. In case the GeoNetworking address is requested, the parameter also indicates whether the address request is caused by DAD or is an initial request.

### J.3 GN-MGMT.response

The service primitive *GN-MGMT.response* is generated by the *ITS Networking & Transport Layer Management* entity to indicate an update of management information, i.e. time, position vector, GeoNetworking address and TC mapping. The service primitive can be triggered upon reception of a *GN-MGMT.request* primitive or can be generated unsolicited, i.e. without a service primitive *GN-MGMT.request*.

The parameters of the *GN-MGMT.response* are as follows:

```
GN-MGMT.response ( 
                Time (optional) 
                Local position vector (optional) 
                GeoNetworking address (optional) 
                TC mapping (optional) 
 )
```
The *Time* parameter specifies the timestamp that is used as a reference to determine the freshness of received information carried in packets.

The *Local position vector* parameter specifies the ITS-S's most recent position vector (geographical position, speed, heading, timestamp when the position vector was generated, and corresponding accuracy information).

The *GeoNetworking address* parameter specifies the GeoNetworking address that is used by the GeoNetworking protocol.

The *TC mapping* parameter specifies the mapping of Traffic class IDs to TC-related parameters (annex [F\)](#page-82-0).

All parameters are optional, whereas at least one parameter is present.

### Annex K (informative): Interface to the Security entity

### K.1 Security services used by the GeoNetworking protocol

The GeoNetworking protocol may exchange information with the security entity via the Sec\_GN\_SAP (figure [1](#page-11-0)). The Sec GN SAP may be realized as SN-SAP (ETSI TS 102 723-8 [\[i.4](#page-8-0)]).

The GeoNetworking protocol may use the following security services (ETSI TS 102 723-8 [\[i.4](#page-8-0)]):

- 1) SN-ENCAP (clause K.2),
- 2) SN-DECAP (clause [K.3](#page-99-0)),
- 3) SN-IDCHANGE-SUBSCRIBE (clause [K.4](#page-99-0)),
- 4) SN-IDCHANGE-UNSUBSCRIBE (clause [K.6](#page-100-0)).

## K.2 SN-ENCAP service

As specified in ETSI TS 102 723-8 [\[i.4](#page-8-0)], the SN-SIGN service provides the service primitives *SN-ENCAP.request* and *SN-ENCAP.confirm*.

The service primitive *SN-ENCAP.request* is sent from the GeoNetworking protocol to the security entity for executing the ENCAP service. The minimum data being passed from the GeoNetworking protocol to the security entity are specified in table K.1.

#### **Table K.1: SN-ENCAP service: Data passed from the GeoNetworking protocol to the security entity**

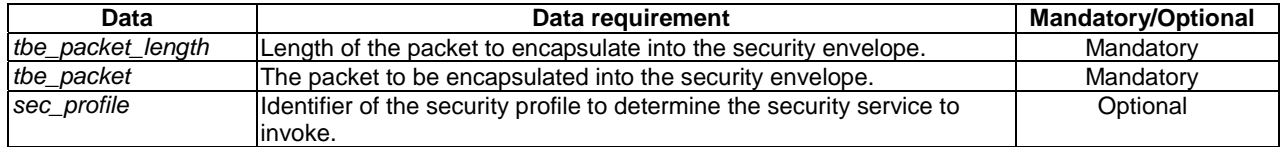

The service primitive *SN-ENCAP.confirm* is sent from the security entity to the GeoNetworking protocol as a corresponding reply to a *SN-ENCAP.request*. The minimum data being passed from the security entity to the GeoNetworking protocol are specified in table K.2.

#### **Table K.2: SN-ENCAP service: Data passed from the security entity to the GeoNetworking protocol**

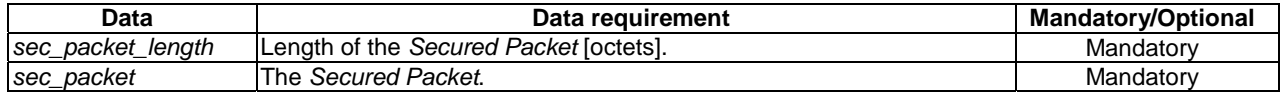

<span id="page-99-0"></span>As specified in ETSI TS 102 723-8 [\[i.4](#page-8-0)], the SN-DECAP service provides the service primitives *SN-DECAP.request* and *SN-DECAP.confirm*.

The service primitive *SN-DECAP.request* is sent from the GeoNetworking protocol to the security entity for executing the SN-DECAP service. The minimum data being passed from the GeoNetworking protocol to the security entity are specified in table K.3.

#### **Table K.3: SN-DECAP service: Data passed from the GeoNetworking protocol to the security entity**

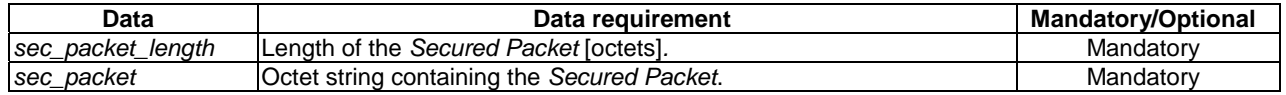

The service primitive *SN-DECAP.confirm* is sent from the security entity to the GeoNetworking protocol as a corresponding reply to a *SN-DECAP.request*. The minimum data being passed from the security entity to the GeoNetworking protocol are specified in table K.4.

#### **Table K.4: SN-DECAP service: Data passed from the security entity to the GeoNetworking protocol**

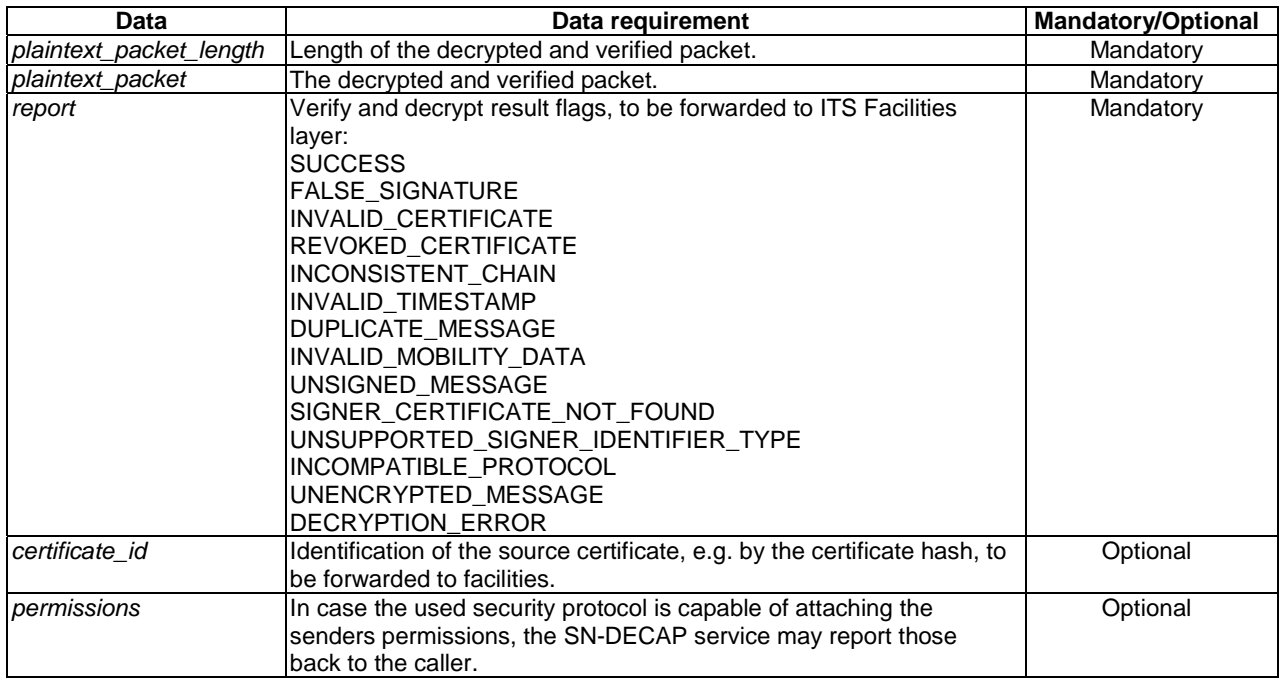

## K.4 SN-IDCHANGE-SUBSCRIBE service

As specified in ETSI TS 102 723-8 [\[i.4](#page-8-0)], the IDCHANGE-SUBSCRIBE service provides the service primitives *SN-IDCHANGE-SUBSCRIBE.request* and *SN-IDCHANGE-SUBSCRIBE.confirm*.

The service primitive *SN-IDCHANGE-SUBSCRIBE.request* is sent from the GeoNetworking protocol to the security entity for executing the *IDCHANGE-SUBSCRIBE* service. The minimum data being passed from the GeoNetworking protocol to the security entity are specified in table [K.5](#page-100-0).

#### **Table K.5: IDCHANGE-SUBSCRIBE service: Data passed from the GeoNetworking protocol to the security entity**

<span id="page-100-0"></span>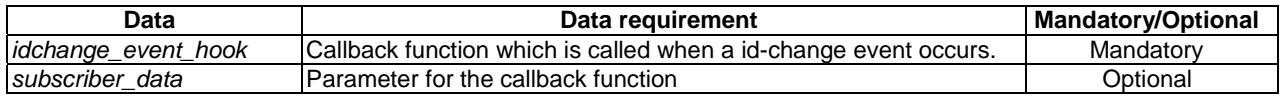

The service primitive *SN-IDCHANGE-SUBSCRIBE.confirm* is sent from the security entity to the GeoNetworking protocol as a corresponding reply to a *SN-IDCHANGE-SUBSCRIBE.request*. The minimum data being passed from the security entity to the GeoNetworking protocol are specified in table K.6.

#### **Table K.6: IDCHANGE-SUBSCRIBE service: Data passed from the security entity to the GeoNetworking protocol**

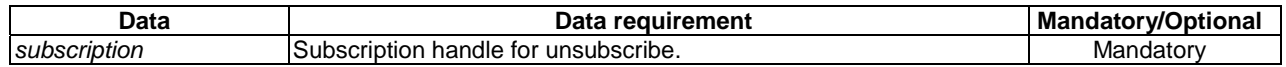

## K.5 SN-IDCHANGE-EVENT service

As specified in ETSI TS 102 723-8 [\[i.4](#page-8-0)], the IDCHANGE-EVENT service provides the service primitives *SN-IDCHANGE-EVENT.indication* and *SN-IDCHANGE-EVENT.response*.

The service primitive *SN-IDCHANGE-EVENT.indication* is sent from the security entity to the GeoNetworking protocol for executing the *IDCHANGE-EVENT* service. The minimum data being passed from the security entity to the GeoNetworking protocol are specified in table K.7.

#### **Table K.7: IDCHANGE-EVENT service: Data passed from the security entity to the GeoNetworking protocol**

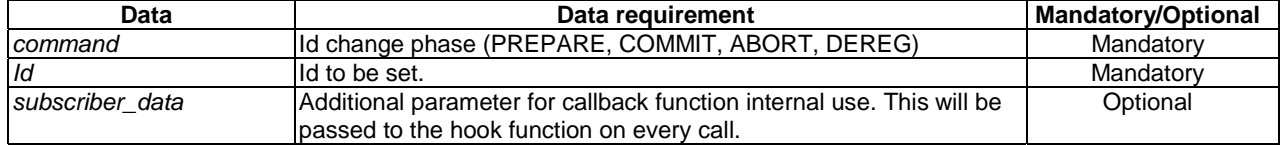

The service primitive *SN-IDCHANGE-EVENT.response* is sent from the GeoNetworking protocol to the security entity as a corresponding reply to a *SN-IDCHANGE-EVENT.response*. The minimum data being passed from the GeoNetworking protocol to the security entity are specified in table K.8.

#### **Table K.8: IDCHANGE-EVENT service: Data passed from the GeoNetworking protocol to the security entity**

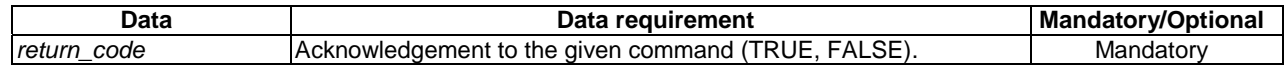

## K.6 SN-IDCHANGE-UNSUBSCRIBE service

As specified in ETSI TS 102 723-8 [\[i.4](#page-8-0)], the IDCHANGE-UNSUBSCRIBE service provides the service primitives *SN-IDCHANGE-UNSUBSCRIBE.request* and *SN-IDCHANGE-UNSUBSCRIBE.confirm*.

The service primitive *SN-IDCHANGE-UNSUBSCRIBE.request* is sent from the GeoNetworking protocol to the security entity for executing the *IDCHANGE-UNSUBSCRIBE* service. The minimum data being passed from the GeoNetworking protocol to the security entity are specified in table [K.9](#page-101-0).

#### **Table K.9: IDCHANGE-UNSUBSCRIBE service: Data passed from the GeoNetworking protocol to the security entity**

<span id="page-101-0"></span>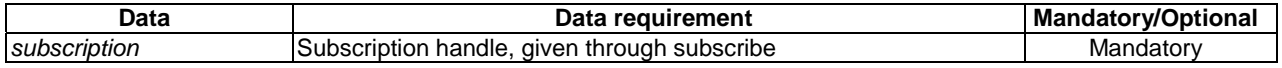

The service primitive *SN-IDCHANGE-UNSUBSCRIBE.confirm* is sent from the security entity to the GeoNetworking protocol as a corresponding reply to a *SN-IDCHANGE-UNSUBSCRIBE.request*. The minimum data being passed from the security entity to the GeoNetworking protocol are specified in table K.10.

#### **Table K.10: IDCHANGE-UNSUBSCRIBE service: Data passed from the security entity to the GeoNetworking protocol**

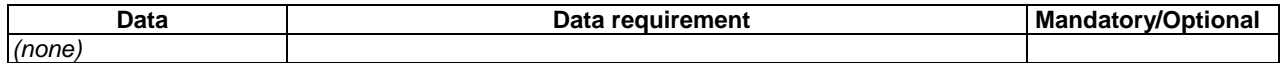

## Annex L (informative): Bibliography

ETSI TS 102 890-1: "Intelligent Transport Systems (ITS); Facilities layer function; Communication Management specification".

ETSI TS 102 890-2: "Intelligent Transport Systems (ITS); Facilities layer function; Services announcement specification".

ETSI TR 102 707: "Intelligent Transport Systems (ITS); ETSI object identifier tree; ITS domain".

ETSI TS 102 723-1: "Intelligent Transport Systems; OSI Cross-Layer Topics; Part 1: Architecture and Addressing Schemes".

ETSI TS 102 723-4: "Intelligent Transport Systems; OSI cross-layer topics; Part 4: Interface between management entity and network and transport layers".

ETSI TS 102 723-10: "Intelligent Transport Systems; OSI cross-layer topics; Part 10: Interface between access layer and network and transport layers".

ETSI TS 102 723-11: "Intelligent Transport Systems; OSI cross-layer topics; Part 11: Interface between network and transport layers and facilities layer".

EU FP7 GEONET Project: "Deliverable D2.2 Final GeoNet Specification", ETSI Document # ITSWG3(10)0011, January 2010.

SIM TD Project: "Deliverable D21.4 Spezifikation der Kommunikationsprotokolle", September 2009.

ISO/TS 1824-2:2006: "Traffic and Travel Information (TTI) - TTI via Transport Protocol Expert Group (TPEG) data-streams - Part 2: Syntax, Semantics and Framing Structure (SSF)".

M. Torrent Moreno, J. Mittag, P. Santi, H. Hartenstein: "Vehicle-to-Vehicle Communication: Fair Transmit Power Control for Safety-Critical Information", IEEE Transactions on Vehicular Technology, Volume 58, Issue 7, pp. 3684-3707, September 2009.

A. Festag, P. Papadimitratos, T. Tielert: "Design and Performance of Secure Geocast for Vehicular Communication", IEEE Transactions on Vehicular Technology, Volume 59 , Issue 5, pp. 1 - 16, June 2010.

M. Wetterwald, F. Hrizi, P. Cataldi: "Cross-layer identities management in ITS stations", 10<sup>th</sup> IEEE International Conference on ITS Telecommunications (ITST), November 2010, Kyoto, Japan.

M.N. Mariyasagayam, T. Osafune, M. Lenardi: "Enhanced Multi-Hop Vehicular Broadcast (MHVB) for Active Safety Applications", 7<sup>th</sup> IEEE International Conference on ITS Telecommunications (ITST), June 2007.

# **History**

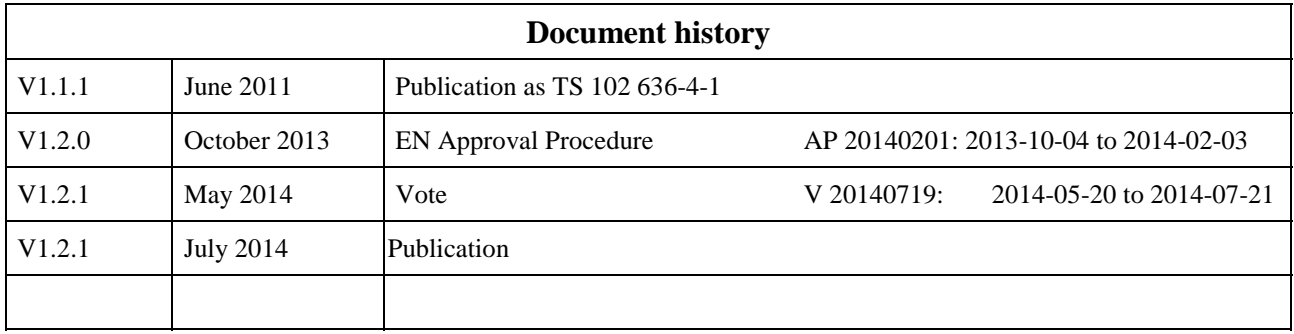